# **Algoritmer og datastrukturer Kapittel 1 - Delkapittel 1.3**

## **1.3 Ordnede tabeller**

### **1.3.1 Permutasjoner**

En samling verdier kan settes opp i en rekkefølge. Hver slik rekkefølge utgjør en *permutasjon* av verdiene. En samling på *n* ulike verdier kan permuteres på *n*! (*n* fakultet) ulike måter. Det betyr at antallet forskjellige permutasjoner vokser svært fort når *n* vokser:

> $2! = 2$  $3! = 6$  $4! = 24$  $5! = 120$  $6! = 720$  10! = 3.628.800 20! = 2.432.902.008.176.640.000

I *Avsnitt* 1.1.8 så vi på teknikker for å lage tilfeldige permutasjoner av tallene fra 1 til *n*. De er nyttige i forbindelse med testing av algoritmer. Men det vil også være situasjoner der det er ønskelig å få tilgang til alle permutasjonene. Vi skal her se på en teknikk som genererer samtlige permutasjoner i *leksikografisk* (eng: lexicographic) rekkefølge.

**Definisjon 1.3.1** *Gitt to permutasjoner p og q av tallene fra* 1 *til n*

*p* = *p*<sup>0</sup> *p*<sup>1</sup> *p*2 . . . *pn*−1  $q = q_0 q_1 q_2 \ldots q_{n-1}$ 

*Vi sier at p og q er like hvis pi = qi for alle i* = 0 , 1 , . . *n*−1. *Hvis ikke, la k være den minste indeksen slik at pk er forskjellig fra q<sup>k</sup> . Vi sier at p* < *q leksikografisk hvis*  $p_k$  <  $q_k$  *og at*  $p > q$  *leksikografisk hvis*  $p_k$  >  $q_k$ .

**Eksempel 1.3.1**: Gitt flg. to permutasjoner *p* og *q* av tallene fra 1 til 10:

*p* = 3 1 4 9 5 2 6 8 7 10 *q* = 3 1 4 9 7 10 8 6 5 2

De fire første tallene er like i *p* og *q*. Det femte tallet i *p* (dvs. 5) er mindre enn det femte i *q* (dvs. 7). Dermed er *p* mindre enn *q* leksikografisk. Spesielt får vi at 1 2 3 4 5 6 7 8 9 10 er leksikografisk sett den første (minste) og at 10 9 8 7 6 5 4 3 2 1 er den siste (største) blant permutasjonene av tallene fra 1 til 10.

**Spørsmål**: Hvis en permutasjon er gitt, hva blir da den neste leksikografisk sett? Vi ser først på noen enkle tilfeller og deretter på et som er mer generelt. Vi starter med flg. permutasjon av tallene fra 1 til 10:

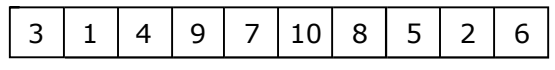

Figur 1: Siste tall er større enn nest siste

Hvis det siste tallet er større enn det nest siste (tallene 6 og 2 i *Figur* 1 over), får vi den neste i leksikografisk rekkefølge ved å bytte om de to. Med andre ord denne permutasjonen:

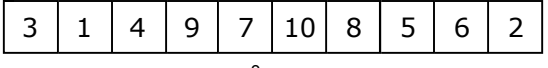

Figur 2: Vi ser på de tre siste tallene

I *Figur* 2 er nå det siste tallet mindre enn det nest siste. Da nytter det ikke å bytte om dem. Vi må isteden trekke inn de tre siste tallene. De kan permuteres i leksikografisk rekkefølge på flg. seks måter: 2 5 6 , 2 6 5 , 5 2 6 , 5 6 2 , 6 2 5 og 6 5 2. Her ser vi at det er 6 2 5 som kommer etter 5 6 2. Dermed blir dette neste permutasjon:

| $\mathbf{I}$<br><b>R</b><br>$\overline{7}$<br>- 31 - |
|------------------------------------------------------|
|------------------------------------------------------|

Figur 3: Siste tall er større enn nest siste

I *Figur* 3 har vi igjen den situasjonen at det siste tallet er større enn det nest siste. Dermed får vi neste permutasjon ved å bytte om de to:

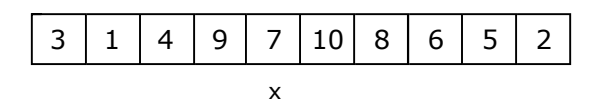

Figur 4: Et mer generelt tilfelle

*Figur* 4 viser et mer generelt tilfelle. Der er de fem siste tallene sortert avtagende. Generelt gjør vi slik for å finne den neste: *Start bakerst og gå mot venstre så lenge som det er sortert*. Dvs. vi skal stoppe på første tall som bryter sorteringen. I *Figur* 4 er det tallet 7 (markert med en x). Neste skritt er: *Bytt dette tallet med det minste av de til høyre som er større*. I *Figur* 4 er tallet 8 det minste av de til høyre for 7 som er større enn 7. *Snu så alle tallene til høyre for posisjon x*. Dermed blir flg. permutasjon den som leksikografisk kommer etter den i *Figur* 4:

| 311498256710 |  |  |  |  |  |  |  |  |  |  |
|--------------|--|--|--|--|--|--|--|--|--|--|
|--------------|--|--|--|--|--|--|--|--|--|--|

Figur 5: Neste permutasjon

Beskrivelsen over sier at to tall skal bytte plass. Vi har tidligere laget metoden *bytt*() for det. Den må du ha i samleklassen Tabell. Det er også nødvendig å kunne snu rekkefølgen på et intervall av verdier. Det er noe som det også vil være behov for andre steder. Vi lager derfor hjelpemetoder. De må legges i samleklassen Tabell:

```
public static void snu(int[] a, int v, int h) // snur intervallet a[v:h]
 { 
  while (v < h) bytt(a, v++, h--); 
 } 
public static void snu(int[] a, int v) // snur fra og med v og ut tabellen
 { 
  snu(a, v, a.length - 1); 
 } 
public static void snu(int[] a) // snur hele tabellen
 { 
  snu(a, 0, a.length - 1); 
 } 
            Programkode 1.3.1 a)
```
Beskrivelsen i tilknytning til *Figur* 4 og *Figur* 5 over kan oversettes til følgende metode. Den skal ligge i samleklassen Tabell:

```
public static boolean nestePermutasjon(int[] a) 
 { 
 int i = a.length - 2; // i starter nest bakerst
 while (i >= 0 && a[i] > a[i + 1]) i--; // går mot venstre
 if (i < 0) return false; // a = {n, n-1, . . . , 2, 1}
 int j = a.length - 1; // j starter bakerst
                                    while (a[j] < a[i]) j--; // stopper når a[j] > a[i] 
 bytt(a,i,j); snu(a,i + 1); // bytter og snur
 return true; // en ny permutasjon
 } 
          Programkode 1.3.1 b)
```
Algoritmen i *Programkode* 1.3.3 *b)* er ineffektiv hvis *n* er stor. Fordelen er imidlertid at vi får generert én og én permutasjon. Vi ser på andre og mer effektive teknikker i *Avsnitt* 1.5.5.

Flg. eksempel viser hvordan metoden *nestePermutasjon* kan brukes:

```
int[] a = {3,1,4,9,7,10,8,6,5,2}; // permutasjon av tallene fra 1 til 10
 Tabell.nestePermutasjon(a); // lager neste permutasjon
  System.out.println(Arrays.toString(a)); // [3, 1, 4, 9, 8, 2, 5, 6, 7, 10]
```
#### *Programkode* **1.3.1** *c)*

**En anvendelse** *Setning* 1.1.6 a) i *Avsnitt* 1.1.6 sier at i en tilfeldig permutasjon av tallene fra 1 til *n*, vil det gjennomsnittlig være 1/2 + 1/3 + . . + 1/*n* = H*n* − 1 av dem som er større enn det største av tallene foran. *Oppgave* 1 i det avsnittet gikk ut på å verifisere dette for *n* = 5. Vi har at  $1/2 + ... + 1/5 = 154/120$ . Hvis vi for hver av de  $5! = 120$  permutasjonene teller opp de tallene i permutasjonen som er større enn det største av de foran, skal vi sammenlagt få 154. Dette kan sjekkes ved å la metoden *nestePermutasjon* generere alle permutasjonene og så la metoden *antallMaks* telle opp. Se også *Oppgave* 4.

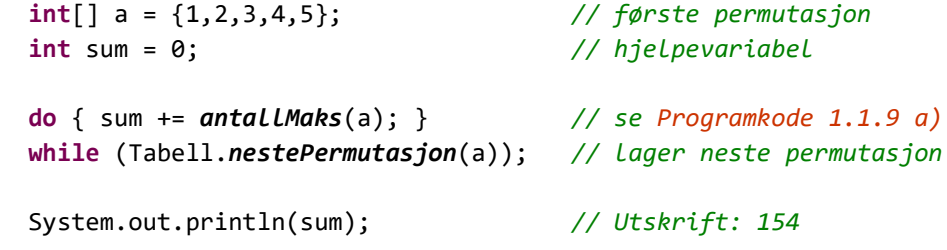

*Programkode* **1.3.1** *d)*

#### **<sup>6</sup>** Oppgaver til Avsnitt 1.3.1

- 1. Legg metodene fra *Programkode* 1.3.1 *a)* og *Programkode* 1.3.1 *b)* i samleklassen Tabell.
- 2. Gitt flg. permutasjoner av tallene fra 1 til 6: *a)* 2 3 6 1 4 5, *b)* 2 3 6 1 5 4, *c)* 2 3 1 6 5 4, *d)* 2 3 6 5 4 1 og *e)* 2 6 5 4 3 1. Finn, for hver av dem, den neste i leksikografisk rekkefølge. Bruk så metoden *nestePermutasjon* som fasit.
- 3. Skriv opp de 10 første permutasjonene som kommer etter 3 1 4 9 7 10 8 6 5 2 leksikografisk. Bruk metoden *nestePermutasjon* som fasit.
- 4. Lag kode som først skriver ut de 6 permutasjonene (én per linje) av tallene 1,2,3. Gjenta dette med de 24 permutasjonene av 1,2,3,4.
- 5. Kjør *Programkode* 1.3.1 *d)*. Gjenta kjøringen med *n* = 6. Da skal resultatet bli 1044. Sjekk at det er lik (1/2 + 1/3 + . . + 1/6)·6! Gjenta med *n* = 7.

### **1.3.2 Inversjoner og sortering**

Gitt flg. permutasjon av tallene fra 1 til 10:

1 2 4 3 6 7 9 5 8 10

Vi ser øyeblikkelig at tallene ikke er sortert. F.eks. er tallparene (4,3) og (6,5) i utakt. Et annet navn på det å være i utakt er en *inversjon*. Det gir oss flg. definisjon:

#### **Definisjon 1.3.2 a) Inversjoner**

Gitt en rekkefølge av heltall. Et par (*x* , *y*) av tall fra rekkefølgen der *x* ligger til venstre for *y*, kalles en *inversjon* hvis *x* og *y* er i utakt, dvs. hvis tallet *x* er større enn tallet *y*.

**Spørsmål**: Hvor mange inversjoner er det i permutasjonen 1 2 4 3 6 7 9 5 8 10 ? Dette kan vi finne ut slik: Gå for hvert tall *x*, videre mot høyre og se om det kommer et (eller flere) tall *y* som er mindre enn *x*. Det gir flg. inversjoner: (4 , 3), (6 , 5), (7 , 5), (9 , 5) og (9 , 8). Med andre ord fem inversjoner.

Vi kan bruke idéen over til å lage en metode som teller opp inversjonene (en mer effektiv teknikk tas opp i *Avsnitt* 1.3.12). Den skal ligge i samleklassen Tabell:

```
public static int inversjoner(int[] a) 
 { 
  int antall = 0; // antall inversjoner
  for (int i = 0; i < a.length - 1; i++) 
   { 
    for (int j = i + 1; j < a.length; j++) 
     { 
      if (a[i] > a[j]) antall++; // en inversjon siden i < j
     } 
   } 
  return antall; 
 } 
               Programkode 1.3.2 a)
```
Flg. eksempel viser hvordan metoden kan brukes:

```
int[] a = {1,2,4,3,6,7,9,5,8,10}; 
 System.out.println(Tabell.inversjoner(a)); // Utskrift: 5
```
#### *Programkode* **1.3.2** *b)*

Nå ser vi generelt på permutasjoner av tallene fra 1 til *n*. Hvis en permutasjon er sortert stigende, vil det være null inversjoner. Også det omvendte gjelder. Hvis en permutasjon av tallene fra 1 til *n* ikke inneholder noen inversjoner, så er tallene sortert stigende. Dette gir oss flg. generelle definisjon:

#### **Definisjon 1.3.2 b) Sortering**

En rekkefølge av verdier sies å være sortert (stigende) hvis den ikke inneholder noen inversjoner.

Det er heldigvis enklere å avgjøre om en rekkefølge av verdier er sortert enn å bruke definisjonen over. Det holder å sjekke naboverdier. Den er sortert hvis ingen par (*x* , *y*) av naboverdier utgjør en inversjon. Hvis verdiene ligger i en tabell, får vi flg. enkle metode:

```
public static boolean erSortert(int[] a) // legges i samleklassen Tabell
 { 
 for (int i = 1; i < a. length; i++) // starter med i = 1
   if (a[i-1] > a[i]) return false; // en inversjon
 return true; 
 } 
             Programkode 1.3.2 c)
```
Legg merke til at metoden *erSortert()* er av orden *n*. Det er det beste vi kan oppnå for den oppgaven. Flg. eksempel viser hvordan den kan brukes:

```
int[] a = {}, b = {5}, c = {1,2,4,3,6,7,9,5,8,10}; // heltallstabeller
int[] d = {1,2,3,4,5,6,7,8,9,10}; // heltallstabell
boolean x = Tabell.erSortert(a), y = Tabell.erSortert(b); 
boolean z = Tabell.erSortert(c), u = Tabell.erSortert(d); 
System.out.println(x + " " + y + " " + z + " " + u);
```
*// Utskrift: true true false true* 

#### *Programkode* **1.3.2** *d)*

Legg merke til at vi får *true* både for en tom tabell og for en med kun ett element. Det er slik det skal være. Det er vanlig å si at en rekkefølge med ingen verdier eller én verdi, er sortert.

Antall inversjoner kan brukes til å si noe om hvor sortert eller eventuelt hvor usortert en permutasjon av tallene fra 1 til *n* er. Hvis det ikke er noen inversjoner, så er den sortert (stigende). Men når er det flest mulig inversjoner? Det er når permutasjonen er sortert motsatt vei, dvs. avtagende. Med *n* = 10 får vi 10 9 8 7 6 5 4 3 2 1. Det er 9 par med 10 først, dvs. (10,9), (10,8), . . , (10,1), så 8 par med 9 først, osv. Alle de 45 parene utgjør da inversjoner. Generelt blir det *n*(*n* − 1)/2 stykker hvis tallene fra 1 til *n* er sortert avtagende.

Men hvor mange inversjoner er det i gjennomsnitt i en permutasjon av tallene fra 1 til *n* ? Ytterpunktene er 0 og *n*(*n* − 1)/2. Det er mange tilfeller der et gjennomsnitt ikke er midt mellom ytterpunktene, men her er det slik. Hvis vi tar en vilkårlig permutasjon, vil den ha *k* inversjoner. I den omvendte permutasjonen vil alle ikke inversjoner bli inversjoner og omvendt. Det betyr at den omvendte permutasjonen har *n*(*n* − 1)/2 − *k* inversjoner og dermed *n*(*n* − 1)/4 som gjennomsnitt for de to. Slik blir det for enhver permutasjon. Dermed blir gjennomsnittet over alle permutasjonene lik *n*(*n* − 1)/4.

#### **Observasjon 1.3.2 Antall inversjoner**

I en permutasjon av tallene fra 1 til *n* kan det være ingen inversjoner. Da er den sortert stigende. Det kan være maksimalt *n*(*n* − 1)/2 stykker. Da er den sortert avtagende. I gjennomsnitt er det *n*(*n* − 1)/4 inversjoner.

*En anvendelse*: Hvis en skal tippe resultatet i en konkurranse med mange deltagere, kan en si at den som kommer «nærmest» det korrekte, har det beste tipset. Men hva er «nærmest»? Det kan f.eks. være færrest inversjoner i tippingen. Mer om det i *Avsnitt* 1.3.12.

#### **Oppgaver til Avsnitt 1.3.2**

1. Hvor mange inversjoner har premutasjonen 3 5 4 7 6 8 1 2 9 10 ?

2. Finn en permutasjon av tallene fra 1 til 10 med 22 inversjoner og en som har 23 stykker.

### **1.3.3 Boblesortering**

Gitt at vi har en tabell *a* som inneholder en permutasjon av tallene fra 1 til *n*. Den vil (hvis den ikke er sortert stigende) inneholde et antall *inversjoner*. I flg. metode sammenlignes to og to naboverdier og de bytter plass hvis de danner en inversjon. Til slutt returneres antallet ombyttinger. Hvis vi tenker oss at tabellen står vertikalt, vil store verdier «*bobles*» oppover (bobler som i en vannkjele som koker). Derav navnet. Metoden *bytt*(), som inngår i koden, har vi laget tidligere.

```
public static int boble(int[] a) // legges i samleklassen Tabell
 { 
 int antall = 0; // antall ombyttinger i tabellen
 for (int i = 1; i < a.length; i++) // starter med i = 1 
  { 
   if (a[i - 1] > a[i]) // sammenligner to naboverdier
    { 
    bytt(a, i - 1, i); // bytter om to naboverdier
     antall++; // teller opp ombyttingene
    } 
  } 
 return antall; // returnerer
 } 
           Programkode 1.3.3 a)
```
Hvis *Programkode* 1.3.3 *a)* (og metoden *bytt*()) ligger i samleklassen Tabell, vil flg. kodebit kunne kjøres:

```
int[] a = {5, 9, 6, 10, 2, 7, 3, 8, 4, 1}; // en heltallstabell
 System.out.println(Arrays.toString(a)); // skriver ut tabellen
int antInv = Tabell.inversjoner(a); // Programkode 1.3.2 a)
 System.out.println("Inversjoner: " + antInv); // skriver ut
int antOmb = Tabell.boble(a); // ombyttinger
 antInv = Tabell.inversjoner(a); // Programkode 1.3.2 a)
 System.out.println(Arrays.toString(a)); // skriver ut tabellen
 System.out.print("Ombyttinger: " + antOmb + " "); // ombyttinger
 System.out.println("Inversjoner: " + antInv); // inversjoner
// Utskrift:
// [5, 9, 6, 10, 2, 7, 3, 8, 4, 1]
// Inversjoner: 29
// [5, 6, 9, 2, 7, 3, 8, 4, 1, 10] 
// Ombyttinger: 7 Inversjoner: 22
```
#### *Programkode* **1.3.3** *b)*

Utskriften over viser at tabellen *a* i utgangspunktet har 29 inversjoner. I metoden *boble*() blir det utført 7 ombyttinger og siden hver ombytting fjerner en inversjon, vil tabellen etterpå ha 29 - 7 = 22 inversjoner. Tabellen *a* er fortsatt langt fra å være sortert, men det går den rette veien. Vi ser også at den største verdien (dvs. 10) har kommet bakerst. Slik vil det alltid bli. Hvis den største ikke hadde kommet bakerst, ville den hatt en nabo til høyre for seg som var mindre. Men det er umulig. De to ville i så fall ha byttet plass i løpet av boble-prosessen.

I flg. kode starter vi med samme tabell (permutasjon) som i *Programkode* 1.3.3 *b)*. Men nå kaller vi *boble*() flere ganger. Poenget er å få redusert antallet inversjoner ytterligere:

```
int[] a = {5, 9, 6, 10, 2, 7, 3, 8, 4, 1}; 
for (int i = 1; i < a. length; i++) { 
  int antall = Tabell.boble(a); // antall ombyttinger
   System.out.println(i + ". " + Arrays.toString(a) + " " + antall); 
 } 
// Utskrift:
1. [5, 6, 9, 2, 7, 3, 8, 4, 1, 10] 7
2. [5, 6, 2, 7, 3, 8, 4, 1, 9, 10] 6
2. [5, 2, 6, 3, 7, 4, 1, 8, 9, 10] 4
4. [2, 5, 3, 6, 4, 1, 7, 8, 9, 10] 4
5. [2, 3, 5, 4, 1, 6, 7, 8, 9, 10] 3
6. [2, 3, 4, 1, 5, 6, 7, 8, 9, 10] 2
7. [2, 3, 1, 4, 5, 6, 7, 8, 9, 10] 1
8. [2, 1, 3, 4, 5, 6, 7, 8, 9, 10] 1
9. [1, 2, 3, 4, 5, 6, 7, 8, 9, 10] 1
```
*Programkode* **1.3.3** *c)*

Det å gå gjennom tabellen kalles en *gjennomgang* (eng: pass). I koden over det det 9 stykker. Utskriften viser at det startet med 7 ombyttinger, så 6, osv. Tilsammen 7 + 6 + 4 + 4 + 3 + 2 + 1 + 1 + 1 og det blir som forventet 29. Den siste utskriften viser at det er sortert. Denne teknikken kalles *boblesortering* (eng: bubble sort). Vi kunne ha kodet den slik:

```
public static void boblesortering(int[] a) 
 { 
  for (int i = 1; i < a. length; i++) boble(a);
 } 
              Programkode 1.3.3 d)
```
Dette vil virke, men er unødvendig ineffektivt. F.eks. vil *boble*() gå gjennom hele tabellen hver gang. Men det er nødvendig kun første gang. Da kommer den største verdien bakerst. Neste gang kan vi stoppe én før. Det vil føre til at den nest største verdien komme nest bakerst, osv. I flg. versjon gjøres sammenligningene direkte i koden og kun *bytt*() brukes som hjelpemetode. Dette kalles standardversjonen av boblesortering:

```
public static void boblesortering(int[] a) // hører til klassen Tabell
 { 
 for (int n = a.length; n > 1; n--) // n reduseres med 1 hver gang
  { 
   for (int i = 1; i < n; i++) // går fra 1 til n
    { 
     if (a[i - 1] > a[i]) bytt(a, i - 1, i); // sammenligner/bytter
    } 
  } 
 } Programkode 1.3.3 e)
```
**Algoritmeanalyse:** La *a* inneholde en permutasjon av tallene fra 1 til *n*. Vi må finne ut hvor mange sammenligninger av typen a $[i - 1] > a[i]$  som utføres og så hvor mange kall på *bytt*() (dvs. ombyttinger) det er. I første gjennomgang blir det *n* − 1 sammenligninger. Så reduseres *n*. Det betyr at i neste gjennomgang blir det *n* − 2 stykker, osv. til 1 i siste. Summen blir (den aritmetiske rekken 1 + 2 + . . . + *n* − 1) lik *n*(*n* − 1)/2. Dette er helt

uavhengig av hva tabellen inneholder. Med andre er denne versjonen av *boblesortering* av kvadratisk orden. I algoritmeanalyse skiller vi normalt mellom hvilken orden en metode har i det verste tilfellet og i gjennomsnitt. Noen ganger ser vi også på det beste tilfellet. Men her blir det kvadratisk orden i alle tilfellene siden det alltid blir *n*(*n* − 1)/2 sammenligninger.

Det utføres nøyaktig like mange ombyttinger som det er inversjoner. Det betyr at i det beste tilfellet (sortert stigende) blir det ingen ombyttinger. I det verste tilfellet (sortert avtagende) blir det *n*(*n* − 1)/2 og i gjennomsnitt *n*(*n* − 1)/4 stykker. Se *Avsnitt* 1.3.2.

*Programkode* 1.3.3 *c)* viser hva som skjer med permutasjonen 5, 9, 6, 10, 2, 7, 3, 8, 4, 1 når *boble*() kalles gjentatte ganger. Det blir flest ombyttinger i første gjennomgang (7 stykker). Men hvor mange det blir i gjennomsnitt i hver gjennomgang? Vi starter med den første. Hvis det er sortert stigende, blir det ingen ombyttinger. I *boble*() blir en «stor» verdi, ved hjelp av ombyttinger, flyttet mot høyre. Men hvis det så kommer en verdi som er enda større, blir det ingen ombytting. Da er det isteden den som flyttes videre mot høyre. Med andre ord blir det ingen ombytting når det kommer en verdi som er større enn verdiene foran (til venstre for den). I *Avsnitt* 1.1.6 fant vi at med *n* forskjellige verdier, vil i gjennomsnitt *Hn* − 1 av dem være større enn de foran. Det maksimale antallet er *n* − 1. Trekker vi fra de tilfellene det ikke blir ombyttinger, får vi *n* − *Hn* som gjennomsnitt. Med *n* = 10 blir det 7,07.

Det kan videre vises at i gjennomgang nr. *k* der *k* går fra 1 til *n* − 1, blir det i gjennomsnitt utført *n* + *k* (*Hk* − *Hn* − 1) ombyttinger. Etter alle gjennomgangene vil alle inversjoner ha blitt fjernet. Med *n* forskjellige verdier er det i gjennomsnitt *n*(*n* − 1)/4 inversjoner. Dermed:

Formel 1.3.3 a) 
$$
\sum_{k=1}^{n-1} (n + k(H_k - H_n - 1)) = \frac{n(n-1)}{4}
$$

**Mulige forbedringer:** Tall etter siste ombytting i en gjennomgang vil ligge på rett plass og være sortert. Ta 4, 3, 1, 2, 7, 5, 6, 8, 9, 10 som eksempel. Her vil først 4 og 3 bytte plass, så 4 og 1 og så 4 og 2. Deretter 7 og 5 og så 7 og 6. Men ingen etter det. Det gir dette: 3, 1, 2, 4, 5, 6, 7, 8, 9, 10. Dvs. sortert fra og med 4. Dette oppdages i neste gjennomgang. Vi gjør flg. endringer i *Programkode* 1.3.3 *e)*:

```
public static void boblesortering(int[] a) 
 { 
 for (int n = a.length; n > 1; ) // n er intervallgrense
  { 
   int byttindeks = 0; // hjelpevariabel
   for (int i = 1; i < n; i++) // går fra 1 til n 
   \mathcal{L}_{\mathcal{L}_{\mathcal{L}}}if (a[i - 1] > a[i]) // sammenligner
      { 
      bytt(a, i - 1, i); // bytter 
       byttindeks = i; // høyre indeks i ombyttingen
     } 
    } 
    n = byttindeks; // ny intervallgrense
  } 
 } Programkode 1.3.3 f)
```
Ulempen med koden over er at det er introdusert en ekstra kostnad knyttet til en ombytting (dvs. en oppdatering av *byttindeks*). Det kan hende den delvis oppveier fordelen med færre gjennomganger. Se *Oppgave* 2. Men en fordel er at hvis tabellen er sortert, vil algoritmen

stoppe etter første gjennomgang. Dermed får den lineær orden (orden *n*) i dette tilfellet. Men den har fortsatt kvadratisk orden (orden *n*²) både i gjennomsnitt og i det verste tilfellet.

Hvor mange gjennomganger trengs i gjennomsnitt? La tabellen inneholde en permutasjon av tallene fra 1 til *n*. Hvis den er sortert stigende, trengs ingen gjennomgang (bortsett fra den som avgjør at den er sortert). Hvis den er sortert avtagende, blir det *n* − 1 gjennomganger. I gjennomsnitt er det mer komplisert. Formelen *a*(*k*,*n*) = *k*!*k n-k* (se [S & F]) gir antall som blir sortert etter maks *k* − 1 gjennomganger. Vi får f.eks. *a*(1,10) = 1, *a*(2,10) = 512 og *a*(3,10)  $= 13122$ . Dermed 512 - 1 = 511 permutasjoner der det trengs nøyaktig én gjennomgang. Videre 13122 - 512 = 12610 der det trengs nøyaktig to gjennomganger. Det er flest av de som blir sortert etter nøyaktig 7 gjennomganger, dvs. 851 760 stykker. F.eks. er 1, 2, 4, 5, 6, 7, 8, 9, 10, 3 en av dem. Sjekk det! Tabellen under viser hele fordelingen:

|                                             |  |  |  |  |  | 0 1 2 3 4 5 6 7 8 |  |  |  |  |  |
|---------------------------------------------|--|--|--|--|--|-------------------|--|--|--|--|--|
| Figur 1.3.3 b) : Fordeling av nermutasioner |  |  |  |  |  |                   |  |  |  |  |  |

.3.3 b) : Fordeling av perr

Tallene over gir 6,5 som gjennomsnitt. Dvs. det trengs i gjennomsnitt 6,5 gjennomganger av en tabell med 10 forskjellige verdier for at den skal bli sortert vha. denne teknikken. For store *n* blir gjennomsnittet tilnærmet lik *n* − √(Π·*n*/2). Se [S & F]. Med *n* = 100 blir det 87,5. Men det er ikke så mye vi sparer siden gjennomgangene på slutten er langt mindre kostbare enn i begynnelsen. Intervallet som som undersøkes blir kortere for hver gjennomgang. Vi kan bruke testkjøringer til å avgjøre om vi tjener på dette. Se *Oppgave* 2.

#### **Oppsummering - boblesortering:**

- *Navn:* I en «loddrett» tabell, vil ombyttinger føre til at store verdier flytter seg oppover og den største havner øverst. Navnet *boble* er hentet fra det som skjer når vannet i en vannkjele koker. Da går det bobler oppover fra bunnen av kjelen.
- *Effektivitet:* Den «forbedrede» versjonen av boblesortering (*Programkode* 1.3.3 *f* ) er (mhp. sammenligninger) av lineær orden (orden *n*) i det beste (en sortert tabell) og av kvadratisk orden (orden *n*²) i gjennomsnitt og i det verste tilfellet.
- *Ombyttinger:* Antallet vil variere fra 0 (en sortert tabell) til *n*(*n* − 1)/2 (sortert motsatt vei). I gjennomsnitt blir det *n*(*n* − 1)/4 ombyttinger.
- *Konklusjon:* Av de mest kjente sorteringsmetodene er *boblesortering* den som er minst effektiv. Den brukes normalt ikke. I hvert fall ikke på store tabeller.

### **Oppgaver til Avsnitt 1.3.3**

- 1. Sjekk at *Programkode* 1.3.3 *f)* virker. Lag en serie permutasjoner (bruk *randPerm*) av tallene fra 1 til 10. Skriv ut resultatet.
- 2. Sammenlign *Programkode* 1.3.3 *e)* og *f)*. Kall dem *boblesortering*1 og *boblesortering*2. Lag så store tilfeldige permutasjoner at den ene bruker noen sekunder. Ta en kopi før du sorterer. Hvor lang tid vil den andre bruke (på kopien).
- 3. Lag en versjon der gjennomgangene går motsatt vei (fra høyre mot venstre).
- 4. Lag kode som generer innholdet i tabellen i *Figur* 1.3.3 *b)*. Både vha. formelen *k*!*k n-k* og ved å generere alle mulige permutasjoner og så telle opp.
- 5. I gjennomgang *k* (*k* = 1 til *n* − 1) i *Programkode* 1.3.3 *e)* blir det i gjennomsnitt utført *n* + *k* (*Hk* − *Hn* − 1) ombyttinger. Se *Formel* 1.3.3 a). Med *n* = 10 og *k* = 1, blir det lik 7,07. La fortsatt *n* være 10. Hva blir det for *k* = 2 og 3? Lag kode som regner (og skriver) det ut for hver *k*. Summér alle verdiene og sjekk at summen blir lik *n*(*k* − 1)/4.

### **1.3.4 Utvalgssortering**

Det er enkelt å finne den minste (eller den største) verdien i en tabell. *Utvalgssortering* (eng: selection sort) går ut på å gjøre det gjentatte ganger. Gitt flg. (usorterte) tabell:

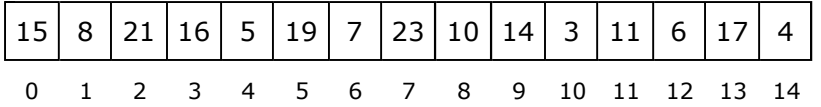

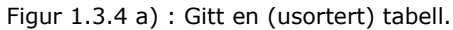

Første oppgave er å finne den minste verdien. Vi ser at den (tallet 3) ligger i posisjon 10. Den byttes med verdien i posisjon 0 slik at den minste verdien kommer først i tabellen:

| 0 1 2 3 4 5 6 7 8 9 10 11 12 13 14 |  |  |  |  |  |  |  |
|------------------------------------|--|--|--|--|--|--|--|

Figur 1.3.4 b) : Den minste ligger først

Vi gjør dette en gang til. Men nå finner vi den minste i resten av tabellen, dvs. i den delen av tabellen som starter i posisjon 1. Da får vi tallet 4 i posisjon 14. Den byttes med verdien i posisjon 1 slik at den nest minste verdien kommer nest først i tabellen:

|  | 0 1 2 3 4 5 6 7 8 9 10 11 12 13 14 |  |  |  |  |  |  |
|--|------------------------------------|--|--|--|--|--|--|

Figur 1.3.4 c) : De to minste ligger på rett plass

Da er det bare å fortsette. Den minste verdien fra og med posisjon 2 og utover er tallet 5 som har posisjon 4. En ombytting gir dette resultatet:

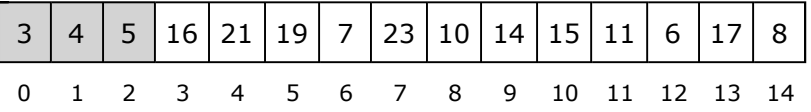

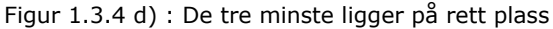

Tabellens første del (den «grå» delen) er sortert og resten (den «hvite» delen) er usortert. For hver runde «velger» vi ut den minste i den «hvite» delen. Den byttes med den første i den «hvite» delen. Det fortsetter til tabellen er sortert. Navnet *utvalgssortering* kommer av at vi forløpende «velger» den minste av de resterende. Vi kunne ha gjort det motsatte. Dvs. vi kunne fortløpende ha valgt den største verdien og så plassert den bakerst. Se *Oppgave* 2.

Vi kan kode *utvalgssortering* direkte eller med hjelpemetoder. I *Oppgave* 1 i *Avsnitt* 1.2.1 ble du bedt om å lage en metode som finner posisjonen til minste verdi i et tabellintervall. Bruker vi den, får vi flg. korte kode for *utvalgssortering*:

```
public static void utvalgssortering(int[] a) 
 { 
  for (int i = 0; i < a. length - 1; i++)bytt(a, i, min(a, i, a.length)); // to hjelpemetoder
 } 
              Programkode 1.3.4 a)
```
I *Oppgave* 5 blir du bedt om å kode *utvalgssortering* uten bruk av hjelpemetoder.

*Programkode* 1.3.4 *a)* sorterer stigende. Hvis vi ønsker å sortere avtagende, kan vi lage en separat algoritme. Se *Oppgave* 8. Men det vil imidlertid være dumt om vi alltid måtte lage to versjoner av hver sorteringsmetode - en stigende og en avtagende. Senere, når vi skal lage generiske sorteringsmetoder, vil vi lage kun én versjon av hver metode. Ordningen kan da styres ved hjelp parameterverdier.

Men hvis en tabell allerede er sortert, er det lite arbeid som skal til for å få den sortert omvendt vei. Vi kan «snu» tabellen, dvs. rotere den om midten slik at første verdi kommer sist og siste verdi først, osv. *Programkode* 1.3.1 *a)* inneholder en slik metode. Hvis alle aktuelle metoder ligger i samleklassen Tabell, vil flg. kode være kjørbar:

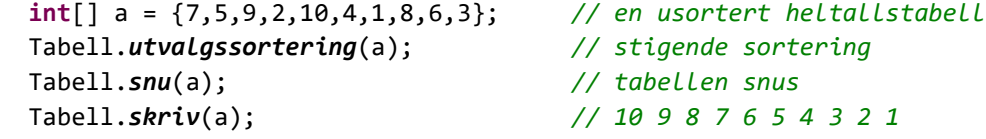

#### *Programkode* **1.3.4** *b)*

**Effektivitet:** Hvor effektiv er utvalgssortering? La *n* være antall verdier. Det trengs *n* − 1 sammenligninger for å finne den minste verdien. Deretter leter vi etter den minste blant resten. Til det trengs *n* − 2 sammenligninger. Osv. Til sammen blir det:

 $n - 1 + n - 2 + \cdot \cdot \cdot + 3 + 2 + 1 = n(n - 1)/2$ 

Resultatet *n*(*n* – 1)/2 er summen av en aritmetisk rekke. Hvis f.eks. *n* = 1000, blir det totalt 499.500 sammenligninger. Antallet kan også skrives som  $n^2/2$  – n/2, dvs. et kvadratisk uttrykk i n. Algoritmen er derfor av *kvadratisk orden* eller av orden n<sup>2</sup>. Det betyr at hvis vi dobler antall verdier, vil antall sammenligninger bli fire ganger så stort. Legg merke til at utvalgssortering er av kvadratisk orden i alle tilfeller - også om tabellen allerede er sortert.

Utvalgssortering er ineffektiv – i hvert fall hvis det er mange verdier. Se *Oppgave* 4. En fordel er imidlertid at algoritmen har en klar idé og har enkel kode. Vi forstår umiddelbart at den gir korrekt resultat. Den har også få ombyttinger. Dette er faktisk den sorteringsmetoden som har færrest ombyttinger, dvs. *n* − 1 stykker i alle tilfeller. Dette er gunstig sammenlignet f.eks. med *boblesortering* som i gjennomsnitt har *n*(*n* − 1)/4 ombyttinger.

#### **Oppsummering - utvalgssortering:**

- *Navn:* Algoritmen kalles *utvalgssortering* fordi det fortløpende «velges ut» en verdi som så blir plassert på rett sortert plass. I den vanlige versjonen av utvalgssortering blir fortløpende den minste blant de usorterte «valgt ut» og så plassert først blant dem.
- *Effektivitet:* Det trengs *n* − 1 sammenligninger for å finne den minste, så *n* − 2 stykker for å finne den nest minste (den minste av de øvrige), osv. Til sammen blir det *n*(*n* − 1)/2 = *n*<sup>2</sup>/2 − *n*/2 sammenligninger og det uansett fordelingen av verdiene. Det betyr at algoritmen har kvadratisk orden i alle tilfeller (verst, gjennomsnittlig og best).
- *Ombyttinger:* Det gjøres én ombytting i hver iterasjon og dermed *n* − 1 til sammen. Dette kan reduseres noe. Se *Oppgave* 11.
- *Konklusjon:* Utvalgssortering er som alle sorteringsalgoritmer av kvadratisk orden, ikke egnet til å sortere store tabeller. Den er imidlertid bedre enn *boblesortering*. Se *Oppgave* 4. I noen situasjoner kan det være ekstra kostbart å bytte om verdier (gjelder ikke i Java). I slike tilfeller kan denne algoritmen brukes for tabeller av moderat størrelse. Dette er den algoritmen som har færrest ombyttinger.

### **<sup>6</sup>** Oppgaver til Avsnitt 1.3.4

- 1. I *Figur* 1.3.4 *d)* er det gjort tre iterasjoner. Hva blir det etter *i)* 5 og *ii)* 7 iterasjoner.
- 2. Start med tabellen i *Figur* 1.3.4 *a)*. Utfør tre iterasjoner der du isteden finner den største av de usorterte og bytter om slik at den kommer bakerst av de usorterte.
- 3. Legg metoden i *Programkode* 1.3.4 *a)* inn i samleklassen Tabell. Pass på at du da allerede har metodene *bytt()* og *min()* der. Se også *Oppgave* 1 i *Avsnitt* 1.2.1. Sjekk så at *Programkode* 1.3.4 *b)* virker.
- 4. Kjør programbiten fra *Oppgave* 2 i *Avsnitt* 1.3.3, men bruk isteden utvalgssortering. Er den bedre enn boblesortering?
- 5. *utvalgssortering* i *Programkode* 1.3.4 *a)* bruker to hjelpemetoder. Det er mest vanlig å kode den uten hjelpemetoder. Søk på internett. Bruk «*selection sort*» som søkeord. Lag så din egen versjon (uten hjelpemetoder)! Hvor lang tid bruker den for en tilfeldig tabell med 100000 verdier? Er den bedre enn den fra *Programkode* 1.3.4 *a)*?
- 6. I løsningsforslaget til *Oppgave 5* over gjøres en «ekte» ombytting ved hjelp av flg. kode: **int** temp = a[i]; a[i] = a[m]; a[m] = temp; Det er slik hjelpemetoden *bytt()* er kodet. Her er det imidlertid mulig å forenkle noe siden vi vet at a[m] og minverdi er like. Gjør de endringene som trengs. Hvor mange operasjoner sparer du inn?
- 7. Lag en versjon av *utvalgssortering* der den omvendte idéen brukes. Dvs. størst legges bakerst, nest størst nest bakerst, osv.
- 8. Lag en versjon av *utvalgssortering* som sorterer avtagende.
- 9. Lag metoden *public static void utvalgssortering(int[] a, int fra, int til)*. Den skal sortere intervallet *a[fra:til>*. Pass på at du tester lovligheten til intervallet!
- 10. En sorteringsalgoritme kalles *stabil* hvis like verdier har samme innbyrdes rekkefølge etter sorteringen som de hadde før. Er utvalgssortering stabil?
- 11. Ta utgangspunkt i den versjonen av utvalgssortering som står i *Programkode* 1.3.4 *a)*. Men gjør ingen ombytting i det tilfellet samme verdi vil bli byttet med seg selv. Det vil påføre algoritmen en ekstra kostnad siden det må gjøres en sammenligning hver gang, men spare arbeidet med unødvendige ombyttinger. Finn ut, ved å bruke tilfeldige permutsajoner, hvor mange ganger det skjer at en verdi ville ha blitt byttet med seg selv. Spesielt hvis tabellen allerede er sortert, byttes en verdi med seg i hver iterasjon. Kanskje du klarer å finne en formel for det gjennomsnittlige antall ganger en verdi vil bli byttet med seg selv? Vil det lønne seg å ha denne ekstra testen?

### **1.3.5 Søking**

**Usortert tabell** Det å finne en verdi i en samling verdier er en av de mest grunnleggende oppgavene i databehandling. Her skal vi se på det tilfellet at verdiene ligger i en tabell. Hvis tabellen er usortert, er det ingen annen måte å gjøre det på enn å se på én og én verdi. Da vil vi, hvis tabellen inneholder den vi leter etter, før eller senere finne den. Hvis vi har sett på alle verdiene uten å finne den, kan vi konkludere med at den ikke er der.

Flg. metode returnerer posisjonen til søkeverdien hvis den ligger i tabellen, og returnerer –1 hvis den ikke er der. Hvis det er flere forekomster av søkeverdien, returneres posisjonen til den første av dem (fra venstre). Tabellen og søkeverdien inngår som parametere:

```
public static int usortertsøk(int[] a, int verdi) // tabell og søkeverdi
 { 
 for (int i = 0; i < a.length; i++) // går gjennom tabellen
   if (verdi == a[i]) return i; // verdi funnet - har indeks i
 return -1; // verdi ikke funnet
 } 
           Programkode 1.3.5 a)
```
Koden kan optimaliseres. Sammenligningen *i < a.length* i *for*-løkken kan (som vi har sett tidligere) fjernes hvis vi bruker søkeverdien som vaktpost. Det vil nok kun gi marginal effekt, men kan være en morsom øvelse i kodeteknikk. Se *Oppgave* 1.

Det finnes ingen mer effektiv teknikk enn den i *Programkode* 1.3.5 *a)* for å søke i en usortert tabell. La *n* være tabellengden. Hvis verdien ikke er der, vil *if (verdi* == *a*[i]) utføres *n* ganger. Men hva hvis den er der? Vi antar at alle verdiene er forskjellige og har samme sannsynlighet for å bli etterspurt. Hvis *verdi* ligger først, trengs én sammenligning, to hvis den ligger nest først, osv. Tilsammen 1 + 2 + · · · + *n* = *n*(*n* + 1)/2 stykker og dermed blir det *n*(*n* + 1)/2*n* = (*n* + 1)/2 som gjennomsnitt. Søkemetoden er derfor av orden *n*.

**Sortert tabell** Hvis tabellen er sortert (f.eks. stigende), kan vi forbedre søkealgoritmen. Den mest optimale teknikken kalles *binærsøk*. Den ser vi nærmere på i *Avsnitt* 1.3.6. Her skal vi isteden innføre en liten forbedring av idéen i *Programkode* 1.3.5 *a)* over. Det gir oss muligheten til å innføre begrepet *innsettingspunkt*.

Vi kan slik som i *Programkde* 1.3.5 *a)*, se på én og én tabellverdi og returnere posisjonen så fort vi finner den vi leter etter. Hvis ikke, kan vi, siden tabellen er sortert, avbryte letingen så fort vi kommer til en verdi som er for stor. Ta som eksempel at vi leter etter 31 i flg. tabell:

|  |  |  |  |  |  |  | 0 1 2 3 4 5 6 7 8 9 10 11 12 13 14 |
|--|--|--|--|--|--|--|------------------------------------|

Figur 1.3.5 a) : Et sortert tabell med 15 verdier

Her stopper vi på 32. Vi kunne nå returnere –1 som et signal om at vi ikke fant 31. Men her er det mulig å slå «to fluer i en smekk». En negativ returverdi kan signalisere at verdien ikke er der. Men det vil også være fordelaktig å kunne rapportere hvilken posisjon/indeks verdien ville ha hatt dersom den hadde ligget der, dvs. verdiens *innsettingspunkt*. Det er der den måtte ha blitt satt inn for å få bevart sorteringen. Her er det posisjon eller indeks 10.

**Definisjon 1.3.5 - Innsettingspunkt** *En verdi som ikke ligger i en (stigende) sortert tabell, ville hvis den hadde ligget der, hatt en bestemt posisjon p. Denne posisjonen kalles verdiens innsettingspunkt (eng: insertion point).*

Gitt en *verdi* som ikke er i tabellen. Hvis den er mindre enn den minste, dvs. mindre enn den som ligger lengst til venstre, blir dens *innsettingspunktet p* lik 0. Dermed kan vi ikke bruke –*p* som returverdi siden –0 og 0 er det samme. Returverdien skal alltid være negativ for verdier som ikke ligger i tabellen. Vi returnerer isteden –(*p* + 1). Den blir alltid negativ (også når *p* er 0). La videre *k* = –(*p* + 1). Da vil *p* = –(*k* + 1). Med andre ord kan vi, hvis søkeverdien ikke ligger i tabellen, beregne innsettingspunktet ved hjelp av returverdien.

Flg. metode, som vi kaller *lineærsøk* fordi vi ser på én og én tabellverdi, gjør som beskrevet over. Her vil tabellens siste (og dermed største) verdi fungere som en vaktpost. En verdi som er større enn den, vil ha *p* = *a.length* som innsettingspunkt. For alle andre søkeverdier vil den bli en stoppverdi. Legg metoden i samleklassen *Tabell*.

```
public static int lineærsøk(int[] a, int verdi) // legges i class Tabell
 { 
  if (a.length == \theta || verdi > a[a.length-1])
    return -(a.length + 1); // verdi er større enn den største
  int i = 0; for( ; a[i] < verdi; i++); // siste verdi er vaktpost
  return verdi == a[i] ? i : -(i + 1); // sjekker innholdet i a[i]
 } 
              Programkode 1.3.5 b)
```
Flg. eksempel viser hvordan metoden *lineærsøk* kan brukes:

```
int[] a = {3,8,10,12,14,16,21,24,27,30,32,33,34,37,40}; // Figur 1.3.5 a)
 System.out.println(Tabell.lineærsøk(a,32)); // utskrift: 10
 System.out.println(Tabell.lineærsøk(a,31)); // utskrift: -11
```
#### *Programkode* **1.3.5** *c)*

I *Programkode* 1.3.5 *c)* returnerer metoden 10 når det søkes etter 32. Det stemmer siden 32 har indeks/posisjon 10. Returverdien blir –11 når det søkes etter 31. En negativ returverdi forteller at den søkte verdien ikke ligger i tabellen. Tallet 31 hører hjemme mellom 30 og 32. Innsettingspunktet blir derfor lik posisjonen til 32, dvs. 10. Men vi kan beregne oss frem til det ved hjelp av returverdien. Generelt gjelder at hvis *k* er en negativ returverdi, blir innsettingspunktet lik –(*k* + 1). I eksemplet: –(–11 + 1) = 10. Se også *Oppgave* 2.

Med tanke på effektivitet er *lineærsøk* litt bedre enn *usortertsøk* for verdier som ikke ligger i tabellen. Den går i gjennomsnitt kun halvveis gjennom tabellen for å komme til første verdi som er for stor. Det er andre teknikker som er vesentlig mer effektive, men *lineærsøk* er likevel viktig. Den er god nok for små tabeller. Men det er selve idéen som er viktig siden den også vil virke for datastrukturer som kan «leses» kun én vei (f.eks. en pekerkjede).

Det er også mulig å forbedre *lineærsøk*, f.eks. ved å gjøre en serie «hopp» under søkingen. La tabellen *a* inneholde 100 verdier. Da kan vi f.eks. se på hver 10-ende verdi. Når vi passerer stedet der søkeverdien hører hjemme, vet vi at den vil måtte befinne seg blant de 10 siste vi hoppet over. Dermed kan vi lete etter søkeverdien blant dem. Bruker vi en «hopplengde» lik kvadratroten av tabellens lengde, vil algoritmen bli av orden *kvadratrot*. Da kalles algoritmen for *kvadratrotsøk*. Se *Oppgave* 5.

Metoden *lineærsøk Programkode* 1.3.5 *b)* er lite fleksibel. Det burde være mulig å kunne søke i et intervall og ikke kun i en hel tabell. Den gitte metoden blir da et spesialtilfelle av *public static int lineærsøk(int[] a, int fra, int til, int verdi)*. Se *Oppgave* 4.

#### **Oppgaver til Avsnitt 1.3.5**

- 1. Bruk en «vaktpost» (den søkte verdien) i *Programkode* 1.3.5 *a)*. Ta vare på den siste verdien og legg isteden «vaktposten» der. Pass på spesialtilfellet at det er den siste verdien vi søker etter.
- 2. Sjekk at metoden *lineærsøk* gir korrekt returverdi hvis det søkes etter en verdi som er mindre enn den minste i tabellen. Hva skjer hvis tabellen er tom, dvs. *a.length* = 0? La *a* være tabellen i *Figur* 1.3.5 *a)*. Hva blir returverdiene fra *lineærsøk* hvis vi søker etter 2, 15, 16, 40 og 41?
- 3. Hvis *verdi* forekommer flere ganger i tabellen *a*, vil posisjonen til den første av dem (fra venstre) bli returnert. Lag en versjon av *lineærsøk* der det er posisjonen til den siste av dem som returneres. Gjør det f.eks. ved å lete motsatt vei, dvs. fra høyre mot venstre.
- 4. Lag metoden *public static int lineærsøk(int[] a, int fra, int til, int verdi)*. Den skal søke i intervallet a [fra:til>. Sjekk først at intervallet er lovlig.
- 5. I *lineærsøk* sammenlignes én og én tabellverdi med *verdi*. Algoritmen stopper på *verdi* hvis den finnes og på den første som er større hvis den ikke finnes. Dette kan forbedres hvis vi «hopper» bortover i tabellen. La oss si at tabellen *a* har 100 verdier. Da kan vi f.eks. se på hver 10-ende verdi inntil vi har kommet langt nok (eller eventuelt havnet utenfor tabellen). Den søkte verdien må da, hvis den er i tabellen, ligge blant de 10 siste verdiene vi hoppet over.

*a)* I metoden *public static int lineærsøk(int[] a, int k, int verdi)* skal *a* og *verdi* være som i vanlig *lineærsøk*. Parameter *k* (et positivt heltall) er «hopplengden». I beskrivelsen over var *k* lik 10. Metoden skal returnere nøyaktig det samme som vanlig lineærsøk, også i det tilfellet den søkte verdien ikke finnes.

*b)* Test metoden fra *a)* med ulike verdier på *k* (*k* = 1 gir vanlig lineærsøk).

*c)* Hvis «hopplengden» *k* settes lik heltallsdelen av kvadratroten til tabellens lengde, får vi den beste utnyttelsen av metodens idé. Hvilken orden vil metoden da få? Bruk det til å lage metoden *public static int kvadratrotsøk(int[] a, int verdi)*.

6. Hvis vi ikke vet nøyaktig hvilken verdi vi søker etter, men kun vet at den befinner seg mellom *fraverdi* og *tilverdi*, så er det aktuelt å få tak i alle disse verdiene, dvs. alle verdier fra tabellen som et større enn eller lik *fraverdi* og som er mindre enn *tilverdi*. Dette kalles et intervallsøk siden vi søker etter de som befinner seg innenfor et intervall. Lag metoden *public static int[] lineærIntervallsøk (int[] a, int fraverdi, int tilverdi)*. Den skal gjøre som beskrevet over og returnere en tabell som inneholder de aktuelle verdiene og eventuelt en tom tabell hvis det ikke finnes noen slike verdier. Her er et eksempel på hvordan den kan brukes:

```
int[] a = {3,8,10,12,14,16,21,24,27,30,32,33,34,37,40}; 
int[] b = Tabell.lineærIntervallsøk(a, 10, 20); 
 System.out.println(Arrays.toString(b)); // [10, 12, 14, 16]
```
#### **1.3.6 Binærsøk**

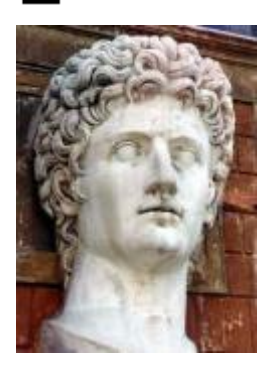

Keiser Augustus

I maktpolitikk og krig brukes begrepet *splitt og hersk* (eng: divide and conquer). Det har romersk opprinnelse og på latin: *divide et impera*. Det går ut på å gjøre motstanderne innbyrdes uenige for så å overvinne dem enkeltvis. Den idéen kan vi bruke. Hvis et problem skal løses, kan det ofte lønne seg å dele problemet i to eller flere mindre problemer, løse hver av dem for seg og så sette dette sammen til en løsning for hele problemet. Idéen er at det er enklere å løse en del av et problem enn å løse hele problemet.

Vi prøver flg. idé: Det går raskere å søke i halvparten enn i hele tabellen. Vi kan hoppe inn midt i en tabell. Hvis verdien ikke er der, vil sorteringen avgjøre på hvilken side vi skal lete videre. Da får vi halvert søkeområdet.

Idéen kalles *binærsøk*. Den omtales ofte som en *splitt og hersk*-idé, men et bedre navn er *forminsk og hersk* (eng: decrease and conquer).

Vi skal generelt søke etter en verdi i et lukket intervall a[v:h] der v står for venstre og h for høyre endepunkt. I tillegg har vi midten  $m = (v + h)/2$ . Vi kan tenke på én av to måter:

- 1. Verdien ligger enten på midten eller på en av sidene a $[v:m-1]$  eller a $[m+1:h]$ . Søkeområdet blir dermed delt i tre - ett element og to lukkede delintervaller.
- 2. Alternativt kan vi nøye oss med å dele søkeområdet i to deler. Dvs. vi avgjør om den søkte verdien ligger i a[v:m] eller i a[m+1:h].

Vi starter med 1. måte. Flg. tabellintervall a[v:h] med 15 verdier er gitt. Anta at vi skal finne verdien 30. Fra starten av er hele søkeområdet markert med grå bakgrunn:

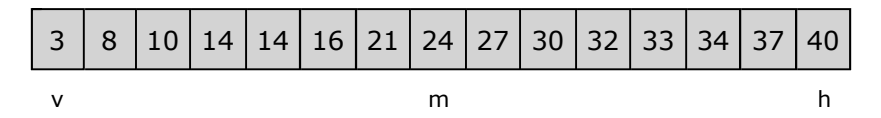

Figur 1.3.6 a) : Et sortert tabellintervall med 15 verdier

Midten er gitt ved m =  $(v + h)/2$ . Figuren viser at a $[m]$  er lik 24. Vår søkeverdi 30 er større. Den må da, hvis den er der, ligge til høyre for m. Vi setter  $v = m + 1$  og fortsetter:

Figur 1.3.6 b) : Søkeområdet (den grå delen) er halvert

På nytt er m =  $(v + h)/2$ . Søkeverdien 30 er heller ikke nå lik a[m] (dvs. 33), men derimot mindre. Dermed må den ligge til venstre for m. Nå settes  $h = m - 1$ :

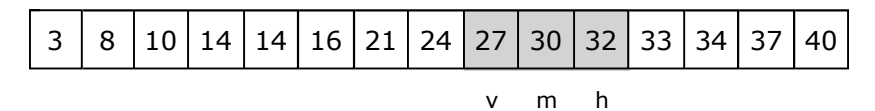

Figur 1.3.6 c) : Søkeverdien 30 ligger midt i søkeområdet

Nå ser vi at søkeverdien 30 er lik a[m]. Vi kan avslutte søkingen og returnere posisjonen.

Vi får flg. algoritme:

- 1. Start med tabellintervallet a[v:h] og søkeverdien *verdi*.
- 2. Finn midten  $m = (v + h)/2$ .
- 3. Hvis *verdi* == a[m] , er vi ferdige!
- 4. Hvis *verdi* >  $a[m]$ , settes  $v = m + 1$  og hvis ikke, settes  $h = m 1$ .
- 5. Hvis v <= h, gå til 2. Hvis v > h, er a[v:h] tom og *verdi* er ikke i tabellen.

Med v > h blir intervallet a[v:h] tomt. Det betyr at *verdi* ikke er i tabellen. Men da blir v innsettingspunktet (se *Definisjon* 1.3.5) til *verdi*. Flg. metode har *fra* - *til* parametere siden det er det normale. Men inne i metoden gjøres det om til v og h:

```
public static int binærsøk(int[] a, int fra, int til, int verdi) 
 { 
  Tabell.fratilKontroll(a.length,fra,til); // se Programkode 1.2.3 a)
  int v = fra, h = til - 1; // v og h er intervallets endepunkter
 while (v <= h) // fortsetter så lenge som a[v:h] ikke er tom
   { 
   int m = (v + h)/2; // heltallsdivisjon - finner midten
   int midtverdi = a[m]; // hjelpevariabel for midtverdien
   if (verdi == midtverdi) return m; // funnet
   else if (verdi > midtverdi) v = m + 1; // verdi i a[m+1:h]
   else h = m - 1; // verdi i a[v:m-1]
  } 
 return -(v + 1); // ikke funnet, v er relativt innsettingspunkt
 } 
public static int binærsøk(int[] a, int verdi) // søker i hele a
 { 
 return binærsøk(a,0,a.length,verdi); // bruker metoden over
 } 
             Programkode 1.3.6 a)
```
*Obs.* Hvis *verdi* ligger utenfor intervallet a[v:h], vil metoden gi et innsettingspunkt relativt til intervallet a[v:h]. Se *Oppgave* 2.

Inne i while-løkken i *Programkode* 1.3.6 *a)* har vi først: *verdi* == *midtverdi*. Er det lurest? Kunne vi isteden starte med: *verdi* > *midtverdi* ? Når flere tester skal utføres, er det ofte at rekkefølgen har betydning:

*Viktig programmeringsregel: Hvis man i en valgsituasjon har mer enn to utfall, skal man alltid teste i rekkefølge etter synkende sannsynlighet. Dvs. først teste på det som har størst sannsynlighet for å inntreffe, dernest det som har nest størst sannsynlighet, osv.*

I mange situasjoner med flere utfall, kan det være vanskelig å vite hvilken sannsynlighet de forskjellige utfallene har. I while-løkken i *Programkode* 1.3.6 *a)* er det imidlertid enkelt. Det er tre muligheter eller utfall: 1) den søkte verdien ligger på midten, 2) den ligger til høyre for midten eller 3) den ligger til venstre for midten. Det er bare én verdi på midten, men normalt mange på hver side. Det betyr at det er langt mer sannsynlig at den søkte verdien ligger på en av sidene enn at den ligger på midten. Hvis a[v:h] inneholder et odde antall verdier, vil høyre og venstre side av midten ha nøyaktig like mange verdier. Men hvis a[v:h] har et like antall verdier, vil det til høyre for midten  $m = (v + h)/2$  være én mer enn til venstre.

Vi burde derfor få en mer effektiv implementasjon av binærsøk hvis vi endrer på rekkefølgen av sammenligningene. Endringene i forhold til *Programkode* 1.3.6 *a)* er med uthevet rødt:

```
// 2. versjon av binærsøk - returverdier som for Programkode 1.3.6 a)
public static int binærsøk(int[] a, int fra, int til, int verdi) 
 { 
  Tabell.fratilKontroll(a.length,fra,til); // se Programkode 1.2.3 a)
 int v = fra, h = til - 1; // v og h er intervallets endepunkter
 while (v <= h) // fortsetter så lenge som a[v:h] ikke er tom
   { 
   int m = (v + h)/2; // heltallsdivisjon - finner midten
   int midtverdi = a[m]; // hjelpevariabel for midtverdien
   if (verdi > midtverdi) v = m + 1; // verdi i a[m+1:h]
   else if (verdi < midtverdi) h = m - 1; // verdi i a[v:m-1]
   else return m; // funnet
   } 
 return -(v + 1); // ikke funnet, v er relativt innsettingspunkt
 } 
             Programkode 1.3.6 b)
```
Sammenligningene i while-løkken i *Programkode* 1.3.6 *a)* starter med *verdi == midtverdi*. Men det vil sjelden gi sann. Det er langt mer sannynlig at *verdi* ligger på én av sidene. Det betyr at det nesten alltid må utføres enda en sammenligning. Dvs. i gjennomsnitt ca. 2 av dem i hver iterasjon. I *Programkode* 1.3.6 *b)* starter det med *verdi > midtverdi*. Det er sant ca. annenhver gang. Dermed blir det i gjennomsnitt omtrent 1,5 sammenligninger i hver iterasjon. En forbedring på 25 prosent! Vi ser nærmere på dette i *Avsnitt* 1.3.7.

Den tredje versjonen av binærsøk tar utgangspunkt i *alternativ* 2. Søkeområdet deles kun i de to delene a[v:m] og a[m+1:h]. Dermed er det nok å utføre én sammenligning i hver runde. Det må imidlertid sjekkes helt til slutt om den verdien som algoritmen stopper på, er den søkte verdien eller ikke. Koden blir slik:

```
// 3. versjon av binærsøk - returverdier som for Programkode 1.3.6 a)
public static int binærsøk(int[] a, int fra, int til, int verdi) 
 { 
  Tabell.fratilKontroll(a.length,fra,til); // se Programkode 1.2.3 a)
 int v = fra, h = til - 1; // v og h er intervallets endepunkter
 while (v < h) // obs. må ha v < h her og ikke v <= h
  { 
   int m = (v + h)/2; // heltallsdivisjon - finner midten
   if (verdi > a[m]) v = m + 1; // verdi må ligge i a[m+1:h]
   else h = m; // verdi må ligge i a[v:m]
  } 
 if (h < v || verdi < a[v]) return -(v + 1); // ikke funnet
 else if (verdi == a[v]) return v; // funnet
 else return -(v + 2); // ikke funnet
 } 
             Programkode 1.3.6 c)
```
Denne 3. versjonen av binærsøk har, i tillegg til å være litt mer effektiv enn de to andre, også en fordel når tabellintervallet har like verdier. Anta at *verdi* forekommer to eller flere ganger. Da vil vi ikke kunne vite hvem av dem som versjon 1 (eller versjon 2) finner. Men med 3. versjon av binærsøk er det annerledes. Gitt flg. tabell:

|  |  |  |  |  |  |  | 0 1 2 3 4 5 6 7 8 9 10 11 12 13 14 |
|--|--|--|--|--|--|--|------------------------------------|

Figur 1.3.6 d) : Et sortert intervall der verdien 19 forekommer fire ganger

Vi skal finne 19. While-løkken i *Programkode* 1.3.6 *c)* starter med intervallet a[0:14]. Vi får  $m = (0 + 14)/2 = 7$  og a[7] = 17. Dermed v =  $m + 1$  = 8 siden 19 er større enn 17. Nytt søkeområde blir a[8:14]:

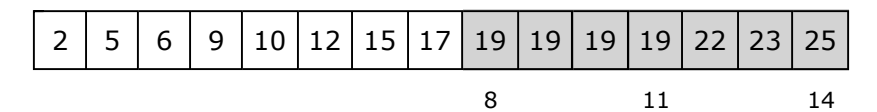

Figur 1.3.6 e) : Søkeområdet (grå bakgrunn) har blitt halvert

Midten i søkeområdet (grå bakgrunn) er nå lik  $(8 + 14)/2 = 11$  og a $\lceil 11 \rceil = 19$ . Men 19 er ikke større enn 19. Dermed settes h = 11. Nytt søkeområde blir a $[8:11]$ :

Figur 1.3.6 f) : Søkeområdet (grå bakgrunn) har blitt halvert igjen

Nå består søkeområdet av de fire forekomstene av 19, men algoritmen fortsetter likevel inntil søkeområdet består av kun én verdi, dvs. til v er lik h. Først blir området lik a[8:9] siden midten er  $(8 + 11)/2 = 9$ . Til slutt blir søkeområdet lik a[8:8]:

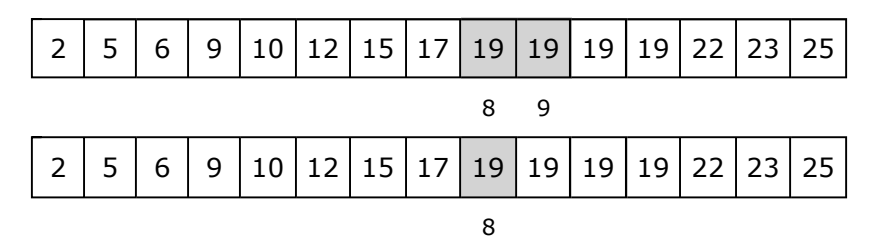

Figur 1.3.6 g) : while-løkken stppper når v er lik h

Vi ser at v (her = 8) stopper på den første av de fire forekomstene av 19. Det er ikke tilfeldig! Det er kun setningen *if* (*verdi* > a[m]) v = m + 1; som «flytter» på v. Det betyr at når while-løkken stopper, er enten v uforandret eller så er verdien rett til venstre for v mindre enn *verdi*. Dermed må a[v] inneholde første forekomst fra venstre av *verdi*.

Hvis *a* ikke inneholder søkeverdien, vil *v* (med ett unntak) stoppe på *innsettingspunktet* (se *Definisjon* 1.3.5). Med en søkeverdi som er større enn alle, vil v stoppe på siste indeks. Men innsettingspunktet er én videre til høyre. Eksempel: Vi skal finne 26 i *Figur* 1.3.6 *d)*. Det gir flg. sekvens av intervaller: a[0:14], a[8:14], a[12:14] og a[14:14]. Men det er 15 som er innsettingspunkt. Derfor må metoden returnere  $-(v + 2)$  i dette tilfellet.

**Konklusjon**: Det finnes mange søkealgoritmer for sorterte tabeller. En kan, ved å gjøre noen forutsetninger, finne formler for tilnærmet gjennomsnittlig antall sammenligninger. F.eks. at alle verdiene er forskjellige. Det gir oss algoritmenes orden:

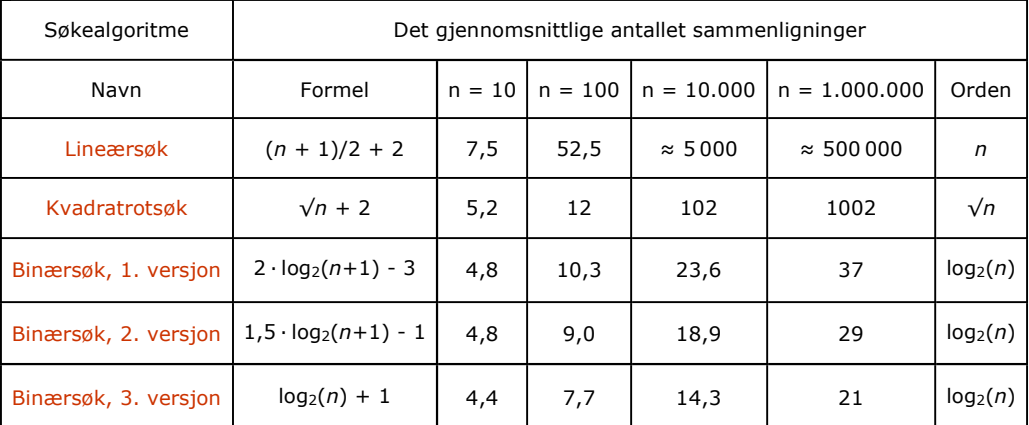

Tabell 1.3.6 : Formler for gjennomsnittlig antall sammenligninger i søkealgoritmer. Verdiene for *n* = 10 er regnet ut eksakt, uten bruk av tilnærmingsformlene.

Det liten forskjell når det er få verdier. *Lineærsøk* ser litt dårligere ut for n = 10, men er minst like god fordi den har færre omkostninger knyttet til hver sammenligning. Men når n blir stor, ser vi at *binærsøk* er overlegent best.

Alle de tre *binærsøk*-versjonene er svært effektive. En ekstra fordel med 3. versjon er at hvis søkeverdien forekommer flere ganger, vil den alltid returnere indeksen til den første av dem fra venstre. Det kan være en nyttig. Derfor er det 3. versjon vi kommer til å bruke senerer (den legges i samleklassen *Tabell*). De som har laget klassebiblioteket java.util har valgt 2. versjon. Se kildekoden til *int binarySearch*(*int*[] a, *int key*) i i klassen Arrays.

### **Oppgaver til Avsnitt 1.3.6**

1. Lag kode som sjekker at alle de tre versjonene av *binærsøk* gir rett resultat.

- 2. Hvis *verdi* ikke er i a[v:h], vil binærsøk gi innsettingspunktet relativt til [v:h]. Men det behøver ikke være korrekt for tabellen som helhet. Bruk tabellen i *Figur* 1.3.6 *d)*. Hva får vi som returverdi når 1. versjon kalles med *fra* = 0, *til* = 10 og *verdi* = 26?
- 3. Gitt at søkeverdien har duplikater. Bruker vi 1. eller 2. versjon av *binærsøk*, vet vi ikke hvem av dem som den returnerte indeksen hører til. Gitt verdiene: 1, 3, 4, 4, 5, 7, 7, 7, 7, 8, 9, 10, 10, 12, 15, 15, 15. Bruk 1. versjon. Søk etter *i*) 4, *ii*) 7, *iii*) 10 og *iv*) 15. Hvilken av verdiene hører den returnerte indeksen til? Obs. Det er det samme om det er 1. eller 2. versjon. De gir alltid de samme returverdi.
- 4. 3. versjon av *binærsøk* returnerer alltid indeksen til den første av dem hvis søkeverdien det søkes forekommer flere ganger. Sjekk at det stemmer for tallene i Oppgave 3.
- 5. Indeks  $m = (v + h)/2$  gir korrekt midtpunkt blir når intervallet har et odde antall verdier. Er det et partall, vil m bli posisjonen rett til venstre for den egentlige midten. La isteden m  $= (v + h + 1)/2$ . Vis at m fortsatt er det korrekte midtpunktet for et odde antall verdier, men er posisjonen rett til høyre for den egentlige midten når antallet er et partall.
- 6. Lag en 4. versjon av *binærsøk*. Den skal som 3. versjon dele intervallet i to deler i hver runde, men den skal returnere posisjonen til den siste av dem hvis verdien det søkes etter forekommer flere ganger. Hint: Oppgave 5 kan være til hjelp.
- 7. Se *Oppgave* 6 i *Avsnitt* 1.3.5. Lag en metode med samme parameterliste og som gjør det samme, men bruk binærsøk-teknikk. Kall den nå *binærIntervallsøk*.

### **1.3.7 Matematisk analyse av binærsøk**

*Tabell* 1.3.6 har formler for gjennomsnittlig antall sammenligninger i de tre versjonene av binærsøk. Vi kan finne dem ved hjelp av beslutningstrær (eng: decision tree). Gitt flg. tabell:

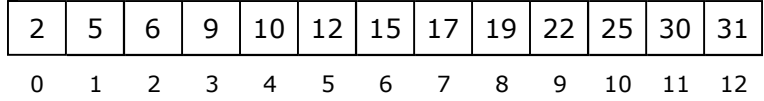

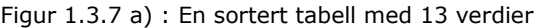

Vi ser på 1. *versjon* av *binærsøk*. I *Figur* 1.3.7 *a)* over vil v = 0 og h = 12. I while-løkken settes  $m = (v + h)/2 = (0 + 12)/2 = 6$  og midtverdien a[6] = 15. Hvis den er lik søkeverdien, avslutter vi etter kun én sammenligning. Hvis ikke, avgjør vi hvilken side av midten vi skal inn på. Til det trengs én sammenligning til. I neste runde går vi inn på midten av en av sidene, dvs. til m =  $(0 + 5)/2 = 2$  eller m =  $(7 + 12)/2 = 9$  med tilhørende verdier lik 6 eller 22. Hvis det er en av disse to vi søker etter, kan vi avslutte etter å ha gjort tilsammen 3 sammenligninger. Hvis ikke må vi halvere igjen og kommer til  $m = 0, 4, 7$  eller 11. Osv.

Dette kan tegnes i et *beslutningstre* med like mange noder som tabellen har verdier. Midtverdien a[6] = 15 legges i rotnoden, midtverdiene på hver side (a[2] = 6 og a[9] = 22)

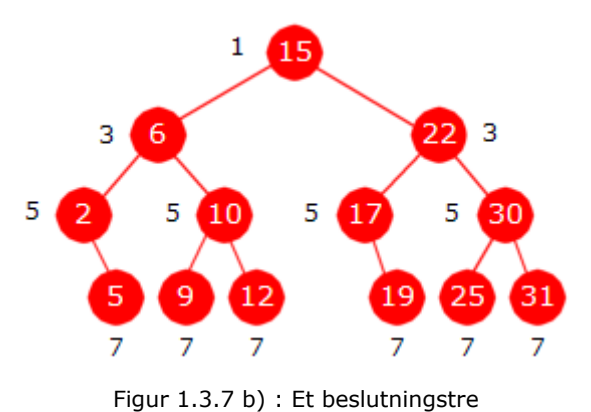

legges i de to nodene på nivået under, osv. Treet er verken perfekt eller komplett, men alle nivåene i treet, bortsett fra det siste, er fulle av noder. Treet er *ordnet*. For hver node gjelder at dens verdi ligger mellom verdiene i dens to subtrær. Et ordnet binærtre eller *binært søketre* som det kalles, er en viktig datastruktur og vi vil arbeide med slike trær i flere kapitler utover.

I *Figur* 1.3.7 *b)* er det et heltall ved hver node. Det angir hvor mange sammenligninger som skal til i while-løkken i 1. *versjon* av *binærsøk* for å

finne nodens verdi. Hvis vi søker rotverdien (nivå 0) holder det med 1 sammenligning. Hvis det er en av de to verdiene i neste rad (nivå 1) holder det med 3 sammenligninger, for de fire i neste rad (nivå 2) 5 sammenligninger, osv. Med andre ord trengs det  $2k + 1$  stykker for å finne en verdi som ligger på nivå k i beslutningstreet.

Anta at alle de 13 verdiene har samme sannsynlighet for å bli etterspurt og at den vi leter etter finnes i tabellen. Det gjennomsnittlige antallet sammenligninger blir da

$$
(1 \cdot 1 + 3 \cdot 2 + 5 \cdot 4 + 7 \cdot 6)/13 = 69/13 = 5,3.
$$

Treet i *Figur* 1.3.7 *b)* mangler to noder på nederste rad for å kunne være perfekt. Med andre ord må vi ha en tabell med 15 verdier for å få 8 noder på nederste rad. Et beslutningstre blir derfor perfekt hvis tabellen har en lengde på 1, 3, 7, 15, 31, 63, osv, eller generelt en lengde på  $2<sup>k</sup>$  – 1 med k > 0. Formen på et beslutningstre er kun bestemt av antall verdier i tabellen.

Som et nytt eksempel tar vi en tabell med lengde  $2^5 - 1 = 31$ :

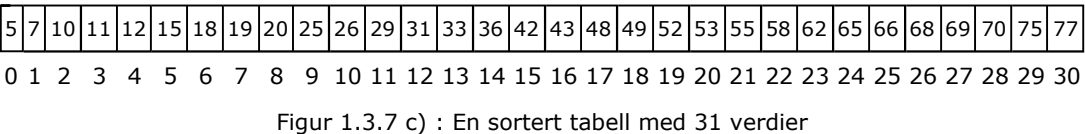

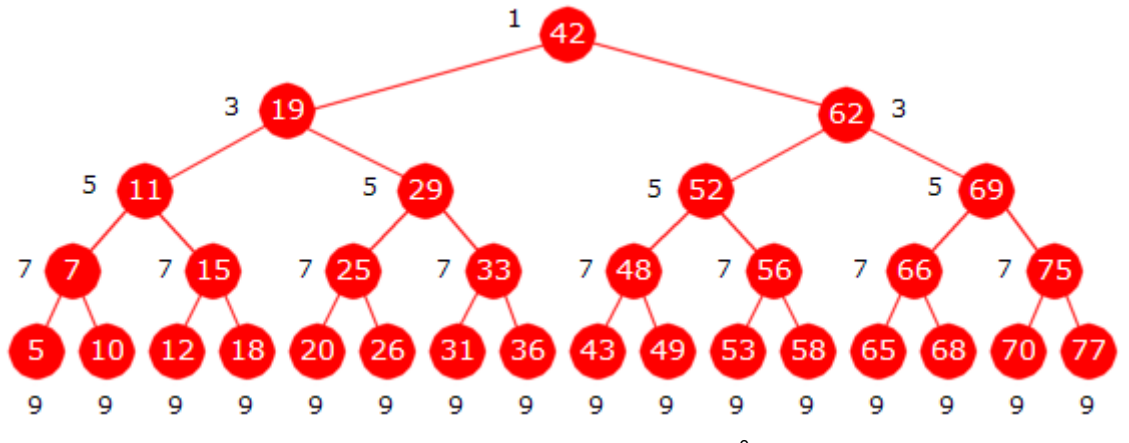

Figur 1.3.7 d) : Et beslutningstre for 31 verdier basert på *Programkode* 1.3.6 *a)*

Midtverdien a[15] = 42 havner i rotnoden (nivå 0), midtverdiene på hver side (a[7] = 19 og a[23] = 62) havner i rotnodens to barn (venstre og høyre barn) på nivå 1, osv. Ved siden av hver node står antall sammenligninger som trengs i while-løkken i *Programkode* 1.3.6 *a)* for å finne verdien i noden. Vi antar at alle verdiene er forskjellige og har like stor sannsynlighet for å bli etterspurt. Det gjennomsnittlige antallet sammenligninger blir da:

 $(1 \cdot 1 + 3 \cdot 2 + 5 \cdot 4 + 7 \cdot 8 + 9 \cdot 16)/31 = 227/31 = 7,3.$ 

Summen kan også skrives ved hjelp av potenser:

 $1 \cdot 2^0 + 3 \cdot 2^1 + 5 \cdot 2^2 + 7 \cdot 2^3 + 9 \cdot 2^4$ 

La antall verdier være  $n = 2<sup>k</sup> - 1$  istedenfor 31 (dvs.  $k = 5$ ) og la  $A<sub>k</sub>$  være summen

$$
A_k = 1 \cdot 2^0 + 3 \cdot 2^1 + 5 \cdot 2^2 + \cdot \cdot \cdot + (2 \cdot k - 1) \cdot 2^{k-1}
$$

Summen av denne potensrekken (se *Formel* G.1.12 i *Vedlegg* G.1 ) blir:

$$
A_k = (2 \cdot k - 3) \cdot 2^k + 3
$$

Eksempel:  $k = 5$  gir  $A_5 = (2 \cdot 5 - 3) \cdot 2^5 + 3 = 7 \cdot 32 + 3 = 227$ . Det passer med tegningen.

Når  $n = 2<sup>k</sup> - 1$  blir  $2<sup>k</sup> = n + 1$  og  $k = \log_2(n+1)$ , og gjennomsnittet for de *n* verdiene:

$$
[(2 \cdot k - 3) \cdot 2^{k} + 3]/n = [(2 \cdot \log_2(n+1) - 3) \cdot (n+1) + 3]/n
$$

For store *n* (1/n liten) blir dette tilnærmet lik 2·log<sub>2</sub>(n+1) – 3. Hvis n ikke er lik 2<sup>k</sup> – 1, vil formelen gi (for *n* stor) en god tilnærming for det gjennomsnittlige antallet sammenligninger.

Treet i *Figur* 1.3.7 *d)* viser at det mest ugunstige tilfellet (søkeverdien ligger nederst) trengs 2 · log2(32) − 1 = 9 eller generelt 2 · log2(*n*+1) − 1 sammenligninger. Hvis søkeverdien ikke finnes, går algoritmen til bunns i treet og et hakk videre. Dvs.  $2 \cdot \log_2(32) = 10$  eller generelt  $2 \cdot \log_2(n+1)$  sammenligninger.

*Konklusjon:* I 1. *versjon* av *binærsøk* trengs kun én sammenligning i det mest gunstige tilfellet (verdien ligger midt i tabellen), 2 · log<sub>2</sub>(n+1) – 3 i gjennomsnitt, 2 · log<sub>2</sub>(n+1) – 1 i det mest ugunstige tilfellet og 2 · log<sub>2</sub>(n+1) stykker for å avgjøre at en verdi ikke finnes. Den er av *orden* log<sub>2</sub>(n+1) (logaritmisk orden) både i gjennomsnitt og i de mest ugunstige tilfellene.

I **2.** *versjon* av *binærsøk* ble sammenligningenes rekkefølge endret i forhold til 1. versjon:

```
if (verdi > midtverdi) 
  v = m + 1; // verdi må ligge i a[m+1:h]
else if (verdi < midtverdi) 
  h = m - 1; // verdi må ligge i a[v:m-1]
else return m; // funnet
```
Endringen gir faktisk en forbedring. Se på *Figur* 1.3.7 *c)*. Nå trengs to sammenligninger for å finne midtverdien 42, dvs. én for å avgjøre at vi ikke skal til høyre og én til for å avgjøre at vi ikke skal til venstre. Vi trenger 3 stykker for å finne 62, dvs. én sammenligning for å avgjøre at 62 er til høyre for 42 og så to til for å avgjøre at vi verken skal til høyre eller til venstre for 62. Vi må imidlertid ha 4 stykker for å finne 19. Vi trenger to for å avgjøre at 19 ligger til venstre for 42 og så to til for å avgjøre at vi verken skal til høyre eller venstre for 19. Osv. I *Figur* 1.3.7 *e)* under står det ved siden av hver node antallet sammenligninger i while-løkken i 2. *versjon* av *binærsøk* for å finne den verdien:

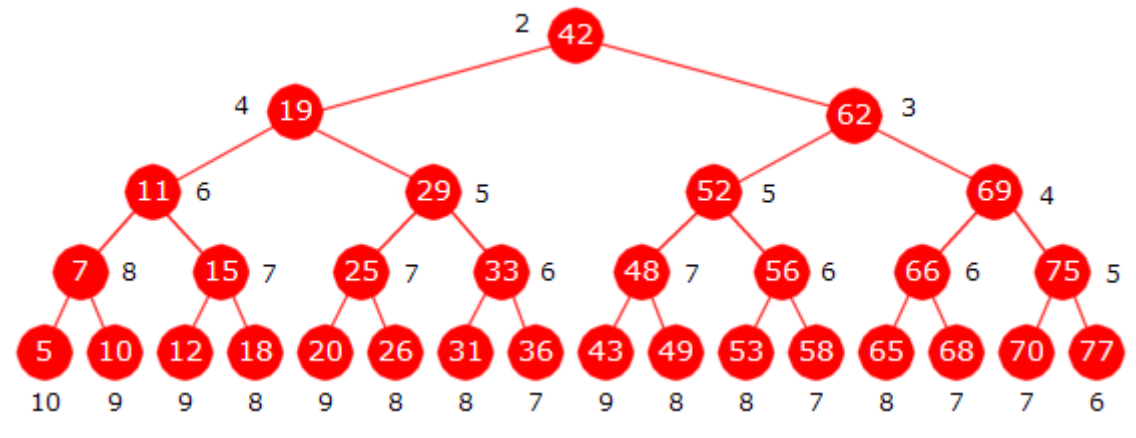

Figur 1.3.7 e) : Et beslutningstre for 31 verdier basert på *Programkode* 1.3.6 *b*

Vi summerer tallene og deler med 31. Gjenomsnittlig antall sammenligninger blir 209/31 = 6,7. Treet i *Figur* 1.3.7 *d)* gav resultatet 7,3. Dermed har vi fått en liten forbedring.

La antall verdier være på formen  $n = 2<sup>k</sup> - 1$  og la  $A_k$  være det sammenlagte antallet sammenligninger. Kan vi finne en formel for *Ak*? Det er lett å finne et gjennomsnitt for hver rad i treet i *Figur* 1.3.7 *e)*. Ta f.eks. 4. rad (nivå 3). Der er summen av tallene ved første og siste node lik  $8 + 5 = 13$ . Den samme summen får vi for andre og nest siste node, dvs. 7 + 6  $= 13$ . Osv. Gjennomsnittet for nodene på raden blir dermed  $13/2 = 6.5$ . På samme måte ser vi at rad 5 har et gjennomsnitt på 8 og rad 3 et gjennomsnitt på 5. Dermed får vi:

$$
A_k = 2 \cdot 2^0 + 3{,}5 \cdot 2^1 + 5 \cdot 2^2 + 6{,}5 \cdot 2^3 + \cdot \cdot \cdot + (1{,}5 \cdot k + 0{,}5) \cdot 2^{k-1}
$$

Med  $k = 5$  blir siste ledd  $(1,5 \cdot 5 + 0,5) \cdot 2^4 = 8 \cdot 2^4$ .  $A_k$  blir (se  $Avsnitt$  1.3.16):

$$
A_k = (1, 5 \cdot k - 1) \cdot 2^k + 1
$$

Eksempel: Hvis  $k = 5$  blir  $A_5 = (1, 2 \cdot 5 - 1) \cdot 2^5 + 1 = 6, 5 \cdot 32 + 1 = 209$ . Dette stemmer med treet i *Figur* 1.3.7 *e)*. Obs: *Ak* kan finnes på flere måter. Se *Avsnitt* 1.3.16.

Når  $n = 2<sup>k</sup> - 1$  blir  $k = \log_2(n + 1)$ . Gjennomsnittet for de *n* verdiene blir:

$$
[(1,5 \cdot k - 1) \cdot 2^{k} + 1]/n = (1 + 1/n) \cdot 1,5 \cdot \log_2(n + 1) - 1
$$

For store *n* (dvs. når 1/*n* er liten) blir dette tilnærmet lik 1,5 · log<sub>2</sub>(n + 1) – 1. Hvis *n* ikke er på formen *2 k - 1*, gir likevel formelen en god tilnærmingsverdi.

Det trengs  $1,5 \cdot \log_2(n + 1)$  sammenligninger i gjennomsnitt for å avgjøre at en verdi ikke er der. Det kreves flest hvis verdien er lik tabellens minste verdi, dvs. 2 · log<sub>2</sub>(n + 1) stykker.

*Konklusjon:* I 2. *versjon* av *binærsøk* trengs to sammenligninger i det mest gunstige tilfellet (søkeverdien ligger på midten av tabellen),  $1,5 \cdot \log_2(n + 1) - 1$  sammenligninger i gjennomsnitt, 2 · log<sub>2</sub>(n + 1) i det mest ugunstige tilfellet og gjennomsnittlig 1,5 · log<sub>2</sub>(n + 1) stykker for å avgjøre at en verdi ikke finnes. Det betyr at 1. og 2. versjon er av samme orden, men 2. versjon er i gjennomsnitt 25% mer effektiv enn 1. versjon.

I **3.** *versjon* av *binærsøk* er analysen mye enklere. Anta at tabellen har en lengde *n* på formen 2*<sup>k</sup>* , dvs. *n* = 2, 4, 8, 16, 32, 64, osv. I denne versjonen ser while-løkken slik ut:

```
while (v < h) 
 { 
  int m = (v + h)/2;
  if (verdi > a[m]) v = m + 1;
  else h = m; 
 }
```
Hvis antall verdier i tabellintervallet *a*[*v*:*h*] er på formen 2*<sup>k</sup>* vil divisjonen *m* = (*v* + *h*)/2 gjøre at intervallene *a*[*v*:*m*] og *a*[*m*+1:*h*] blir eksakt like store, begge med 2*<sup>k</sup>*–1 verdier. Dvs. at for hver sammenligning *if* (*verdi* > *a*[*m*]) i while-løkken blir søkeområdet *a*[*v*:*h*] nøyaktig halvert.

Vi ser på et eksempel med bare 8 verdier. Gangen i algoritmen kan illustreres på flg. måte:

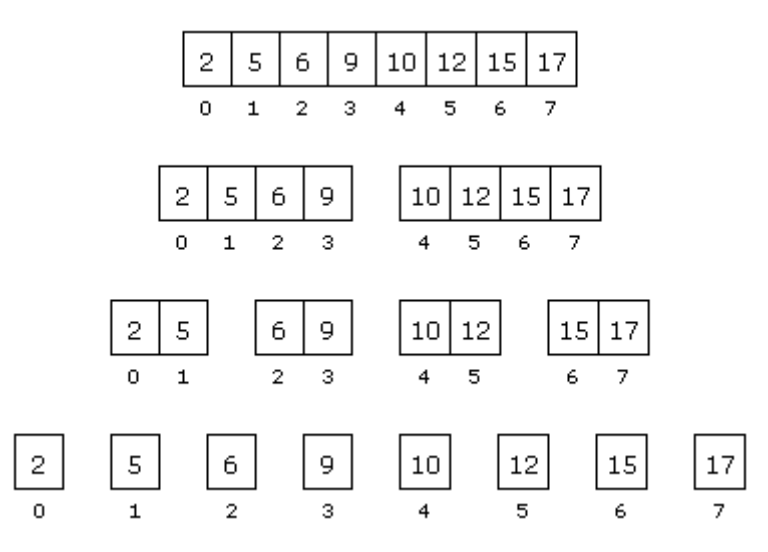

Figur 1.3.7 f) : Tabellintervallene halveres hver gang

While-løkken går så lenge som v < h. Vi starter med 8 = 2<sup>3</sup> verdier og kommer til v = h etter 3 iterasjoner. Generelt, hvis vi starter med  $n = 2<sup>k</sup>$  verdier, trengs k iterasjoner. I tilegg trengs en sammenligning (se *Programkode* 1.3.6 *c* ) for å avgjøre om verdien ligger på denne plassen. Til sammen  $k + 1$  sammenligninger. Men vi kan, siden  $n = 2^k$ , sette  $k = \log_2(n)$ . Dermed blir det  $log_2(n) + 1$  sammenligninger enten den verdien ligger i tabellen eller ikke.

Hvis n ikke er på formen 2<sup>k</sup>, så må det finnes en *k* slik at 2<sup>k</sup> < n < 2<sup>k+1</sup>. Dermed vil det gjennomsnittlige antallet sammenligninger ligge mellom  $log_2(n)$  og  $log_2(n) + 2$ .

*Konklusjon:* Alle de tre versjonene av *binærsøk* er av logaritmisk orden. Den 3. versjonen er noe bedre (33%) enn 2. versjon, og 2. versjon er noe bedre (25%) enn 1. versjon. Dermed er det 3. versjon som bør inngå i vårt arsenal av søkemetoder for sorterte tabeller, dvs. ligge i samleklassen Tabell.

### **Oppgaver til Avsnitt 1.3.7**

- 1. Gitt tallene 3, 5, 6, 9, 10, 13, 14, 15, 18, 19, 20, 21.
	- *a)* Tegn det beslutningstreet som 1. *versjon* av *binærsøk* gir.
	- *b)* Bruk igjen 1. *versjon*. Sett opp ved hver node det antallet sammenligninger som trengs for å finne nodeverdien. Finn gjennomsnittet.

*c)* Gjør det samme som i punkt *b)*, men ta nå utgangspunkt i 2. *versjon* av *binærsøk*.

- 2. Som *Oppgave* 1, men med 5, 11, 13, 17, 18, 19, 20, 25, 26, 29, 30, 31, 32, 35, 36.
- 3. Som *Oppgave* 1: 2, 4, 5, 8, 13, 14, 15, 18, 19, 22, 23, 24, 28, 29, 33, 35, 36, 37.
- <sup>4.</sup> Sjekk at formelen  $A_k = (1, 5 \cdot k 1) \cdot 2^k + 1$  stemmer for  $k = 1, 2, 3, 4$  og 5. Trær med færre nivåer enn det i *Figur* 1.3.7 *e)* lages ved fortløpende å fjerne nederste rad.
- 5. Sjekk at formelen 1,5 · *log2*(*n*+1) 1 for 2. *versjon* gir god tilnærming for gjennomsnittet

også når tabellens lengde *n* ikke er på formen 2*<sup>k</sup>* – 1. Lag et testprogram! For en gitt *n*, la en tabell inneholde tallene fra 1 til *n* i sortert rekkefølge. Bruk så metoden til å søke etter hvert tall fra 1 til *n*. Tell opp antall sammenligninger som utføres hver gang, legg sammen disse og finn gjennomsnittet. Sammenlign med formelverdien.

#### **1.3.8 Ordnet innsetting, innsettings- og shellsortering**

Hvis en tabell skal holdes sortert, kan vi ikke legge inn nye verdier på vilkårlige plasser. De må legges inn på rett sortert plass. Hvis en verdi ikke er der fra før, har den et veldefinert *innsettingspunkt*. Hvis verdien allerede er der, kan den settes inn foran, bak eller eventuelt mellom dem som er der fra før. Det må også være plass i tabellen til en ny eller nye verdier.

I flg. eksempel har tabellen plass til 15 verdier, men det er foreløpig lagt inn kun 10 stykker.

|  | 0 1 2 3 4 5 6 7 8 9 10 11 12 13 14 |  |  |  |  |  |  |
|--|------------------------------------|--|--|--|--|--|--|

Figur 1.3.8 a) : 10 verdier i sortert rekkefølge - plass til 15 verdier

Hvis vi skal legge inn en ny verdi i tabellen over, må vi først forvisse oss om at det er plass. Dernest må vi finne hvor den skal ligge, forskyve verdier mot høyre for å få plass og så legge den inn. For å finne plassen kan vi bruke en søkemetode, f.eks. *binærsøk* fra *Avsnitt* 1.3.6. Alt dette gjøres i flg. kodebit (metoden *skrivln()* er fra Oppgave 4 og 5 i *Avsnitt* 1.2.2 ):

```
int[] a = {3,5,6,10,10,11,13,14,16,20,0,0,0,0,0}; // en tabell
int antall = 10; // antall verdier
if (antall >= a.length) throw new IllegalStateException("Tabellen er full"); 
int nyverdi = 10; // ny verdi 
int k = Tabell.binærsøk(a, 0, antall, nyverdi); // søker i a[0:antall>
if (k < 0) k = -(k + 1); // innsettingspunkt
for (int i = antall; i > k; i--) a[i] = a[i-1]; // forskyver
 a[k] = nyverdi; // legger inn
 antall++; // øker antallet
 Tabell.skrivln(a, 0, antall); // Se Oppgave 4 og 5 i Avsnitt 1.2.2
```
#### *Programkode* **1.3.8** *a)*

Programsetningen: if  $(k < 0)$  k =  $-(k + 1)$ ; sørger for at k blir innsettingspunktet i det tilfellet *nyverdi* ikke finnes fra før. Her er den lik 10 og siden den finnes fra før, vil k være positiv. Den eksakte verdien til k er avhengig av hvilken versjon av *binærsøk*() som brukes. Er det 3. versjon, vil k = 3. Se *Oppgave* 1.

Hvis det ikke er plass i tabellen, kastes et unntak. Et alternativ er å «utvide» tabellen. Det betyr at det opprettes en ny og større tabell og så kopieres innholdet av den gamle over i den nye. Det kan f.eks. gjøres slik (se *Oppgave* 2):

```
if (antall >= a.length) a = Arrays.copyOf(a,2*a.length); // dobbelt størrelse
```
#### *Programkode* **1.3.8** *b)*

I koden over brukes metoden *copyOf()* fra klassen Arrays. Se *Oppgave* 3.

*Innsettingssortering* (eng: insertion sort) er en sorteringsteknikk som gjentar det samme som i *Programkode* 1.3.8 *a)*. Vi tenker oss nå at tabellen i *Figur* 1.3.8 *a)* også har verdier på de fem siste plassene, men at de er usortert når vi ser på hele tabellen:

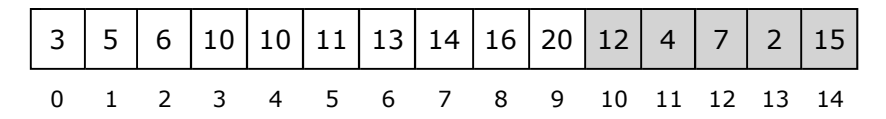

Figur 1.3.8 b) : 10 verdier sortert (hvit del) - 5 verdier usortert (grå del)

I innsettingssortering er tabellen todelt. Første del inneholder sorterte og andre del (med grå bakgrunn) usorterte verdier. Fortsettelsen går ut på at den første verdien i den usorterte delen settes inn på rett plass i den sorterte delen. Vi legger den (her 12) midlertidig til side i en hjelpevariabel. Dermed får den «hvite» delen en ledig plass (indeks 10):

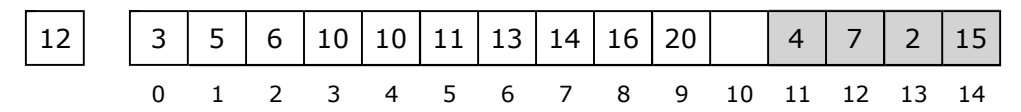

Figur 1.3.8 c) : Første usorterte verdi (dvs. 12) er flyttet til en hjelpevariabel

Neste skritt er å finne hvor verdien 12 skal inn. Én og én verdi forskyves mot høyre inntil vi finner rett plass. Først flyttes 20 én mot høyre, så 16, osv. inntil indeks 6 der 12 skal inn:

|  |  |  |  |  |  | 0 1 2 3 4 5 6 7 8 9 10 11 12 13 14 |  |  |
|--|--|--|--|--|--|------------------------------------|--|--|

Figur 1.3.8 d) : Tallet 12 er nå på rett sortert plass

Dette fortsetter: Den første av de usorterte (dvs. 4) legges til side og dens plass blir ledig:

4 3 5 6 10 10 11 12 13 14 16 20 7 2 15 0 1 2 3 4 5 6 7 8 9 10 11 12 13 14

Figur 1.3.8 e) : Første usorterte verdi (dvs. 4) er flyttet til en hjelpevariabel

Så forskyves én og én verdi. Vi ser at rett plass er nest først (indeks 1). Dermed:

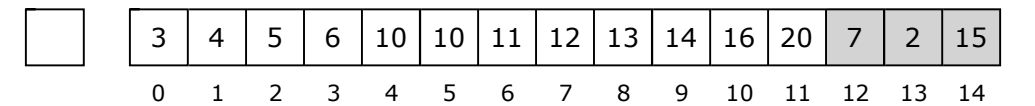

Figur 1.3.8 f) : Tallet 4 har kommet på rett sortert plass

Vi er ferdige når hele tabellen har blitt «hvit». I utgangspunktet er hele tabellen usortert. Men vi kan se på det første elementet som sortert. Det betyr at når innsettingssorteringen starter, utgjør første element den «hvite» delen og resten den «grå» delen.

I *Programkode* 1.3.8 *a)* inngår *binærsøk*, men det er mest vanlig å sammenligne og forskyve én og én verdi ved hjelp av en indeks *j*. Den må sjekkes i tilfellet *verdi* skal legges helt først:

```
public static void innsettingssortering(int[] a) 
 { 
 for (int i = 1; i < a.length; i++) // starter med i = 1
  { 
   int verdi = a[i], j = i - 1; // verdi er et tabellelemnet, j er en indeks
   for (; j >= 0 && verdi < a[j]; j--) a[j+1] = a[j]; // sammenligner og flytter
    a[j + 1] = verdi; // j + 1 er rett sortert plass
  } 
 } Programkode 1.3.8 c)
```
Flg. eksempel viser hvordan metoden kan brukes:

```
int[] a = {13,11,10,20,15,5,3,2,14,10,12,6,7,4,16}; 
 Tabell.innsettingssortering(a); 
 System.out.println(Arrays.toString(a)); 
// Utskrift: [2, 3, 4, 5, 6, 7, 10, 10, 11, 12, 13, 14, 15, 16, 20]
```
*Programkode* **1.3.8** *d)*

*Algoritmeanalyse:* Vi skal finne ut hvor mange ganger sammenligningen verdi < a[j] utføres i en tabell med n verdier der alle er forskjellige. Anta at de *i* første verdiene er sortert, dvs. a[0], a[1], · · · a[*i* - 1]. Tallet *verdi* skal inn på rett plass blant dem. Det er *i* + 1 forskjellige muligheter: foran a[0], mellom a[0] og a[1], mellom a[1] og a[2], osv. eller etter a[*i* - 1]. Alle er like sannsynlige siden verdiene er forskjellige.

Vi trenger én sammenligning for å avgjøre om *verdi* skal bak a[*i* - 1], to for å avgjøre om den skal mellom *a*[*i* – 1] og *a*[*i* – 2], osv. Til slutt trengs *i* stykker både for å avgjøre om *verdi* skal mellom a[0] og a[1] eller foran a[0]. Sum: 1 + 2 + · · · + *i* + *i* = *i*(*i*+1)/2 + *i*. Gjennomsnittet får vi ved å dele med *i* + 1, dvs. lik *i*/2 + 1 - 1/(*i* + 1) Vi summerer fra 1 til n - 1 og får det gjennomsnittlige antallet ganger verdi  $\langle$  a[j] utføres:

$$
n(n - 1)/4 + n - H_n = n(n + 3)/4 - H_n
$$

Det verste tilfellet er en sortert avtagende tabell. Da er verdi < a[j] sann for hver *j*. Dermed *i* sammenligninger i indre løkke, og totalt 1 + 2 + · · · + *i* = n (n − 1)/2 sammenligninger. Det beste tilfellet er når tabellen er sortert stigende. Da er verdi < a[j] aldri sann og antallet blir  $1 + 1 + \cdots + 1 = n - 1$ .

*Gjennomsnittlig antall sammenligninger i innsettingssortering med n forskjellige verdier er:* n(n + 3)/4 − Hn. *Det verste:* n(n − 1)/2 *og det beste:* n − 1. *Dermed av kvadratisk orden både i gjennomsnitt og i det verste tilfellet.*

Det er tre algoritmer av kvadratisk orden som vanligvis diskuteres i et fag som «Algoritmer og datastrukturer». Flg. tabell viser deres effektivtet med tanke på sammenligninger:

| Sorteringsalgoritme  |                  | Antall sammenligninger |                |
|----------------------|------------------|------------------------|----------------|
| Navn                 | Gjennomsnittlig  | Verste tilfelle        | Beste tilfelle |
| Boblesortering       | $n(n-1)/2$       | $n(n-1)/2$             | $n-1$          |
| Utvalgssortering     | $n(n-1)/2$       | $n(n-1)/2$             | $n(n-1)/2$     |
| Innsettingssortering | $n(n+3)/4 - H_n$ | $n(n-1)/2$             | $n-1$          |

Figur 1.3.8 f) : Sorteringsalgoritmer av kvadratisk orden

Det er antall sammenligninger det legges mest vekt på i algoritmeanalyse. Men også antall ombyttinger er av interesse. Nå er det egentlig ingen ombyttinger i innsettingssortering slik den er satt opp i *Programkode* 1.3.8 *c)* - kun tilordninger. F.eks. a[j+1] = a[j]. Men det er fullt mulig å kode metoden ved å bruke ombyttinger. Men en ombytting er litt mer kostbar enn en enkel tilordning. Ta utgangspunkt i tabellen i *Figur* 1.3.8 *b)*. Der skal den første i den «grå» delen (tallet 12) inn på rett plass i den «hvite» delen. Det får vi til ved å bytte om 12 og 20, så bytte om 12 og 16, så 12 og 14 og til slutt 12 og 13. Da vil 12 komme mellom 11 og 13. Bruker vi bytt-metoden fra samleklassen Tabell, vil flg. kode virke:

```
public static void innsettingssortering(int[] a) 
 { 
 for (int i = 1; i < a.length; i++) // starter med i = 1
  { 
   int temp = a[i]; // hjelpevariabel
   for (int j = i - 1; j > = 0 && temp < a[j]; j--) Tabell.bytt(a, j, j + 1);
  } 
 } Programkode 1.3.8 e)
```
Hvis de *i* første verdiene er sortert, kreves ingen ombytting hvis a[*i*] ligger riktig, én ombytting hvis a[*i*] skal foran a[*i* - 1], osv. til *i* ombyttinger hvis a[*i*] hører hjemme lengst til venstre. Dermed tilsammen 1 + 2 + · · · + *i* = *i*(*i* + 1)/2 stykker. Gjennomsnittet får vi ved å dele på (*i* + 1) og det blir *i*/2. Summerer vi dette fra 1 til n - 1 får vi at gjennomsnittlig antall ombyttinger er: n(n - 1)/4.

#### **Oppsummering - innsettingssortering:**

- *Navn:* Det kalles *innsettingssortering* fordi tabellen underveis er todelt. Venstre del er sortert. Én og én verdi fra høyre del settes inn på rett sortert plass i venstre del. Ved start består venstre del av det første elementet og høyre del av resten. Når algoritmen slutter, består venstre del av hele tabellen (og høyre del er tom).
- *Effektivitet:* Det kan vises (se *algoritmeanalyse*) at det i gjennomsnitt (hvis alle verdiene er forskjellige) utføres n(n + 3)/4 − Hn sammenligninger. Det betyr at den er av kvadratisk orden i gjennomsnitt. Hvis tabellen allerede er sortert, utføres det *n* − 1 sammenligninger. Dermed er den av lineær orden i det beste tilfellet.
- *Ombyttinger:* Det er ingen ombyttinger slik som innsettingssortering er kodet i *Programkode* 1.3.8 *c)*. Det er isteden forskyvninger (tilordninger) som er litt mindre kostbare, og av dem er det i gjennomsnitt *n*(*n* − 1)/4 stykker.
- *Konklusjon:* Av de tre av kvadratisk orden som vi har sett på, er innsettingssortering best. Vi skal se på algoritmer av orden *n* log(*n*) og de er langt bedre for store tabeller. Men innsettingssortering er best hvis tabellen er liten eller stor, men delvis sortert. Det er *kvikksortering* som er best av de «avanserte». Den arbeider på intervaller og når de har blitt små nok, er det der vanlig å skifte over til innsettingssortering.

*Mulige forbedringer* En enkel forbedringsidé er å ta to verdier om gangen fra den høyre delen. Først settes den største av dem inn på rett sortert plass i venstre del. Deretter kan letingen etter plassen til den minste fortsette derfra. Dermed blir det færre sammenligninger. I gjennomsnitt vil den minste av de to havne i 1/3-dels avstand fra starten av venstre del og den andre i 2/3-dels avstand. Det gir ca. n²/6 sammenligninger i gjennomsnitt mot ca. n²/4 stykker for vanlig innsettingssortering. Dvs. ca. 30% mer effektiv. Se *Oppgave* 11 - 13.

*Shellsortering* En annen mulig (og vesentlig) forbedring har som idé at tabellen fortløpende deles opp i mindre og mindre grupper av verdier og de sorteres hver for seg ved hjelp av innsettingssortering. Det kalles shellsortering etter Donald Shell. Ta utgangspunkt i flg. tabell:

|  |  |  |  |  |  |  |  |  | $[ 8   14   16   19   17   9   3   4   1   15   5   18   13   11   12   2   6   20   7   10 ]$ |
|--|--|--|--|--|--|--|--|--|------------------------------------------------------------------------------------------------|
|  |  |  |  |  |  |  |  |  | 0 1 2 3 4 5 6 7 8 9 10 11 12 13 14 15 16 17 18 19                                              |

Figur 1.3.8 g) : En (usortert) tabell a med 20 verdier.

Vi deler opp i 10 grupper à to verdier. Første gruppe består av *a*[0] og *a*[10], andre gruppe av *a*[1] og *a*[11], tredje gruppe *a*[2] og *a*[12], osv. til *a*[9] og *a*[19] som tiende gruppe. Hver gruppe sorteres for seg. Med kun to verdier kan det gjøres ved at de to verdiene bytter plass hvis de er i utakt. Det betyr f.eks. at *a*[0] = 8 må bytte plass med *a*[10] = 5. Osv.

|  |  |  |  |  |  |  |  |  | 0 1 2 3 4 5 6 7 8 9 10 11 12 13 14 15 16 17 18 19 |
|--|--|--|--|--|--|--|--|--|---------------------------------------------------|

Figur 1.3.8 h) : I 6 av de 10 parene har verdiene skiftet plass

Nå deler vi opp i 4 grupper à fem verdier. Første gruppe skal bestå av *a*[0], *a*[4], *a*[8], *a*[12] og *a*[16], dvs. av verdiene 5, 12, 1, 16 og 6. For lesbarhetens skyld får de (se figuren under) grå bakgrunn. Andre gruppe: *a*[1], *a*[5], *a*[9], *a*[13] og *a*[17], dvs. verdiene 14, 2, 10, 19 og 20. Osv. Disse 4 gruppene skal sorteres hver for seg ved hjelp av innsettingssortering.

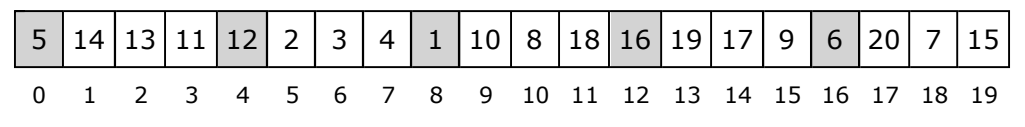

Figur 1.3.8 i) : Verdiene i første gruppe har fått grå bakgrunn

Innsettingssortering brukes normalt på en hel tabell eller på et intervall. Men her har vi ingen av delene. Men verdiene har en fast avstand eller *gap*. Den er forskjellen mellom indeksene for to naboverdier. Mellom *a*[0] og *a*[4] er det 4 - 0 = 4, mellom *a*[4] og *a*[8] lik 8 - 4 = 4. Osv. Vanligvis økes (eller reduseres) en indeks med 1, men her blir det 4. Ta utgangspunkt i *Programkode* 1.3.8 *c)*, bruk 4 istedenfor 1, *i* += 4 istedenfor *i*++ og *j* -= 4 istedenfor *j*--. Flg. kode vil sortere første gruppe (*a*[0], *a*[4], *a*[8], *a*[12], *a*[16]) i *Figur* 1.3.8 i):

```
int[] a = {5,14,13,11,12,2,3,4,1,10,8,18,16,19,17,9,6,20,7,15}; 
for (int i = 4; i < a.length; i += 4) // avstanden/gapet er nå 4 og ikke 1
 { 
  int temp = a[i], j = i - 4;
  for (; j \ge 0 && temp < a[j]; j = -4) a[j + 4] = a[j];
  a[j + 4] = temp; }
```
Hvis denne koden kjøres, vil tabellen *a* få samme innhold som i figuren under:

|  |  |  |  |  |  |  |  |  | 0 1 2 3 4 5 6 7 8 9 10 11 12 13 14 15 16 17 18 19 |
|--|--|--|--|--|--|--|--|--|---------------------------------------------------|

Figur 1.3.8 j) : De fem verdiene i første gruppe (grå bakgrunn) er sortert

Det trengs kun én endring i koden over for at alle de fire gruppene skal bli sortert. Endringen er *i*++ i den ytterste for-løkken istedenfor *i* += 4. Det starter med *i* = 4. Med *i*++ blir *i* neste gang lik 5. Da sammenlignes *a*[5] og *a*[1] og de bytter plass hvis de er i «utakt». Så blir *i* = 6 og *a*[6] og *a*[2] sammenlignes. Osv. Det betyr at de to første verdiene i hver gruppe behandles først, så de tre første verdiene i hver gruppe, osv. Vi kan lage en metode for dette der avstanden eller gapet ikke er 4, men er generelt lik *k*:

```
public static void shell(int[] a, int k) 
 { 
 for (int i = k; i < a. length; i++) { 
   int temp = a[i], j = i - k;
   for (; j \ge 0 && temp < a[j]; j = k) a[j + k] = a[j];
   a[j + k] = temp; } 
 } Programkode 1.3.8 f)
```
Ved hjelp av metoden *shell*() kan vi sortere en tabell fullstendig. Vi starter med tabellen i *Figur* 1.3.8 g). Så bruker vi først avstand/gap lik 10, så lik 4 og til slutt lik 1:

```
int[] a = {8,14,16,19,17,9,3,4,1,15,5,18,13,11,12,2,6,20,7,10}; 
int[] gap = {1,4,10}; 
for (int i = gap.length - 1; i >= 0; i--)
 { 
  shell(a,gap[i]); // først 10, så 4 og 1 til slutt
   System.out.println(Arrays.toString(a)); // skriver ut
 } 
// [5, 14, 13, 11, 12, 2, 3, 4, 1, 10, 8, 18, 16, 19, 17, 9, 6, 20, 7, 15]
// [1, 2, 3, 4, 5, 10, 7, 9, 6, 14, 8, 11, 12, 19, 13, 15, 16, 20, 17, 18]
// [1, 2, 3, 4, 5, 6, 7, 8, 9, 10, 11, 12, 13, 14, 15, 16, 17, 18, 19, 20]
```
#### *Programkode* **1.3.8** *g)*

Den som er observant vil se at i siste runde (1 som *gap*) utføres full innsettingssortering. Men hva er da poenget? Det er en masse arbeid i rundene foran og så full innsettingssortering til slutt. Men poenget er at i siste runde er tabellen delvis sortert. Det ser vi på den nest siste utskriften i *Programkode* 1.3.8 *g*). I slike tilfeller er vanlig innsettingssortering den beste av alle sorteringsalgoritmer. I starten (*gapet* er 10) foregår det på små grupper (eller intervaller med store gap). I slike tilfeller er også innsettingssortering best. Med andre ord er dette (dvs. shellsortering) en systematisk utnyttelse av de beste sidene ved innsettingssortering.

I figurene over og i *Programkode* 1.3.8 *g*) ble det brukt først 10, så 4 og til slutt 1. Hvorfor akkurat disse tallene? For det første må vi ha 1 til slutt for å sikre at tabellen blir sortert. Som nevnt svarer det til vanlig innsettingssortering og dermed vil tabellen bli sortert uansett hva som måtte å hendt på forhånd. Både 10 og 4 går opp i tabellengden 20, men det er ikke noe krav. Vi kunne f.eks. ha valgt 9 først. Da får vi 9 grupper med verdier der de to første får 3 verdier og de seks siste 2 verdier. F.eks. vil første gruppe da bestå av *a*[0], *a*[9] og *a*[18], mens *a*[8] og *a*[17] utgjør siste gruppe.

Generelt: La *n* være lengden på tabellen og *k* et tall mellom 0 og *n*. La *r* være resten og *q* kvotienten når *n* deles med *k*. Et *gap* på *k* vil da gi *k* grupper med *q* + 1 verdier i de *r* første gruppene og *q* verdier i de øvrige. Hvis *r* = 0 (*k* går opp i *n*), vil alle gruppene ha *q* verdier.

Men hvilke tall skal vi velge hvis tabellen er stor? Det er bygget opp en hel vitenskap rundt dette. Valget er avgjørende for effektiviteten. For store tabeller viser teori og eksperimenter at å bruke 1, 4, 10, 23, 57, 132, 301, 701,  $\cdots$  er nær optimalt. Dette minner litt om en geometrisk følge. Husk at en følge er geometrisk hvis forholdet (kvotienten) mellom et tall i følgen og det foregående tallet, er konstant. Her får vi flg. kvotienter:

4,00 2,50 2,30 2,48 2,32 2,28 2,33

Kvotientene (bortsett fra den første) svinger mellom 2,2 og 2,5. Dvs. ingen geometrisk følge, men kvotientene er ikke langt unna å være lik en konstant. Hvis vi ønsker oss slike tall som er større enn 701, har det blitt foreslått at vi da bør velge tall som er ca. 2,25 ganger større enn det forrige. F.eks. er 2,25 · 701 = 1577,25. Med avrunding nedover blir det 1577.

Vi skal nå sammenligne effektiviteten til innsettings- og shellsortering. Tilfeldige tabeller med f.eks. 200.000 verdier (eller færre på din maskin) vil gjøre at innsettingssortering ikke bruker alt for lang tid. Vi kan, som nevnt over, finne flere *gap*-verdier. Tilsammen blir det: 1, 4, 10, 23, 57, 132, 301, 701, 1577, 3548, 7984, 17965, 40423, 90952, 204642. Hvis metodene *innsettingssortering*(), *shell*() og *erSortert*() er lagt i samleklassen Tabell, vil flg. kode være kjørbar:

```
int[] gap = {1,4,10,23,57,132,301,701,1577,3548,7984,17965,40423,90952,204642}; 
int[] a = Tabell.randPerm(200_000); // en tilfeldig tabell
 System.out.println(Tabell.erSortert(a)); // sjekker tabellen
long tid = System.currentTimeMillis(); // starter klokken
 Tabell.innsettingssortering(a); // sorterer
//for (int i = gap.length - 1; i >= 0; i--) Tabell.shell(a,gap[i]);
 System.out.println(System.currentTimeMillis() - tid); // tiden
 System.out.println(Tabell.erSortert(a)); // sjekker sorteringen
```
#### *Programkode* **1.3.8** *h)*

Hvis du kjører programmet over, vil du se hvor lang tid (millisekunder) innsettingssortering bruker på din maskin. Kjør programmet et par-tre ganger for å få forskjellige tabeller. De to andre utskriftene (true/false) er kun for å sjekke at tabellen faktisk blir sortert. Flytt så kommentartegnet *//* fra for-løkken over til kallet på innsettingssortering. Hva blir resultatet nå? Bruk også Arrays.*sort*(a); dvs. Java's sorteringsmetode. Hvor lang tid bruker den?

#### **Oppsummering - shellsortering:**

- *Navn:* Kalles *shellsortering* til ære for «oppdageren» Donald Shell. Den ble kjent i 1959 og vakte stor interesse siden man på den tiden ikke kjente til generelle metoder med en (gjennomsnittlig) orden vesentlig bedre enn *n*².
- *Effektivitet:* Det er kjent at den er av kvadrastisk (*n*²) orden i det verste og av orden *n* log(*n*) i det beste tilfellet. Men metoden er sterkt avhengig av sekvensen av gap-verdier og det er ikke kjent hvilken orden den har i gjennomsnitt.
- *Konklusjon:* Metoden brukes ikke lenger i praksis siden det nå finnes bedre metoder f.eks. kvikksortering. Men den er interessant siden den på en systematisk måte utnytter de beste sidene ved innsettingssortering.

#### **<sup>6</sup>** Oppgaver til Avsnitt 1.3.8

- 1. Sørg for at du har en versjon av *binærsøk* (se *Avsnitt* 1.3.6) og *skrivln()* (se Oppgave 4 og 5 i *Avsnitt* 1.2.2) tilgjengelig i din hjelpeklasse Tabell. Kjør *Programkode* 1.3.8 *a)* flere ganger. Bruk som *nyverdi* både verdier som er i tabellen og som ikke er der fra før.
- 2. Bytt ut den setningen i *Programkode* 1.3.8 *a)* som kaster et unntak hvis tabellen er full, med setningen i *Programkode* 1.3.8 *b)*. Fjern så de fem siste 0-ene i tabellen a slik at den er full fra starten av. Gjør så som i *Oppgave* 1. Fjern så alle verdiene i a slik at den blir tom (**int**[] a = {};) og sett *antall* til 0. Kjør programmet! Hva skjer? Hvordan kan problemet løses?
- 3. Sett deg inn i metodene *copyOf()* og *copyOfRange()* fra klassen Arrays. De brukes både til å «utvide» en tabell og til å lage en kopi av hele eller en del av en tabell.
- 4. Setningen **for** (**int** i = antall; i > k; i--) a[i] = a[i-1]; i *Programkode* 1.3.8 *a)* forskyver verdier i tabellen. Dette kan også gjøres ved hjelp av metoden *arraycopy()* i klassen System. Gjør det!
- 5. Se på innsettings- og utvalgssortering. Se *Figur* 1.3.8 *g)*. Hvor mange sammenligninger brukes i gjennomsnitt i hver av dem hvis det er 1000 verdier?
- 6. Lag kode som viser tidsforbruket til innsettings- og utvalgssortering. Den første har bare halvparten så mange sammenligninger, men har flere ombyttinger (eller tilordninger).
- 7. Lag en versjon av innsettingssortering som sorterer i tabellintervallet a[*fra:til*>. Legg den i samleklassen Tabell.
- 8. En sorteringsmetode kalles *stabil* hvis like verdier har samme innbyrdes rekkefølge etter som før sorteringen. Sjekk at innsettingssortering er stabil.
- 9. Bruk en «vaktpost»-teknikk i *Programkode* 1.3.8 *c)*. Den innerste for-løkken inneholder sammenligningen *j >=* 0. Hvis *verdi* er mindre enn a[0], skal den inn på plass 0. Hvis ikke, vil a[0] fungere som en stoppverdi. Da trengs ikke sammenligningen *j >=* 0.
- 10. Lag en versjon av innsettingssortering der *binærsøk* finner rett plass og *arraycopy* flytter på verdiene. Se f.eks. *Programkode* 1.3.8 *a)*. Blir den raskere?
- 11. Lag en versjon av innsettingssortering der to og to verdier settes inn på rett sortert plass. Den største av de to settes inn først og letingen etter plassen til den andre kan starte fra der den største ble satt inn. Husk at tabellens lengde er et partall eller et oddetall. Blir den raskere. Gjør tidsmålinger.
- 12. Idéen fra *Oppgave* 11 kan forbedres. Bruk *k* verdier der *k* >= 1. Sortér de *k* første verdiene vha vanlig innsettingssortering (se *Oppgave* 7). Sortér de neste *k* verdiene på samme måte, flett dem sammen med de *k* første verdiene. Sortér så de neste *k* verdiene, flett dem sammen med de som nå er sortert. Osv. Gjør forbedringen.
- 13. Lag en metode der metoden fra *Oppgave* 13 kalles med *k* lik heltallsverdien til kvadratroten til tabellens størrelse *n*. Da får vi en sorteringsmetode av orden *n* 3/2. Lag testkjøringer der du måler tidsforbruket for denne versjonen og sammenlign det med tidsforbruket for versjonen i *Programkode* 1.3.8 *c)*.
- 14. Ta utgangspunkt i *Programkode* 1.3.8 *c)*. Gjør om metoden slik at den returnerer antallet ganger sammenligningen temp < a[j] utføres. Bruk *nestePermutasjon* til å generere alle permutasjoner av tallene fra 1 til *n*. Legg sammen og finn det totale antallet sammenligninger. Lag så en metode som til et positivt heltall *n* returnerer verdien til formelen [*n*(*n* + 3)/4 − H*n*]·*n*! Det å sjekke at det tilsammen blir det antallet sammenligninger som formelen sier, kan ikke gjøres for store verdier av *n* siden antallet permutasjoner blir så enormt stort, men det går i hvert fall an for *n*-verdier opp til 10.
- 15. En ulempe med slik det er gjort i *Programkode* 1.3.8 *h)*, er at tabellen med gap-verdier må være laget på forhånd. Hvis tabellen har lengde *n*, kan vi som et alternativ starte med gap-verdi *g* = *n*/2 og så fortløpende halvere gapverdien til vi kommer til 1. Gjør dette i *Programkode* 1.3.8 *h)*. Hva blir da tidsforbruket sammenlignet med den du fikk med tabellen av gap-verdier.
- 16. I *Programkode* 1.3.8 *h)* brukes tilfeldige tabeller med 400.000 verdier. Bruk isteden 20.000.000 (20 millioner) verdier. Da må gap-tabellen utvides. Hver ny verdi skal være 2,25 ganger så stor som den forrige. Finn slike verdier (start med 701). Stopp når du har kommet til ca. 10 millioner. La *g* være double og bruk *g* = 2.25\**g* og for hver ny *g* bruker du: (**int**)Math.*floor*(g). Hva blir nå tidsforbruket. Sammenlign med teknikken fra Oppgave 15. Sammenlig også med Arrays.*sort*(a).
- 17. Tidsforbruket med teknikken (gap-verdiene) fra Oppgave 16 er ned mot halvparten av det i Oppgave 15. Ulempen er at tabellverdiene må regnes ut først. En alternativ mulighet er, hvis *n* er tabellengde, å bruke heltallsverdien til *g* = *n*/2.25 som første gap. Så heltallsverdien til *g* = *g*/2.25 som neste gap, osv. Men vi må sørge for at 1 blir siste gap-verdi. Det kan vi f.eks. få til ved å bruke *g* = *g*/2.25 så lenge som *g* > 5.0, og så til slutt bruke 1 som gap-verdi. Gjør dette og sammenlign tidsforbruket med det i Oppgave 15 og 16.

### **1.3.9 Partisjonering og kvikksortering**

Å *partisjonere* en tabell betyr å omorganisere og ordne den i deler etter bestemte kriterier.

*Eksempel 1.3.9 a)*: Flg. tabell inneholder kun tallene 0 og 1:

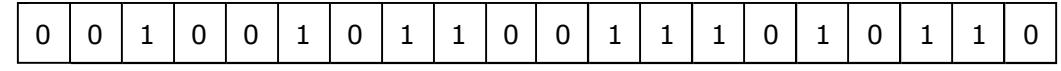

Vi ønsker å «partisjonere» den slik at alle 0-ene kommer i første halvdel og dermed alle 1-erne i andre halvdel. Målet er å gjøre det med minst mulig innsats.

*Eksempel 1.3.9 b)*: Flg. tabell inneholder 20 tall i området fra 1 til 25:

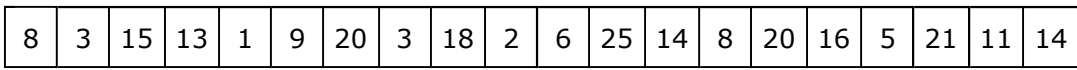

Ønske: Todelt tabell der venstre del inneholder alle mindre enn 10, høyre del resten og ingen krav til fordelingen innen de to delene. Målet er å få det gjort med minst mulig innsats.

*Eksempel 1.3.9 c)*: Flg. tabell inneholder kun bokstavene R, H og B:

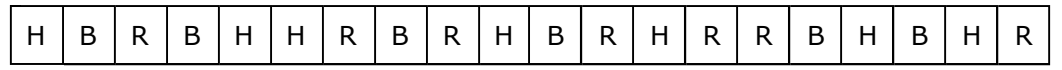

Ønske: Tredelt tabell der R-ene kommer først, så H-ene og til slutt B-ene. Det å gjøre dette på en mest mulig effektiv måte, kalles «Det hollandske flaggproblemet» (eng: The Dutch National Flag Problem). Her står bokstavene R, H og B for flaggfargene rød, hvit og blå.

*Todelt partisjonering* Målet er å finne en algoritme som omorganiserer en tabell slik at alle verdier som er mindre enn en *skilleverdi* kommer først. Vi bruker *Eksempel* 1.3.9 *b)* som utgangspunkt. Tabellen kan, men behøver ikke, inneholde selve skilleverdien. La f.eks. 10 være *skilleverdi*. To indekser *v* og *h* starter i hver sin ende av tabellen:

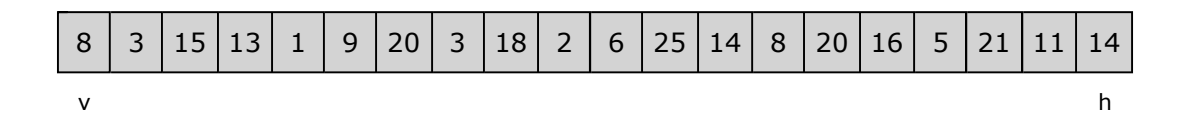

Det starter ved at *v* flyttes mot høyre så lenge som tilhørende tabellverdi er mindre enn 10. Da vil *v* stoppe ved 15. Så flyttes *h* mot venstre så lenge som tilhørende tabellverdi er større enn eller lik 10. Da vil *h* stoppe ved 5. De verdiene som *v* og *h* har passert får hvit bakgrunn:

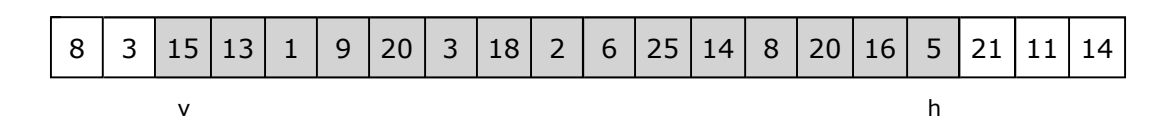

Tabellen er nå (og vil inntil videre være) tredelt. Venstre del (hvit bakgrunn) har verdier som er mindre enn 10 og høyre del (også hvit bakgrunn) verdier som er større enn (eller lik) 10. Den midterste delen (grå bakgrunn) inneholder de «ukjente» verdiene, dvs. de som ennå ikke er undersøkt. Indeksene *v* og *h* skal hele tiden ligge i hver sin ende av den «ukjente» delen.

I tabellen over har indeksen *v* stoppet på en verdi (15) som er større enn 10 og *h* på en verdi (5) som er mindre enn 10. Hvis de to bytter plass, vil 5 høre til den venstre «hvite» delen og 15 til de som er større enn (eller lik) 10. Men da må også *v* og *h* flyttes videre:

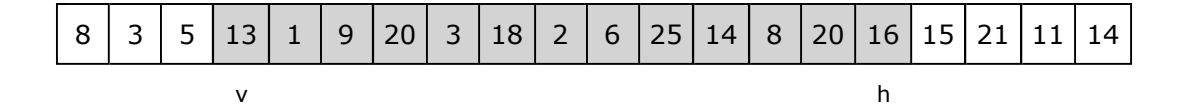

Nå står allerede *v* på en verdi (13) som er større enn 10 og må stå der. Men *h* må flyttes videre mot venstre til første verdi som er mindre enn (eller lik) 10:

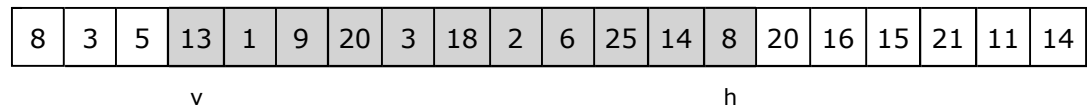

Verdiene til *v* og *h* (13 og 8) bytter plass, *v* og *h* flyttes én posisjon:

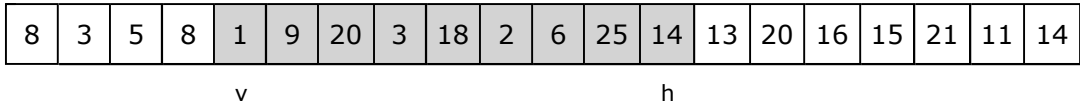

Vi fortsetter til den «ukjente» (grå) delen er tom. Da vil *v* høre til den første av de som er større enn (eller lik) 10 og *h* til den siste av de som er mindre enn 10:

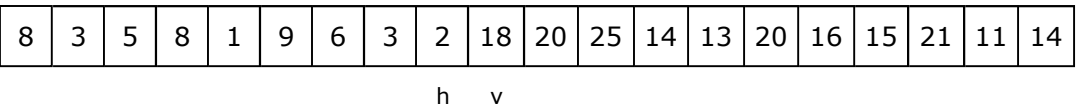

Legg merke til at det i tabellen over ikke er noen spesiell rekkefølge på tallene i venstre del (de mindre enn 10) og heller ingen spesiell rekkfølge på de i høyre del.

Spesialtilfeller: Hvis alle er mindre enn *skilleverdi*, vil *v* havne utenfor når den flyttes mot høyre. Omvendt vil *h* havne utenfor til venstre hvis ingen er mindre enn *skilleverdi*.

Flg. metode (som legges i klassen Tabell) deler intervallet a[*v*:*h*] ved hjelp av idéene over:

```
private static int parter0(int[] a, int v, int h, int skilleverdi) 
 { 
 while (true) // stopper når v > h
  { 
   while (v <= h && a[v] < skilleverdi) v++; // h er stoppverdi for v
   while (v <= h && a[h] >= skilleverdi) h--; // v er stoppverdi for h 
   if (v < h) bytt(a,v++,h--); // bytter om a[v] og a[h]
   else return v; // a[v] er nåden første som ikke er mindre enn skilleverdi
  } 
 } Programkode 1.3.9 a)
```
De to *while*-løkkene over inneholder *v* <= *h*. Hvis alle verdiene i a[*v*:*h*] er mindre enn *skilleverdi*, vil *v* stoppe på *h* + 1. Omvendt vil *h* stoppe på *v* − 1 hvis ingen av dem er mindre enn *skilleverdi*. Hvis vi ikke har noen av disse tilfellene, vil første ombytting gjøre at a[v] er mindre enn og a[h] større enn eller lik skilleverdi. De to blir da stoppverdier eller vaktposter. Dermed kan vi fjerne *v* <= *h* i resten av algoritmen. Se *Oppgave* 8.

Metoden *parter0*() er privat. En offentlig metode bør (slik som metodene i java.util) bruke halvåpent intervall, dvs. *fra* og *til*. Se *Oppgave* 1.

*Eksempel 1.3.1 d)*: *Eksempel* 1.3.9 *a)* og *b)* kan løses ved hjelp av en offentlig versjon av *Programkode* 1.3.9 *a)* fra samleklassen Tabell (der det brukes *fra* og *til*). Se *Oppgave* 1.

```
int[] a = {0,0,1,0,0,1,0,1,1,0,0,1,1,1,0,1,0,1,1,0}; 
int[] b = {8,3,15,13,1,9,20,3,18,2,6,25,14,8,20,16,5,21,11,14}; 
 Tabell.parter(a, 0, a.length, 1); // bruker 1 som skilleverdi
 Tabell.parter(b, 0, b.length, 10); // bruker 10 som skilleverdi
 System.out.println(Arrays.toString(a)); 
 System.out.println(Arrays.toString(b)); 
// Utskrift:
// [0, 0, 0, 0, 0, 0, 0, 0, 0, 0, 1, 1, 1, 1, 1, 1, 1, 1, 1, 1]
// [8, 3, 5, 8, 1, 9, 6, 3, 2, 18, 20, 25, 14, 13, 20, 16, 15, 21, 11, 14]
```
#### *Programkode* **1.3.9** *b)*

*Eksempel 1.3.9 e)*: Tabellen i *Eksempel* 1.3.9 *b)* ble brukt til å utlede algoritmen for partisjonering, men den inneholdt ikke selve skilleverdien. Tabellen i *Figur* 1.3.9 *g)* nedenfor inneholder tallene fra 1 til 20. Den skal partisjoneres med 11 som skilleverdi. Her kan en som en øvelse på papir og med penn (se *Oppgave* 2) finne hvilket resultat algoritmen vil gi. Fasit får en så ved å kjøre *Programkode* 1.3.9 *c)* under. Se også *Oppgave* 1. Se spesielt på hvor skilleverdien havner. Den behøver ikke havne på skillet mellom de to delene:

| 13   2   8   10   16   9   15   4   18   14   12   11   7   5   3   6   17   1 |  |  |  |  |  |  |  |  |  |  |  |  |  |  |  |  |  | $120$  19 $^{\circ}$ |  |
|--------------------------------------------------------------------------------|--|--|--|--|--|--|--|--|--|--|--|--|--|--|--|--|--|----------------------|--|
|--------------------------------------------------------------------------------|--|--|--|--|--|--|--|--|--|--|--|--|--|--|--|--|--|----------------------|--|

Figur 1.3.9 g) : Tabellen inneholder en permutasjon av tallene fra 1 til 20

**int**[] a = {13,2,8,10,16,9,15,4,18,14,12,11,7,5,3,6,17,1,20,19}; **int** pos = Tabell.parter(a, 11); *// bruker 11 som skilleverdi* System.*out*.println(pos + " " + Arrays.*toString*(a));

#### *Programkode* **1.3.9** *c)*

*Effektivitet*: Hvor effektiv er *parter*0()? Skilleverdien sammenlignes med alle verdiene. Hvis det er *n* av dem, blir det derfor minst *n* sammenligninger (og maksimalt *n* + 1 stykker). Se *Oppgave* 5. Men hva med ombyttinger? For å gjøre analysen enklere antar vi at tabellen inneholder en permutasjon av tallene fra 1 til *n* og at et av dem, f.eks. tallet *s*, brukes som skilleverdi. Etter partisjoneringen vil de som er mindre enn *s* (tall fra 1 til *s* − 1) havne først, dvs. på de *s* − 1 første plassene. Det betyr at alle som ikke er mindre enn *s* blant de *s* − 1 første i den opprinnelige tabellen, vil bli flyttet ved ombyttinger. Det gir flg. setning:

*Setning 1.3.9 a) La tabellen inneholde en vilkårlig permutasjon av tallene fra 1 til n og la s være et av dem. Da vil antallet tall blant de s* − 1 *første som ikke er mindre enn s (dvs. større enn eller lik s), være det samme som antallet ombyttinger med s som skilleverdi i partisjoneringsalgoritmen.*

Tabellen i *Figur* 1.3.9 *g)* inneholder en permutasjon av tallene fra 1 til 20. La *s* = 11 være skilleverdi. Blant de *s* − 1 = 10 første tallene er det fire (17, 20, 11 og 15) som ikke er mindre enn *s*. Dermed fire ombyttinger. Vi kan snu dette på hodet. Antallet ombyttinger blir også lik antallet tall blant de *n* − *s* + 1 siste som er mindre enn *s*. Flg. metode finner antallet:
```
public static int antallOmbyttinger(int[] a, int s) 
 { 
  int antall = 0, m = s - 1;
  for (int i = 0; i < m; i++) if (a[i] > m) antall++;
  return antall; 
 } 
            Programkode 1.3.9 d)
```
Hvor mange ombyttinger er det i gjennomsnitt i partisjoneringsalgoritmen? Under bestemte forutsetninger kan antallet beregnes eksakt. Vi har flg. setning (se *Avsnitt* 1.3.16):

*Setning 1.3.9 b) Det gjennomsnittlige antallet ombyttinger i algoritmen for partisjonering, der gjennomsnittet tas over alle permutasjoner av tallene fra* 1 *til n og over alle skilleverdier s fra* 1 *til n, er eksakt lik* (*n* 2 − 1)/6*n*.

Vi kan telle opp ved hjelp av metoden *Programkode* 1.3.9 *d)*. I flg. kode telles ombyttingene i alle permutasjonene av tallene fra 1 til 10 og med hvert av tallene som skilleverdi:

```
int[] a = {1,2,3,4,5,6,7,8,9,10}; 
boolean flere = true; 
int antall = \theta;
while (flere) 
 { 
  for (int s = 1; s \le a. Length; s++) antall += antalLOmbyttinger(a, s);
   flere = Tabell.nestePermutasjon(a); 
 } 
 System.out.println(antall); // Utskrift: 59875200
            Programkode 1.3.9 e)
```
Det totale antallet ble 59 875 200 =  $2^7 \cdot 3^5 \cdot 5^2 \cdot 7 \cdot 11$ . Gjennomsnittet finner vi ved først å dele med 10 = 2·5 siden det er 10 skilleverdier for hver permutasjon. Deretter deler vi med antall permutasjoner som er 10! = 3 628 800 =  $2^8 \cdot 3^4 \cdot 5^2 \cdot 7$ . Forkorting gir 33/20 som gjennomsnitt. Men det er eksakt lik (n<sup>2</sup> - 1)/6n = (10<sup>2</sup> - 1)/60 = 99/60 = 33/20. Se også *Oppgave* 6.

I *Eksempel* 1.3.9 *e)* inngikk skilleverdien 11 i tabellen. Etter partisjoneringen havnet den litt til høyre for skillet mellom de to delene. Et mål kan være å få en skilleverdi, som hører til tabellen, til å havne nøyaktig på skillet mellom de to delene. Da er den på rett sortert plass:

*Definisjon 1.3.9 c)*: *En verdi i en tabell står på rett sortert plass hvis alle elementene til venstre for den er mindre enn eller lik og alle elementene til høyre for den er større enn eller lik.*

I tabellen i *Eksempel* 1.3.9 *e)* har tallet 11, som ble brukt som skilleverdi, en bestemt indeks m. I flg. tabell er indeksene v, m og h markert:

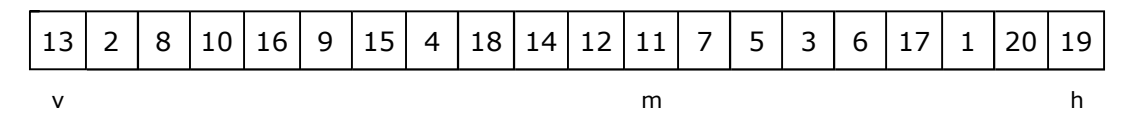

Figur 1.3.9 h) : Skilleverdien 11 har indeks lik m.

Verdiene på indeks *m* og *h* (dvs. 11 og 19) bytter plass og indeks *h* flyttes én mot venstre:

Figur 1.3.9 i) : 11 ligger bakerst og intervallet a[v:h] har fått grå bakgrunn.

En partisjonering av intervallet *a*[*v*:*h*] − den grå delen i *Figur* 1.3.9 *i)* over − med bakerste verdi (11) som skilleverdi, gir flg. oppdeling der indeks *k* angir skillet:

Figur 1.3.9 j) : k er indeks til første verdi i a $\lceil v \cdot h \rceil$  som er større enn eller lik skilleverdi 11

Tallet 11 som opprinnelig hadde indeks *m* i *Figur* 1.3.9 *h)*, ble først flyttet bakerst. Den vil komme på rett sortert plass hvis den byttes med verdien (tallet 12) på indeks/plass *k*:

|  |  |  |  | 6 |  | $\frac{1}{2}$ 9 3 $\frac{1}{2}$ | $\boldsymbol{\Lambda}$ |  |  |  | 5   7   11   19   14   18   15   16   17   13   2 |  |  |  |  |  |  |  |  |
|--|--|--|--|---|--|---------------------------------|------------------------|--|--|--|---------------------------------------------------|--|--|--|--|--|--|--|--|
|--|--|--|--|---|--|---------------------------------|------------------------|--|--|--|---------------------------------------------------|--|--|--|--|--|--|--|--|

Figur 1.3.9 k) : 11 er på rett sortert plass - de til venstre er mindre og de til høyre er større

En vilkårlig tabellverdi, f.eks. a[*indeks*], kan være skilleverdi i *parter*0(). To ombyttinger (en før og en etter) får den inn på rett sortert plass (flg. metode hører til klassen Tabell):

```
private static int sParter0(int[] a, int v, int h, int indeks) 
 { 
 bytt(a, indeks, h); // skilleverdi a[indeks] flyttes bakerst
 int pos = parter0(a, v, h - 1, a[h]); // partisjonerer a[v:h - 1]
 bytt(a, pos, h); // bytter for å få skilleverdien på rett plass
 return pos; // returnerer posisjonen til skilleverdien
 } 
          Programkode 1.3.9 f)
```
Det er ingen ekstra sammenligninger i *sParter*0(). Hvis intervallet a[v:h] har *n* verdier, blir det *n* − 1 stykker i *parter*0() siden kallet skjer på a[v:h-1]. Det blir to ekstra ombyttinger. Det kan vises at hvis *sParter*0() brukes på en permutasjon av tallene fra 1 til *n* og med en tilfeldig indeks, vil gjennomsnittlig antall ombyttinger bli eksakt 2 + (*n* − 2)/6 = (*n* + 10)/6.

Hvis vi har offentlige versjoner av *sParter*0() (se *Oppgave* 9) vil flg. kode gjøre som i *Fig.* 1.3.9 *h)* − *k)*. Legg merke til at tabelleverdien 11 også ligger på plass/indeks 11:

```
int[] a = {13,2,8,10,16,9,15,4,18,14,12,11,7,5,3,6,17,1,20,19}; 
int k = Tabell.sParter(a, 11); // verdi 11 ligger på indeks 11
 System.out.println(k + " " + Arrays.toString(a)); // Utskrift:
// 10 [1, 2, 8, 10, 6, 9, 3, 4, 5, 7, 11, 19, 14, 18, 15, 16, 17, 13, 20, 12]
```
### *Programkode* **1.3.9** *g)*

Utskriften fra *Programkode* 1.3.9 *g)* viser at 11 er på rett sortert plass. Alle verdiene til venstre for 11 er mindre og alle de til høyre er større.

*Kvikksortering* er en systematisk anvendelse av *sParter*0(). Først velges en tabellverdi som skilleverdi. Et kall på *sParter*0() får den inn på rett sortert plass *k*. Dette gjentas på hver side av *k*. Osv. Det beste er en skilleverdi som gjør de to sidene noenlunde like i størrelse. Men med en ukjent tabell er det ingen annen mulighet enn å velge vilkårlig. F.eks. den første, den midterste eller den siste. En bedre strategi er å ta den «midterste» av de tre. Se *Oppgave* 13. Her velger vi den på midten av a[v:h] (m = (v + h)/2) som skilleverdi:

Vi bruker på nytt tabellen fra *Figur* 1.3.9 *h)* som utgangspunkt, men denne gangen bruker vi verdien på midten, dvs. a[m] der m =  $(v + h)/2$ , som skilleverdi:

Figur 1.3.9 l) : Midtverdien a[m] der m =  $(v + h)/2$  er skilleverdi

Metodekallet *sParter*0(a,v,h,(v + h)/2) vil gjøre at tabellen blir slik:

Figur 1.3.9 m) : Tallene i a[v:k − 1] er mindre enn 14 og de i a[ k + 1:h] større enn 14

De «grå» delene a[v:k−1] og a[k+1:h] er separate deler. Hvis a[v:k−1] partisjoneres mhp. midtverdien (6), vil dens verdier fortsatt ligge til venstre for 14. Hvis a[k+1:h] partisjoneres mhp. dens midtverdi (17) blir det tilsvarende. Gjør vi begge deler, får vi flg. resultat:

| 5   2   3   4   1   6   7   10   8   13   12   11   9   14   16   15   17   18   20   19 |  |  |  |  |  |  |  |  |  |  |  |  |  |  |  |  |  |  |  |
|------------------------------------------------------------------------------------------|--|--|--|--|--|--|--|--|--|--|--|--|--|--|--|--|--|--|--|
|------------------------------------------------------------------------------------------|--|--|--|--|--|--|--|--|--|--|--|--|--|--|--|--|--|--|--|

Figur 1.3.9 n) : Tallene 6, 14 og 17 ligger alle nå på rett sortert plass

Dette fortsetter ved at *sParter*0() kalles på hver av de fire «grå» delene. Osv. Hvis et intervall (en «grå» del) er tomt eller har kun ett element, stopper vi siden det er sortert.

```
private static void kvikksortering0(int[] a, int v, int h) // en privat metode
\left\{ \right.if (v >= h) return; // a[v:h] er tomt eller har maks ett element
  int k = sParter0(a, v, h, (v + h)/2); // bruker midtverdien
  kvikksortering0(a, v, k - 1); // sorterer intervallet a[v:k-1]
 kvikksortering0(a, k + 1, h); // sorterer intervallet a[k+1:h]
 } 
public static void kvikksortering(int[] a, int fra, int til) // a[fra:til>
 { 
  fratilKontroll(a.length, fra, til); // sjekker når metoden er offentlig
 kvikksortering0(a, fra, til - 1); // v = fra, h = til - 1
 } 
public static void kvikksortering(int[] a) // sorterer hele tabellen
 { 
  kvikksortering0(a, 0, a.length - 1); 
 } 
            Programkode 1.3.9 h)
```
*Kvikksortering* kaller seg selv to ganger. Det kalles rekursjon. Mer om det i *Avsnitt* 1.5.7. Metodekallene stopper når vi får v >= h, og det vil før eller senere skje siden kallene utføres på intervaller som er kortere enn a[v:h]. Det ene kan i verste fall være tomt. Det andre er dermed bare én kortere enn a[v:h]. Det gjør at metoden i verste fall blir av kvadratisk orden. Men i gjennomsnitt vil lengden til intervallene a[v:k−1] og a[k+1:h] ikke skille seg så mye. Det gjør at kvikksortering i gjennomsnitt er av orden *n* log<sub>2</sub>(*n*). Mer om dette senere.

Hvis metodene i *Programkode* 1.3.9 *h)* ligger i samleklassen Tabell, vil flg. være kjørbart:

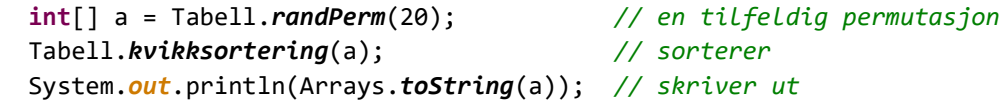

### *Programkode* **1.3.9** *i)*

## **Oppsummering - kvikksortering:**

- *Navn:* Kvikksortering (eng: quick sort) ble «oppfunnet» allerede i 1959 av briten Tony Hoare og er kjent som den beste (mest effektive) generelle sorteringsteknikken. I *java.util* er det en optimalisert versjon (a dual-pivot quicksort) som brukes for standardtypene (*byte*, *short*, *int*, *long*, *float*, *double*, *char*). Men for generiske typer brukes (i *java.util*) imidlertid *flettesortering* (eng: merge sort).
- *Idé og effektivitet:* Den kan ses på som en anvendelse av partisjonering, dvs. å dele en tabell (eller et tabellintervall) i to deler mhp. en skilleverdi (eng: pivot). Et enkelt valg av skilleverdi kan være den første eller siste verdien. Men det vil føre til at den får orden *n*² hvis tabellen allerede er sortert. Da er det bedre å velge den midterste. Men i optimaliserte versjoner gjøres valget på en «lurere» måte. Men uansett vil det være mulig (men ikke enkelt) å konstruere en tabell som gjør at den får orden *n*². Men i gjennomsnitt er den garantert av orden *n* log(*n*). Se *Oppgave* 17. En mulig optimaliseringsteknikk er å skifte til *innsettingssortering* for små intervaller (lengde mindre enn 47 brukes i *java.util*). Den er en «på plass»-algoritme (eng: in place), dvs. at den ikke trenger noen hjelpetabell.
- *Ulemper*: Den optimaliserte versjonen vil, som nevnt over, kunne være av kvadratisk orden i (svært) spesielle tilfeller. Hvis en trenger en teknikk som alltid er *n* log(*n*), må en velge noe annet - f.eks. *heapsortering* som alltid er av orden *n* log(*n*), men som ikke er fullt så god som kvikksortering i gjennomsnitt. Et mulig valg er å kombinere de to slik det er gjort i *introsort*. En (liten) ulempe er at den ikke er stabil, dvs. like verdier får ikke nødvendigvis samme innbyrdes rekkefølge etter sorteringen som de hadde før.
- *Konklusjon*: Dette vil normalt være førstevalget når en trenger en sorteringsalgoritme.

Vi kan også bruke partisjonering til å finne den *m*-te minste verdien i en (usortert) tabell, dvs. den verdien som ville ha kommet på plass nr *m* hvis vi hadde sortert tabellen. F.eks. er den 0-te minste verdien det samme som den minste og den 1-te minste verdien det samme som den andre eller nest minste verdien.

*Kvikksøk* bruker idéen i kvikksortering. En partisjonering med midtverdien som skilleverdi, vil gjøre at den havner på rett sortert plass (indeks *k*). Hvis det er lik indeks *m*, er vi ferdige. Hvis ikke må vi lete videre på venstre side hvis *m* < *k* og på høyre side hvis *m* > *k*. Flg. metode flytter om på på verdiene i tabellen a slik at den *m*-te verdien til slutt havner på indeks *m*. Hvis tabellen a har lengde *n*, vil kvikksøk får orden *n* siden *sParter*0() kalles kun én gang i hver iterasjon. I *Oppgave* 14 blir du bedt om å teste metoden.

```
public static int kvikksøk(int[] a, int m) 
 { 
 if (m < 0 || m >= a.length) 
   throw new IllegalArgumentException("m(" + m + ") er ulovlig!"); 
 int v = 0, h = a.length - 1; // intervallgrenser
 while (true) 
  { 
   int k = sParter0(a,v,h,(v + h)/2); // se Programkode 1.3.9 f)
   if (m < k) h = k - 1;
   else if (m > k) v = k + 1;
   else return k; 
  } 
 } Programkode 1.3.9 j)
```
*Medianen* til en samling verdier er den som ville ha havnet på midten etter en sortering. Hvis antallet er odde, er dette veldefinert. Hvis ikke, defineres medianen som gjennomsnittet av de to verdiene på hver side av «midten». Vi kan bruke *kvikksøk*() til å finne medianen:

```
public static double median(int[] a) 
 { 
  if (a.length == 0) throw new NoSuchElementException("Tom tabell!"); 
  int k = kvikksøk(a, a.length/2); 
  return (a.length & 1) == 0 ? (a[k-1] + a[k])/2.0 : a[k]; 
 } 
            Programkode 1.3.9 k)
```
## **<sup>6</sup>** Oppgaver til Avsnitt 1.3.9

- 1. I *parter*0() testes ikke a[v:h]. En privat metode er laget for bruk i andre metoder. Lag en offentlig versjon med navn *parter* der a[*fra*:*til*> er intervallet. Test den vha. metoden *fraTilKontroll*(). Lag også en versjon som bruker hele tabellen.
- 2. Gjennomfør *Eksempel* 1.3.9 *e)* med «papir og penn». *Setning* 1.3.9 *a)* vil på forhånd si hvor mange ombyttinger det blir. Legg *parter*0() i klassen Tabell (og løs Oppgave 1 hvis du ikke har gjort det). *Programkode* 1.3.9 *c)* gir en fasit. (Du får en fasit etter hver iterasjon hvis du midlertidig legger inn en utskriftssetning etter hver ombytting).
- 3. Gjør som i *Oppgave* 2 med tabellen 7,10,3,4,1,6,8,2,9,5. Først 7 og så 5 som skilleverdi.
- 4. Gitt tabellen 11,2,17,1,9,8,12,14,15,3,19,18,7,10,16,20,13,4,6,5. Gjør som *Oppgave* 2. Bruk først 6 som skilleverdi, så 10 og til slutt 15.
- 5. Sjekk at hvis *parter*0() kalles på et intervall med lengde *n*, vil antall sammenligninger med *skilleverdi* være *n* eller *n* + 1.
- 6. Sjekk at resultatet i *Programkode* 1.3.9 *e)* også stemmer for 8 og 9.
- 7. Gitt en vilkårlig tabell med tallene fra 1 til 30. Del den i tre 1. del tallene fra 1 til 10, 2. del de fra 11 til 20 og 3. del resten. Hint: Bruk *parter*() to ganger. Se Oppgave 1.
- 8. La *Programkode* 1.3.9 *a)* starte med to while-løkker med v <= h. Så en while (true) løkke der det først sjekkes om v < h. Hvis nei, returneres v. Hvis ja, byttes verdiene. Da blir a[*v*] og a[*h*] stoppverdier og vi kan fortsette med to while-løkker uten v <= h.
- 9. Den private metoden sParter<sup>o</sup>() tester ikke a[v:h]. En privat metode er laget for bruk i andre metoder. Lag to offentlige versjoner med navn *sParter*, den ene med a[*fra*:*til*>

og den andre hele tabellen. Indeksen må ligge innenfor intervallet (eller tabellen). Derfor må intervallet være lovlig og inneholde minst én verdi.

- 10. Kjør *Programkode* 1.3.9 *g)*. Bruk også andre indekser enn 11. Bruker du f.eks. indeks 3, vil  $a[3] = 10$  og med indeks 0 vil  $a[0] = 13$  komme på rett sortert plass.
- 11. Legg metodene i *Programkode* 1.3.9 *h)* i samleklassen Tabell. Kjør *Programkode* 1.3.9 *i)* flere ganger. Sjekk at det blir sortert. Sjekk spesielt en tabell med lengde 1 og lengde 0.
- 12. Sjekk tidsforbruket til *kvikksortering*() sammenlignet med *innsettingssortering*(). Sammenlign også med metoden *sort*() i klassen Arrays. I *kvikksortering*0() kan en stoppe hvis f.eks. h - v < 20. Bruk innsettingssortering til slutt. Øker effektiviteten?
- 13. Gjør om *kvikksortering*0() slik at den «midterste» av den første, den på midten og den siste verdien i tabellintervallet a[v:h] brukes som skilleverdi.
- 14. Lag kode som tester *kvikksøk*(). Lag så kode som tester *median*(). Pass på at du bruker tabeller med oddetallslengde og med partallslengde. Vær oppmerksom på at tabellen endrer seg når en av disse metodene brukes.
- 15. Prøv flg. idé for *parter*0(): La *v* og *h* være som før. Hvis a[v] < *skilleverdi*, økes *v* med 1. Hvis ikke byttes a[v] og a[h] og *h* reduseres med 1. Igjen sammenlignes a[v] og *skilleverdi* osv. så lenge som *v* <= *h*. Til slutt returneres *v*. Hvor mange ombyttinger og sammenligninger er det i denne algoritmen.
- 16. Prøv flg. idé for *parter*0(): La *v* og *h* være som før. Legg a[v] i en variabel *verdi* og sett indeks *k* lik *v*. Da er a[k] «ledig». Så *v*++. Hvis a[v] < *skilleverdi*, flyttes a[v] til indeks *k*. Da blir indeks *v* ledig. Verdien a[k+1] flyttes til indeks *v*. Det gjør indeks *k* + 1 «ledig». Så *k*++. Så *v*++ uansett om a[v] < *skilleverdi* eller ikke. Dette går så lenge som *v* <= *h*. Til slutt må *verdi* legges på indeks *k*. Metoden må returnere *k* + 1 hvis a[k] er mindre enn *skilleverdi* og *k* ellers. Hvor effektivt blir dette?
- 17. Med *n* forskjellige tall vil vår versjon i gjennomsnitt utføre 2(*n* + 1)H*n* − (11/3)*n* − 1/6 sammenligninger med og (1/3)(*n* + 1)H*n* + (5/9)*n* − 11/18 ombyttinger av tabellverdier. Hvis du er interessert, finner du et bevis *Avsnitt* 1.3.16. Vi kan også lage kode som tester dette. Legg inn flg. kode i samleklassen Tabell:

```
public static int teller = 0; 
private static boolean comp(int x, int y) 
 { 
 teller++; // øker for hver sammenligning
  return x < y; 
 }
```
Alle sammenligninger der tabellverdier inngår, gjøres i metoden *parter*0(). Bytt der ut a [v] < skilleverdi med comp(a[v], skilleverdi) og så a[h] >= skilleverdi med ! comp(a[h], skilleverdi). Da vil *kvikksortering* virke som før. Sjekk det!

Lag så tilfeldige permutasjoner av tallene fra 1 til 1000. Bruk *randPerm*(). Bruk så *kvikksortering* og skriv etterpå ut innholdet av den statiske variabelen *teller*. Sammenlign med formelen  $2(n + 1)H_n - (11/3)n - 1/6$ . Vis at formelen er eksakt for *n* = 2 til 10 ved finne gjennomsnittet ved å generere alle permutasjonene.

I *kvikksortering*0() blir den midterste verdien i intervallet skilleverdi. Bruk isteden den lengst til høyre. Test både med tilfeldige tabeller og med en som er sortert.

# **1.3.10 Tredelt partisjonering**

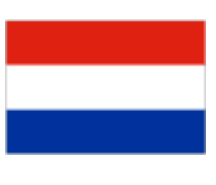

*Eksempel* 1.3.9 *c)* har en tabell som kun inneholder bokstavene *R*, *H* og *B*. Oppgaven er å få den omorganisert slik at først kommer *R*-ene, så *H*-ene og til slutt *B*-ene. Oppgaven har (av E. W. Dijkstra) fått navnet «The Dutch National Flag Problem». Bokstavene stå for fargene i det hollandske flagget (rød, hvit og blå). Målet er, med minst mulig «arbeid», å få tabellen «lik» flagget, dvs. det «røde» først, så det «hvite» og det «blå» til slutt.

Hollands flagg

Tabellen fra *Eksempel* 1.3.9 *c)* så slik ut:

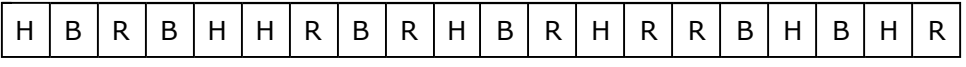

Vi ønsker (med minst mulig «arbeid») at den skal bli slik:

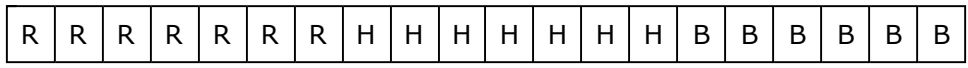

Et mulighet å bruke vanlig partisjonering to ganger. Først separeres *R*-ene fra resten av bokstavene og legges først. Så deles resten av tabellen opp i *H*-er og *B*-er. For eksempel slik:

```
public static void omorganiser(char[] c) 
 { 
 int v = 0, h = c.length-1; 
 while (v <= h) if (c[v] == 'R') v++; else Tabell.bytt(c,v,h--); 
  h = c.length-1; // nå ligger R-ene først
 while (v <= h) if (c[v] == 'H') v++; else Tabell.bytt(c,v,h--); 
 } 
               Programkode 1.3.10 a)
```
La c ha n verdier som er *R*, *H* eller *B*. Dermed blir det 3<sup>n</sup> mulige tabeller med i gjennomsnitt 1/3 *R*-er, 1/3 *H*-er og 1/3 *B*-er. I første while-løkke i *Programkode* 1.3.10 *a)* blir det alltid *n* sammenligninger. I andre like mange som det er *H*-er og *B*-er, dvs. i gjennomsnitt 2*n*/3 stykker. Til sammen 5*n*/3 sammenligninger i gjennomsnitt. I første while-løkke blir det én ombytting hver gang c[v] er ulik *R*. Dvs. i gjennomsnitt 2*n*/3 ganger. I den andre løkken blir det en hver gang c[v] er ulik *H*, dvs. *n*/3 ganger. Sammenlagt *n* ombyttinger i gjennomsnitt.

Det er ikke mulig med færre sammenligninger i gjennomsnitt enn i *Programkode* 1.3.10 *a)*. Hver verdi må undersøkes minst én gang. Da trengs én sammenligning for å avgjøre om den er en *R*. Hvis ikke, én til for å avgjøre om det er en *H* eller *B*. I gjennomsnitt (1 · 1/3 + 2 · 2/3) *n* = 5*n*/3 stykker. Men det er mulig å gjøe det med færre ombyttinger.

Vi kan gjøre som i *Avsnitt* 1.3.9, men nå ha tabellen firedelt. Først *R*-er, så den «ukjente» delen, så *H*-er og til slutt *B*-er. Figuren viser hvordan det kan se ut etter noen iterasjoner:

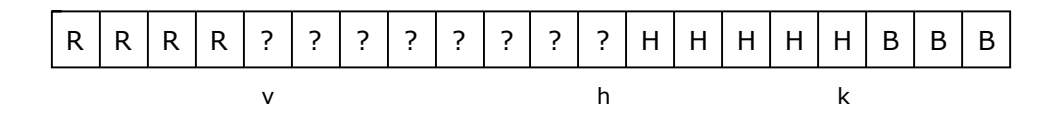

Indeksene *v* og *h* står først og sist i den «ukjente» delen og *k* sist i *H*-delen (*h* = *k* hvis ingen *H*-er). Vi har tre muligheter for *c*[*h*]. Hvis den er lik *R*, bytter vi *c*[*h*] og *c*[*v*]. Da blir den én *R* mer og *v* må økes med 1. Hvis *c*[*h*] er lik *H* flytter vi *h* en mot venstre. Hvis *c*[*h*] er lik *B*, bytter vi *c*[*h*] og *c*[*k*] og reduserer både *h* og *k* med 1. Algoritmen går så lenge som *v <= h*:

```
public static void omorganiser(char[] c) // ny versjon
 { 
 int v = 0, h = c.length-1, k = h; // v forrest, h og k bakerst
 while (v \le h) { 
   if (c[h] == 'R') Tabell.bytt(c,v++,h); 
   else if (c[h] == 'H') h--; 
   else Tabell.bytt(c,h--,k--); 
  } 
 } Programkode 1.3.10 b)
```
Det er ikke vanskelig å se at det utføres nøyaktig 5*n*/3 sammenligninger i gjennomsnitt i *Programkode* 1.3.10 *b)*. I hver iterasjon vil det bli én ombytting hvis *c*[*h*] er lik *R*, ingen hvis den er lik *H* og én hvis den er lik *B*. Det gir 2*n*/3 ombyttinger i gjennomsnitt. Med andre ord er dette en del bedre enn i *Programkode* 1.3.10 *a)*.

Det er mulig med noen færre ombyttinger. Hvis *c*[*h*] er lik *R* eller *H* samtidig som *v* er lik *h*, er ombyttingen unødvendig. Den kan fjernes ved å la while-løkken gå så lenge som *v* < *h* og så behandle *v* lik *h* spesielt. Det er også unødvendig å bytte om hvis *c*[*h*] er lik *B* og *h* er lik *k*. En test på om *h* er lik *k* vil imidlertid koste mer enn vi tjener inn. Men *Programkode* 1.3.10 *b)* kan endres slik at det gjennomsnittlig antall ombyttinger blir (se *Oppgave* 3):

(\*) 2*n*/3 - 4/3 + (2/3)*<sup>n</sup>*

Det finnes 3*<sup>n</sup>* forskjellige *n*-permutasjoner med repetisjon som inneholder *R*, *H* eller *B*. Her definerer vi, med tanke på leksikografisk ordning, at *R* kommer foran *H* som igjen kommer foran *B*. Flg. metode gir den neste *n*-permutasjonen med repetisjon:

```
public static boolean nestePermutasjon(char[] c) 
\{int n = c.length, i = n - 1; // i starter bakerst i c
   while (i >= \theta && c[i] == \theta) i--;
   if (i < 0) return false; // tabellen c har kun B-er
   c[i] = (c[i] == 'R' ? 'H' : 'B');for (int j = i+1; j < n; j++) c[j] = 'R';
   return true; // c inneholder en ny permutasjon
  } 
                Programkode 1.3.10 c)
```
Hvis vi starter med *RRR*, vil neste bli *RRH*, så *RRB*, så *RHR*, osv. Flg. kodebit gir alle:

```
char[] c = "RRR".toCharArray(); 
boolean flere = true; 
while (flere) 
 { 
   Tabell.skrivln(c); 
   flere = nestePermutasjon(c); 
 } 
               Programkode 1.3.10 d)
```
Vi kan finne det gjennomsnittlige antallet ombyttinger som utføres i *Programkode* 1.3.10 *b)* ved å bruke *Programkode* 1.3.10 *d)* til å generere alle mulige *n*-permutasjoner (med repetisjon). Vi må imidlertid lage en *omorganiser*-metode der ombyttingene telles opp:

```
public static int antallOmorganiser(char[] c) 
 { 
 int v = 0, h = c.length-1, k = h; // v forrest, h og k bakerst
 int antall = 0; // antall ombyttinger
 while (v \le h) { 
   if (c[h] == 'R') { Tabell.bytt(c,v++,h); antall++; }
   else if (c[h] == 'H') h--; 
   else { Tabell.bytt(c,h--,k--); antall++; } 
  } 
 return antall; 
 } 
              Programkode 1.3.10 e)
```
Vi kan generere alle permutasjoner og så la metoden over telle opp. Gjennomsnittlig antall ombyttinger i *Programkode* 1.3.10 *b)* var 2*n*/3. Hvis *n* = 3 får vi totalt 27 permutasjoner og dermed 27\*2\*3/3 = 54 ombyttinger tilsammen. Flg. programbit bør derfor gi 54 som utskrift:

```
char[] c = "RRR".toCharArray(), d = new char[c.length]; 
boolean flere = true; int antall = 0; // antall ombyttinger
while (flere) 
 { 
   System.arraycopy(c,0,d,0,c.length); // kopierer c over i d
   antall += antallOmorganiser(d); // omorganiserer d
   flere = nestePermutasjon(c); // ny permutasjon
 } 
 System.out.println(antall); // Utskrift: 54
```
*Programkode* **1.3.10** *f)*

Vi kan gå fra *R*, *H* og *B* til tre vilkårlige tegn ved hjelp av parameterverdier. Se *Oppgave* 2.

## **Oppgaver til Avsnitt 1.3.10**

- 1. Gjennomsnittlig antall ombyttinger som metoden i *Programkode* 1.3.10 *b)* gjør for de 3*<sup>n</sup>* forskjellige *n*-permutasjonene, er 2*n*/3. Hva blir det totale antallet ombyttinger for alle permutasjonene hvis *n* = 4, 5 og 6? Test med *Programkode* 1.3.10 *f)*.
- 2. Lag generaliserte versjoner av *Programkode* 1.3.10 *b)*, 1.3.10 *c)* og 1.3.10 *e)* der de tre aktuelle tegnene oppgis som parameterverdier. Bruk dem i 1.3.10 *f)*.
- 3. En ombytting er unødvendig hvis *c*[*h*] er lik *R* eller *H* samtidig som *v* er lik *h*. Det er også unødvendig å bytte om hvis *c*[*h*] er lik *B* samtidig som *h* er lik *k*. Lag en ny versjon av *antallOmorganiser* uten disse ombyttingene. Hvis den brukes i *Programkode* 1.3.10 *f)*,

blir svaret lik formelen i (\*) ganget med 3<sup>n</sup>. Sjekk det for noen verdier av *n*.

4. Bruk idéen fra *Programkode* 1.3.10 *b)* til å lage en *parter*-metode med to skilleverdier *s*1 og *s*2 der *s*1 <= *s*2. Første del skal inneholde de som er mindre enn *s*1, andre del de som er mindre enn *s*2 (men ikke mindre enn *s*1) og siste del av de som ikke er mindre enn *s*2.

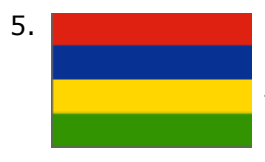

5. Mauritius har flaggfargene rød, blå, gul og grønn. Vi bruker engelsk (red, blue, yellow, green) siden både gul og grønn har g. Gitt en tabell med tegnene *R*, *B*, *Y* og *G*. Lag en algoritme som gjør at *R*-ene kommer først, så *B*-ene, så *Y*-ene og til slutt *G*-ene. Bruk færrest mulig sammenligninger og ombyttinger i løsningen av «Det mauritiske flaggproblemet».

Mauritius

# **1.3.11 Fletting og flettesortering**

Å *flette* (eng: merge) betyr å forene. F.eks. å tvinne sammen flere enheter til en felles enhet. Vi kan flette hår eller vi kan flette kvister til en kurv. Hvis en vei med to felter i samme retning snevres inn til kun ett felt, er det mest «rettferdig» at trafikken «flettes sammen».

I databehandling er det aktuelt å flette to eller flere sekvensielle enheter (f.eks. tegnstrenger, tabeller, lister eller filer) til en felles enhet av samme type. En enkel form for fletting av to enheter er at annenhver verdi kommer fra den ene og annenhver fra den andre. Hvis det er ulikt antall, må vi ha en regel for de som er «til overs». De kan f.eks. legges inn bakerst:

```
public static int[] enkelFletting(int[] a, int[] b) 
 { 
 int[] c = new int[a.length + b.length]; // en tabell av rett størrelse
 int i = 0, j = 0, k = 0; // løkkevariabler
 while (i < a.length && j < b.length) 
  { 
    c[k++] = a[i++]; // først en verdi fra a
    c[k++] = b[j++]; // så en verdi fra b
  } 
 // vi må ta med resten
 while (i < a.length) c[k++] = a[i++]; 
 while (j < b.length) c[k++] = b[j++]; 
 return c; 
 } 
           Programkode 1.3.11 a)
```
Hvis *a* og *b* er like lange, vil ingen av de to siste while-løkkene utføres. Med ulike lengder vil kun den som hører til den lengste, utføres. Flg. eksempel viser hvordan den virker:

```
int[] a = {1,3,5,7,9,11}, b = {2,4,6,8,10}; // to heltallstabeller
int[] c = enkelFletting(a, b); 
 System.out.println(Arrays.toString(c)); 
// Utskrift: [1, 2, 3, 4, 5, 6, 7, 8, 9, 10, 11]
```
*Programkode* **1.3.11** *b)*

Det blir på samme måte for andre typer strukturer, f.eks. to tegnstrenger. Det som vil være forskjellig er hvordan en henter ut en og en verdi fra de to strukturene og hvordan man setter inn annenhver gang fra de to. Se Oppgave 1b).

*Sortert fletting* Anta at vi har to sekvensielle datastrukturer, f.eks. to tabeller, som begge er sortert. En viktig oppgave er da å kunne flette dem sammen til en datastruktur som er sortert. Da blir det normalt feil bruke regelen om «annenhver verdi». Vi må gjøre det på en annen måte. Se på flg. eksempel med to heltallstabeller:

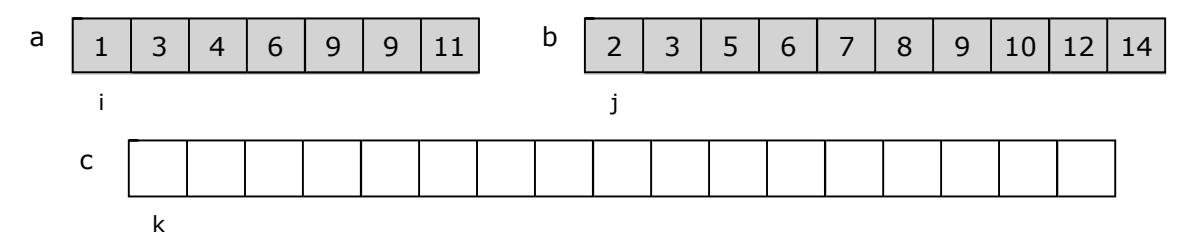

Figur 1.3.11 a) : To sorterte tabeller *a* og *b* skal flettes sammen i c

I *Figur* 1.3.11 *a)* har vi to sorterte tabeller *a* og *b* med henholdsvis 7 og 10 verdier. De skal flettes sammen og legges i en tredje tabell *c* slik at *c* blir sortert. Den har plass til de 7 + 10 = 17 verdiene. Første posisjon (posisjon 0) i *a*, *b* og *c* er markert med henholdsvis *i*, *j* og *k*.

Algoritme: Sammenlign a[i] og b[j]. Hvis a[i] er mindre enn eller lik b[j], kopieres den over i posisjon *k* i *c* og både *i* og *k* økes med 1. Hvis ikke, dvs. hvis b[j] er minst, kopieres den over i posisjon *k* i *c* og både *j* og *k* økes med 1. Etter fem «runder» får vi:

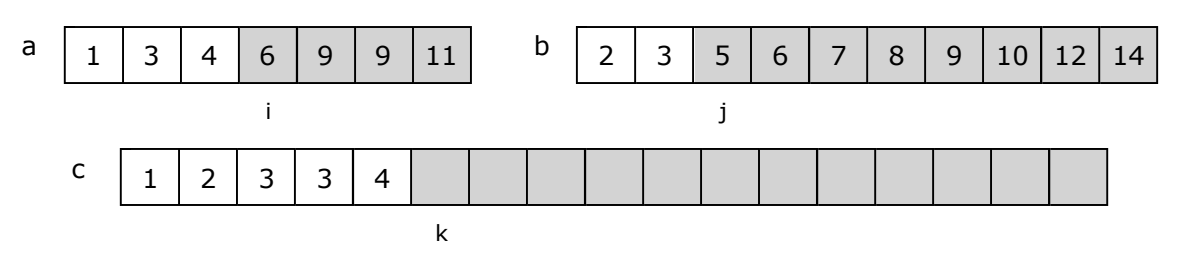

Figur 1.3.11 b) : Fem verdier er flettet sammen.

Det er ofte aktuelt å kunne flette sammen to sorterte tabellintervaller, f.eks. de to halvåpne intervallene a[0:m> og b[0:n>. Flg. metode gjør dette og returnerer antallet. Tabellen *c* må være stor nok, dvs. ha plass til minst *m* + *n* verdier. Metoden legges i samleklassen *Tabell*:

```
public static int flett(int[] a, int m, int[] b, int n, int[] c) 
 { 
  int i = 0, j = 0, k = 0;
 while (i < m 88 j < n) c[k++] = a[i] < b[j]? a[i++] : b[j++];while (i < m) c[k++] = a[i++]; // tar med resten av a
 while (j < n) c[k++] = b[j++]; // tar med resten av b
 return k; // antallet verdier som er lagt inn i c
 } 
           Programkode 1.3.11 c)
```
I *Programkode* 1.3.11 *c)* blir a[i] <= b[j] utført *m* + *n* – 1 ganger hvis tallene i *a* og *b* er slik at a[i]  $\leq b$ [j] blir sann/usann annenhver gang. F.eks. hvis  $a = \{1, 3, 5, 7, 9\}$  og  $b =$ { 2, 4, 6, 8, 10 }. Hvis siste verdi i *a* er mindre enn første i *b*, vil a[i] <= b[j] bli utført *m* ganger, og hvis omvendt, *n* ganger. Normalt et sted mellom *min*( *m* , *n* ) og *m* + *n* – 1. Det betyr at algoritmen har orden *m* + *n* i gjennomsnitt.

Flg. metode fletter sammen to hele tabeller ved hjelp av *flett*():

```
public static int flett(int[] a, int[] b, int[] c) // legges i samleklassen Tabell
 { 
  return flett(a, a.length, b, b.length, c); 
 } 
            Programkode 1.3.11 d)
```
Flg. eksempel viser hvordan dette kan brukes:

```
int[] a = {1,3,4,6,9,9,11}, b = {2,3,5,6,7,8,9,10,12,14}; // sorterte tabeller
int[] c = new int[a.length + b.length]; // nå er c stor nok
 Tabell.flett(a,b,c); // fletter sammen
 Tabell.skriv(c); // Utskrift: 1 2 3 3 4 5 6 6 7 8 9 9 9 10 11 12 14
```
*Programkode* **1.3.11** *e)*

Fletting er en viktig teknikk. F.eks. er fletting den essensielle delen i *flettesortering* (eng: merge sort). Idéen er at en tabell kan sorteres ved at dens to halvdeler sorteres hver for seg og at de så flettes sammen. Dette gjentas rekursivt for hver av de to delene. I flettesortering er det sorterte nabointervaller som flettes sammen. Se på flg. eksempel:

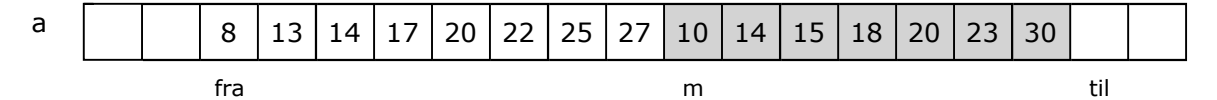

Figur 1.3.11 c) : Nabointervallene *a*[*fra*:*m*> og *a*[*m*:*til*> skal flettes sammen.

Intervallene a[fra:m> (hvit del med tall) og a[m:til> (den grå delen) skal flettes sammen. Først kopieres a $[$ fra:m> over i b. Den må minst ha plass til n verdier der n = m – fra:

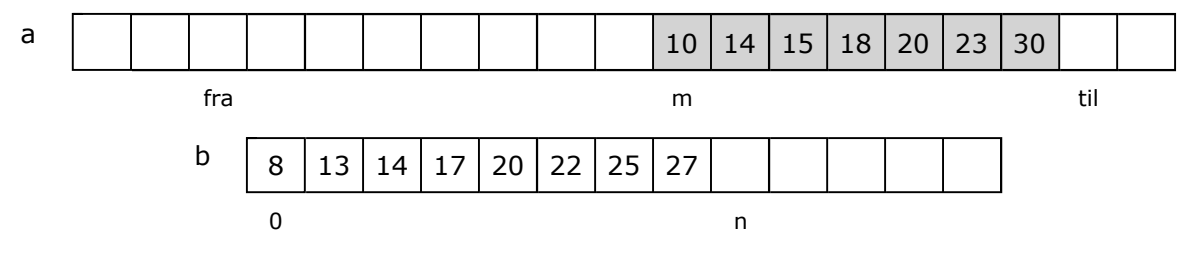

Figur 1.3.11 d) : Intervallet *a*[*fra*:*m*> er kopiert over i *b*[0:*n*>.

Neste skritt er å flette sammen b[0:n> og a[m:til>. Legg spesielt merke til at hvis vi i flettingen blir ferdig med verdiene i b[0:n> først, trenger vi ikke gjøre noe med det som ligger igjen bakerst i a[m:til>. De ligger der de skal ligge:

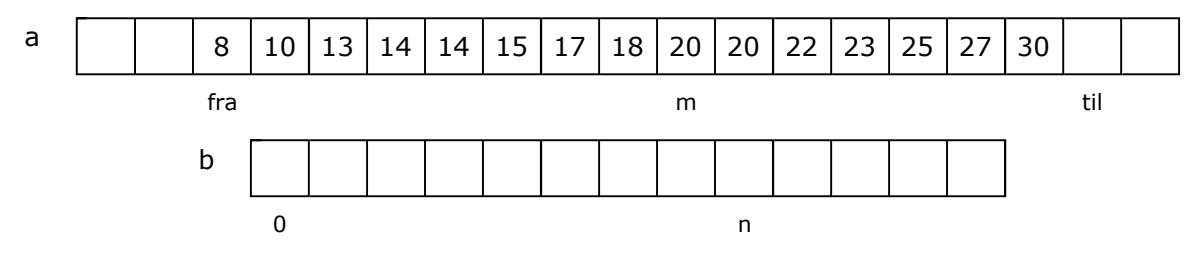

Figur 1.3.11 e) : Intervallet *a*[*fra*:*til*> er nå sortert.

Flg. private hjelpemetode fletter b[0:n> og a[m:til> over i a[fra:til>:

```
private static void flett(int[] a, int[] b, int fra, int m, int til) 
 { 
 int n = m - fra; // antall elementer i a[fra:m>
  System.arraycopy(a,fra,b,0,n); // kopierer a[fra:m> over i b[0:n>
 int i = 0, j = m, k = fra; // løkkevariabler og indekser
 while (i < n && j < til) // fletter b[0:n> og a[m:til> og
  { // legger resultatet i a[fra:til>
   a[k++] = b[i] \le a[j] ? b[i++] : a[j++];
  } 
 while (i < n) a[k++] = b[i++]; // tar med resten av b[0:n>
 } 
          Programkode 1.3.11 f)
```
Flg. rekursive (og private) metode benytter *flett*-metoden i *Programkode* 1.3.11 *f)*:

```
private static void flettesortering(int[] a, int[] b, int fra, int til) 
 { 
 if (til - fra <= 1) return; // a[fra:til> har maks ett element
 int m = (fra + til)/2; // midt mellom fra og til
 flettesortering(a,b,fra,m); // sorterer a[fra:m>
 flettesortering(a,b,m,til); // sorterer a[m:til>
 if (a[m-1] > a[m]) flett(a,b,fra,m,til); // fletter a[fra:m> og a[m:til>
 } 
           Programkode 1.3.11 g)
```
I koden over deles a[fra:til> på midten og metoden kalles (rekursjon) først på a[fra:m> og så på a[m:til>. Etterpå vil de være sortert og kan flettes sammen. Legg merke til setningen: **if** (a[m-1] > a[m]). Intervallet a[fra:til> er allerede sortert hvis den siste i a[fra:m> er mindre enn eller lik den første i a[m:til>. Midtdelingen gjør at dette blir av orden n log<sub>2</sub>(n) og dermed en effektiv metode. Flg. offentlige metode sorterer en hel tabell:

```
public static void flettesortering(int[] a) 
 { 
 int[] b = Arrays.copyOf(a, a.length/2); // en hjelpetabell for flettingen
 flettesortering(a,b,0,a.length); // kaller metoden over
 } 
           Programkode 1.3.11 h)
```
Hvis metodene over er lagt i samleklassen Tabell, vil flg. kodebit være kjørbar:

```
int[] a = Tabell.randPerm(15); 
 Tabell.flettesortering(a); 
 Tabell.skriv(a); // Utskrift: 1 2 3 4 5 6 7 8 9 10 11 12 13 14 15
```
### *Programkode* **1.3.11** *i)*

*Union* La a[0:m> være sortert med ulike verdier. Tilsvarende for b[0:n>. De kan da ses på som to mengder. Vi finner «unionen» ved å flette dem sammen. En verdi som ligger i begge to tas med kun én gang. Flg. metode legger «unionen» i tabellen c og returnerer antallet:

```
public static int union(int[] a, int m, int[] b, int n, int[] c) 
  { 
   int i = 0, j = 0, k = 0; // indekser for a, b og c
   while (i < m && j < n) 
    { 
    if (a[i] < b[j]) c[k++] = a[i++]; // tar med a[i]
    else if (a[i] == b[j]) // a[i] og b[j] er like
      { 
      c[k++] = a[i++]; j++; // tar med a[i], men ikke b[j] } 
    else c[k++] = b[j++]; // tar med b[j]
    } 
   while (i \lt m) c[k++] = a[i++]; // tar med resten av a[0:m]while (j < n) c[k++] = b[j++]; // tar med resten av b[0:n>
   return k; // antall verdier i unionen
  } 
           Programkode 1.3.11 j)
```
Metoden *union*() returnerer antallet. Det er mindre enn m + n hvis a og b har felles verdier. Flg. metode finner «unionen» av hele tabeller:

```
public static int union(int[] a, int[] b, int[] c) 
 { 
 return union(a, a.length, b, b.length, c); 
 } 
            Programkode 1.3.11 k)
```
Hvis metodene over er lagt i samleklassen Tabell, vil flg. kodebit være kjørbar:

```
int[] a = {1,3,4,6,9,11,13}; // ingen like verdier
int[] b = {2,3,5,6,7,8,9,10,11,12}; // ingen like verdier
int[] c = new int[a.length + b.length]; // c er nå stor nok
 System.out.println(Arrays.toString(Arrays.copyOf(c, union(a, b, c)))); 
// Utskrift: [1, 2, 3, 4, 5, 6, 7, 8, 9, 10, 11, 12, 13]
```
*Programkode* **1.3.11** *l)*

*Snittet* av to mengder er det de har felles. Vi kan finne snittet ved å bruke en fletteteknikk:

```
public static int snitt(int[] a, int m, int[] b, int n, int[] c) 
 { 
 int i = 0, j = 0, k = 0; // indekser for a, b og c
 while (i < m && j < n) 
  { 
   if (a[i] < b[j]) i++; // hopper over a[i]
   else if (a[i] == b[j]) // a[i] og b[j] er like
    { 
      c[k++] = a[i++]; j++; // tar med a[i], men ikke b[j]
    } 
   else j++; // hopper over b[j]
  } 
 return k; // antall i snittet
 } 
public static int snitt(int[] a, int[] b, int[] c) // hele tabeller
 { 
 return snitt(a, a.length, b, b.length, c); 
 } 
          Programkode 1.3.11 m)
```
Hvis metodene over er lagt i samleklassen Tabell, vil flg. kodebit være kjørbar:

```
int[] a = {1,3,4,6,9,11,13}; // ingen like verdier
int[] b = {2,3,5,6,7,8,9,10,11,12}; // ingen like verdier
int[] c = new int[Math.min(a.length,b.length)]; // c er nå stor nok
 System.out.println(Arrays.toString(Arrays.copyOf(c, snitt(a, b, c)))); 
// Utskrift: [3, 6, 9, 11]
```

```
Programkode 1.3.11 n)
```
I oppgavene nedenfor blir du bedt om, ved hjelp av fletteteknikk, å lage metoder for *differens*, *xunion* (eksklusiv union eller symmetrisk differens) og *inklusjon*.

# **Oppgaver til Avsnitt 1.3.11**

1. *a)* Bruk *arraycopy*() til slutt i *enkelFletting*() istedenfor for-løkker.

*b)* Lag metoden public static String enkelFletting(String a, String b). Den skal returnere en tegnstreng der annethvert tegn kommer fra a og annethvert fra b.

2. *a) Figur* 1.3.11 *b)* viser resultatet av flettealgoritmen etter at 5 verdier er kopiert over i c. Tegn resultatet etter at henholdsbvis 7, 9 og 11 verdier er kopiert over.

*b)* La a inneholde tallene 1, 2, 3 og b tallene 4, 5, 6, 7, 8. Hvor mange ganger vil sammenligningen a[i] <= b[j] i *Programkode* 1.3.11 *c)* bli utført hvis metoden anvendes på a og b? Hva hvis a og b isteden inneholder 1, 3, 5, 7 og 2, 4, 6, 8?

- 3. Test effektiviteten til *Programkode* 1.3.11 *h*). Lag tilfeldige tabeller (bruk randPerm) og ta tiden. Velg så store tabeller at det tar ca. 1 sekund. Sammenlign med *kvikksortering*() og med metoden *sort*() i klassen Arrays.
- 4. Vi sier at  $a[0:m)$  er tomt hvis  $m = 0$  og ulovlig hvis  $m < 0$  eller  $m > a$ . Length. Tilsvarende for b[0:n>. Hva vil skje i metodene *flett()*, *union()* og *snitt()* hvis både a[0:m> og b [0:n>, eller eventuelt bare en av dem, er tomme? Hva hvis en eller begge er ulovlige?
- 5. Lag metoden public static int forskjellige(int[] a) der a er sortert, men kan ha like verdier. Den skal omorganisere a slik at de forskjellige verdiene kommer sortert først og duplikatene sortert bakerst, og returnere antallet forskjellige verdier.
- 6. Medianen til en samling heltall er den verdien som havner på midten når samlingen sorteres. Gitt to sorterte heltallstabeller a og b. Finn en teknikk av logaritmisk orden som finner medianen for a og b. Hint: Finn midtverdiene i a og b, sammenlign, osv.

Fra nå av skal vi anta at hverken a[0:m> eller b[0:n> har like verdier og i tillegg at begge er sortert stigende. Videre sier vi at a $[0:m>$  er tom hvis m = 0 og ulovlig hvis m < 0. Tilsvarende for b[0:n>. Legg alle metodene i samleklassen Tabell.

- 7. Lag public static boolean erLik(int[] a, int m, int[] b, int n). Den skal avgjøre om a[0:m> og b[0:n> er like, dvs. har nøyaktig samme innhold. Her kan det være lurt å bruke at de er ulike hvis de inneholder forskjellige antall verdier. Lag også en versjon som arbeider med hele tabeller.
- 8. Lag public static int differens(int[] a, int m, int[] b, int n, int[] c). Den skal legge, i sortert rekkefølge, de verdiene som er i a[0:m>, men som ikke er i b[0:n>, over i c. Dette svarer til begrepet mengdedifferens fra mengdelæren. Metoden skal returnere antallet verdier som er lagt i c. Bruk idéen fra *flett*-metoden. Lag også en versjon som arbeider med hele tabeller.
- 9. Lag public static boolean inklusjon(int[] a, int m, int[] b, int n). Den skal avgjøre om b[0:n> er inneholdt i a[0:m>. Dette svarer til begrepet inklusjon (dvs. være en delmengde) fra mengdelæren. Metoden skal returnere true eller false. Bruk idéen fra *flett*-metoden. Lag også en versjon som arbeider med hele tabeller.
- 10. Lag public static int xunion(int[] a, int m, int[] b, int n, int[] c). Den skal legge, i sortert rekkefølge, de verdiene som er i a[0:m> eller i b[0:n>, men som ikke er i begge, over i c. Dette svarer til begrepet eksklusiv union (eller symmetrisk differens) fra mengdelæren. Den skal returnere antallet verdier som er lagt i c. Bruk idéen fra *flett*-metoden. Lag også en versjon som arbeider med hele tabeller.

# **1.3.12 Inversjoner**

La a være en tabell med sorterbare verdier (f.eks. heltall). *Definisjon* 1.3.2 *a)* sier at et par av verdier danner en *inversjon* hvis de er i utakt, dvs. hvis den første av dem er større enn den andre. I *Avsnitt* 1.3.2 fant vi at en permutasjon av heltallene fra 1 til n kunne inneholde fra 0 til n(n − 1)/2 inversjoner. Ingen inversjoner betyr at permutasjonen er sortert stigende og n(n − 1)/2 stykker at den er sortert motsatt vei, dvs. avtagende.

*En anvendelse*: Per og Kari skal tippe resultatet i en konkurranse. Konkurransen har *A*, *B*, *C*, *D* og *E* som deltagere. Kari tipper at *D* blir nr. 1, *B* nr. 2, *E* nr. 3, *A* nr. 4 og *C* nr. 5. Per tipper at *B* blir nr. 1, *A* nr. 2, *D* nr. 3, *E* nr. 4 og *C* nr. 5.

Konkurransen endte imidlertid med at *D* vant, *A* ble nr. 2, *C* nr. 3, *B* nr. 4 og *E* sist. Hverken Per eller Kari tippet rett. Men hvem var best? Spørsmålet kan ikke besvares før det er bestemt en regel for hvordan tipperesultater skal rangeres. F.eks. har Kari tippet vinneren riktig. Da kan man si at Kari har det beste tipperesultatet hvis det er viktigst å tippe rett vinner. Men her skal vi bruke en regel der det er like viktig med rett på alle plasser. Dermed: «*det resultatet som har færrest inversjoner er best»*.

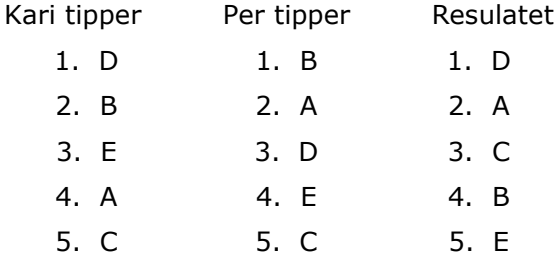

I forhold til det riktige resulatet gir tipset til Kari permutasjonen 1, 4, 5, 2, 3 siden hun har tippet *D* riktig på 1. plass, *B* (som ble nr. 4) på 2.plass, *E* (som ble nr. 5) på 3. plass, osv. Tilsvarende gir tipset til Per permutasjonen 4, 2, 1, 5, 3. Tipset til Kari har 4 inversjoner og det til Per 5 stykker. Kari har færrest inversjoner og har dermed det beste tipset.

Programkode 1.3.2 a) inneholder en enkel  $n^2$  metode for å finne antallet inversjoner i en tabell. Men ved å bruke en fletteteknikk (se *Avsnitt* 1.3.11) er det mulig å lage en metode av orden *n* log(*n*).

*Observasjon* La *x* og *y* (der *x* ligger til venstre for *y*) høre til en rekkefølge med sorterbare verdier. Hvis vi deler rekkefølgen i to (f.eks. på midten), vil en eventuell inversjon (*x*, *y*) enten 1) ha både *x* og *y* i den venstre delen, 2) ha både *x* og *y* i den høyre delen eller 3) ha *x* i den venstre delen og *y* i den høyre delen.

*Figur* 1.3.12 *a)* under inneholder en tabell med 20 tall som er delt i to (hvit og grå):

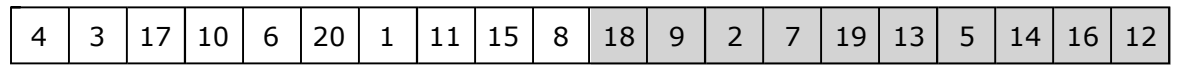

Figur 1.3.12 a) : Venstre del er «hvit» og høyre del «grå»

I tabellen over er f.eks. (4,3), (4,1) og (17,10) inversjoner av den første typen, dvs. av typen (*x*, *y*) der begge verdiene ligger i venstre del (den «hvit» delen). Inversjonene (18,9), (9,2) og (9,7) har begge verdiene i høyre del (den «grå» delen). Mens (4,2), (20,18) og (11,9) er av den tredje typen: første verdi i venstre del og andre verdi i høyre del. Tabellen har tilsammen 80 inversjoner og det er flest av den tredje typen. Se *Oppgave* 1.

Ved hjelp av observasjonen kan vi sette opp flg. oppskrift for en algoritme:

- 1. Del tabellen i to deler venstre og høyre del.
- 2. Finn antall inversjoner (*x*, *y*) i venstre del.
- 3. Finn antall inversjoner (*x*, *y*) i høyre del.
- 4. Finn antall inversjoner (*x*, *y*) der *x* ligger i venstre del og *y* i høyre del.
- 5. Summen av disse antallene er antallet inversjoner i hele tabellen.

Vi setter opp tallene fra *Figur* 1.3.12 *a)* på nytt, men med hver av de to halvdelene sortert:

| $110$  11 15 17 20 2 5 7<br>6<br>$\mathsf{R}^-$<br>\_Q   12   13   14   16   18   19 \<br>$\boldsymbol{\Lambda}$ |
|----------------------------------------------------------------------------------------------------|
|----------------------------------------------------------------------------------------------------|

Figur 1.3.12 b) : De to halvdelene er sortert hver for seg

Dette endrer ikke antallet inversjoner av den tredje typen, dvs. inversjoner (*x*, *y*) der *x* ligger i venstre og *y* i høyre del. Det spiller ingen rolle hvor *x* og *y* ligger så lenge de er på hver sin side. Det gjør det raskere å finne antallet. De ni tallene tallene i venstre del fra 3 og utover danner en inversjon med tallet 2. De syv tallene i venstre del fra 6 og utover danner en inversjon med 5. Osv. På denne måten finner vi fort at det er 40 stykker av den tredje typen.

*En algoritme*: La tabellen hete a og hjelpetabellen b. Vi starter med å kopiere den venstre delen av a over i hjelpetabellen b (slik som i *flettesortering*):

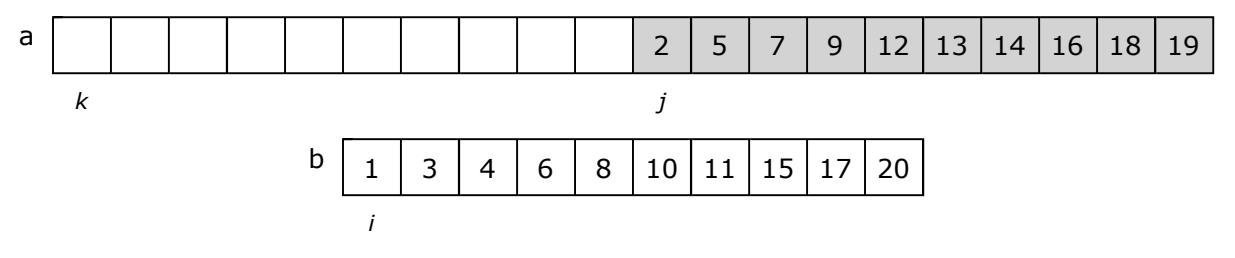

Figur 1.3.12 c) : Venstre del av *a* er kopiert over i *b*.

Vi starter med å sammenligne b[*i*] og a[*j*] (tallene 1 og 2). Siden b[*i*] er minst, flyttes den til posisjon *k* i a. Deretter økes både *i* og *k* med 1:

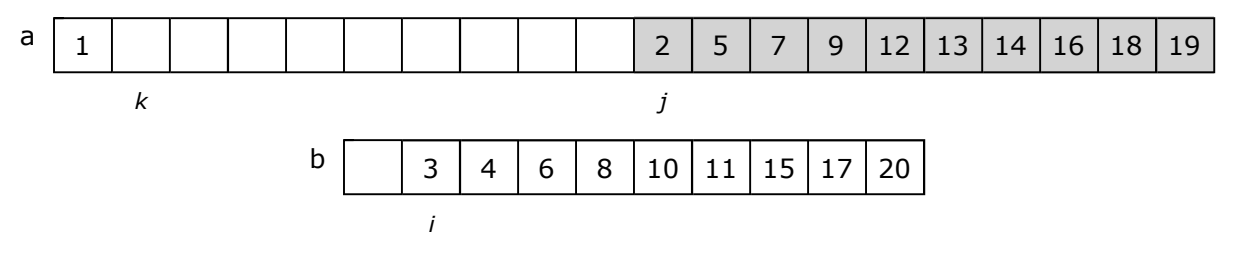

Figur 1.3.12 d) : Tallet 1 er flyttet fra *b* til *a*

Vi sammenligner igjen b[*i*] og a[*j*] (tallene 3 og 2). Det gir en inversjon da b[*i*] er størst. Men alle tallene til høyre for 3 i tabellen b er større enn 3. Det gir like mange inversjoner som antallet verdier i b fra og med posisjon *i* og ut tabellen. Det er ni stykker. Den minste av de to, dvs. a[*j*], flyttes til posisjon *k* i a. Deretter økes både *j* og *k* med 1:

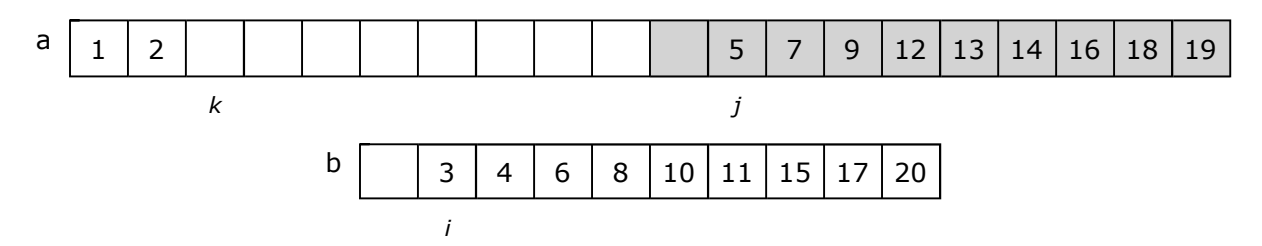

Figur 1.3.12 e) : 2 er flyttet fra «grå» til «hvit» del

Vi fortsetter med å sammenligne b[*i*] og a[*j*] (tallene 3 og 5). Siden b[*i*] er minst flyttes den til posisjon *k* i a. Deretter økes både *i* og *k* med 1. Osv. Neste gang vi får en inversjon er når 6 og 5 sammenlignes. Det gir tilsammen syv inversjoner siden det er syv tall i tabellen b fra og med 6 og utover. Osv. På denne måten finner vi alle inversjoner (*x*, *y*) der *x* ligger i den venstre og *y* i den høyre delen av a ved kun én gjennomgang.

Metoden *inv* nedenfor tar utgangspunkt i tabellintervallet a[fra:til> og tar som gitt at de to delene a[fra:m> og a[m:til> av a[fra:til> er sortert hver for seg. Deretter gjøres det slik som beskrevet i *Figur* 1.3.12 *c) - d)*:

```
private static int inv(int[] a, int[] b, int fra, int m, int til) 
 { 
 int n = m - fra; // antall elementer i a[fra:m>
  System.arraycopy(a,fra,b,0,n); // kopierer a[fra:m> over i b[0:n>
 int i = 0, j = m, k = fra; // indekser
 int antall = 0; // antall inversjoner
 while (i < n && j < til) // går gjennom tabellene
  { 
   if (b[i] > a[j]) antall += (n - i); // nye inversjoner
    a[k++] = b[i] < a[j] ? b[i++] : a[j++]; // kopierer
  } 
 while (i < n) a[k++] = b[i++]; // tar med resten av b[0:n>
 return antall; // antall inversjoner
 } 
         Programkode 1.3.12 a)
```
Nå har vi det som trengs for å følge *oppskriften*:

```
private static int inversjoner(int[] a, int[] b, int fra, int til) 
  { 
   if (til - fra <= 1) return 0; // maks ett element - 0 inversjoner
   int m = (fra + til)/2; // deler a[fra:til> på midten
   return inversjoner(a, b, fra, m) // inversjoner av første type
 + inversjoner(a, b, m, til) // inversjoner av andre type
 + inv(a, b, fra , m, til); // inversjoner av tredje type
  } 
 public static int inversjoner(int[] a) 
\{int[] b = new int[a.length/2]; // hjelpetabell
   return inversjoner(a, b, 0, a.length); // kaller metoden over
  } 
            Programkode 1.3.12 b)
```
Metoden i *inversjoner*() i *Avsnitt* 1.3.2 har samme navn som den vi nettopp har laget. Det er den nye som vi ønsker å teste i flg. kodebit:

```
int[] a = {4,3,17,10,6,20,1,11,15,8,18,9,2,7,19,13,5,14,16,12}; 
 System.out.println(inversjoner(a)); // Utskrift: 80
```
*Programkode* **1.3.12** *c)*

Det finnes n! (n fakultet) forskjellige permutasjoner av tallene fra 1 til n og en permutasjon vil kunne inneholde fra 0 til n(n – 1)/2 inversjoner. La k være et mulig antall inversjoner og la I(n,k) være antallet permutasjoner av de n! mulige som inneholder nøyaktig k inversjoner.

La  $n = 3$ . Det er 3! = 6 permutasjoner av tallene fra 1 til 3. Det er  $(1,2,3)$ ,  $(1,3,2)$ ,  $(2,1,3)$ , (2,3,1), (3,1,2) og (3,2,1). Der har (1,2,3) ingen inversjoner, både (1,3,2) og (2,1,3) én inversjon, både (2,3,1) og (3,1,2) to inversjoner og (3,2,1) tre inversjoner. Dermed får vi:

$$
I(3,0) = 1
$$
,  $I(3,1) = 2$ ,  $I(3,2) = 2$ ,  $I(3,3) = 1$ 

Gitt permutasjonen (3,5,2,1,4) av tallene fra 1 til 5. Snur vi den får vi permutasjonen (4,1,2,5,3). I den første har vi paret (5,2) som er en inversjon, men i den omvendte permutasjonen går det over til å bli paret (2,5) som ikke er en permutasjon. Omvendt er paret (2,4) ikke en inversjon i den første permutasjonen, men (4,2) blir en inversjon i den andre. Det betyr generelt at hvis en permutasjon har k inversjoner, vil den omvendte permutasjonen ha m – k inversjoner der m =  $n(n - 1)/2$ . Det gir oss en symmetriegenskap for  $I(n,k)$ . Flg. differensligninger gjelder for  $I(n,k)$ :

$$
(1.3.12.0) I(n, \emptyset) = 1, n > 1
$$

 $(1.3.12.1)$   $I(n,k) = I(n,k-1) + I(n-1,k)$ ,  $0 < k < n$ 

 $(1.3.12.2)$  I(n,k) = I(n,k-1) + I(n-1,k) - I(n-1,k-n),  $1 < n \le k \le n(n-1)/4$ 

$$
(1.3.12.3) I(n,k) = I(n,m - k), n > 1, 0 \le k \le (n - 1)/2
$$

Flg. tabell viser  $I(n,k)$  for små verdier av n og k:

| $ n \setminus k $ | 0 | 1 | $\overline{2}$ | 3  | 4  | 5       | 6   | 7   | 8                               | 9   | 10  | 11  | 12   | 13   |
|-------------------|---|---|----------------|----|----|---------|-----|-----|---------------------------------|-----|-----|-----|------|------|
| $\overline{2}$    | 1 | 1 |                |    |    |         |     |     |                                 |     |     |     |      |      |
| 3                 | 1 | 2 | 2              | 1  |    |         |     |     |                                 |     |     |     |      |      |
| 4                 | 1 | 3 | 5              | 6  | 5  | 3       | 1   |     |                                 |     |     |     |      |      |
| 5                 | 1 | 4 | 9              | 15 | 20 | 22      | 20  | 15  | 9                               | 4   | 1   |     |      |      |
| 6                 | 1 | 5 | 14             | 29 | 49 | 71      | 90  | 101 | 101                             | 90  | 71  | 49  | 29   | 14   |
| $\overline{7}$    | 1 | 6 | 20             | 49 | 98 | 169     | 259 | 359 | 455                             | 531 | 573 | 573 | 531  | 455  |
| 8                 | 1 | 7 | 27             | 76 |    | 174 343 | 602 |     | 961   1415   1940   2493   3017 |     |     |     | 3450 | 3736 |

Figur 1.3.12 f) : En I(n,k)-tabell for noen verdier av n og k

## **Oppgaver til Avsnitt 1.3.12**

- 1. Finn hvor mange inversjoner det er av de tre typene i tabellen i *Figur* 1.3.12 *a)*. I *Figur* 1.3.12 *b)* er de to delene av tabellen sortert hver for seg. Sjekk at antallet inversjoner av den tredje typen er det samme i de to tabellene.
- 2. Metoden *inversjoner*() i *Programkode* 1.3.2 *a)* er av orden n 2 , mens den i *Programkode* 1.3.12 *b)* er av orden n log(n). Sjekk at begge alltid gir samme svar. Sammenlign også tidsforbruket de to har for store permutasjoner (dvs. n stor).

# **1.3.13 Forskyvninger og rotasjoner**

Gitt flg. heltallstabell:

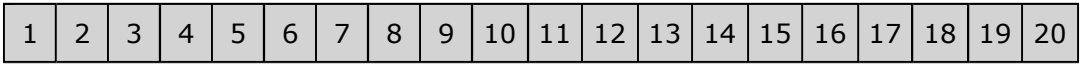

Figur 1.3.13 a) : En heltallstabell med 20 verdier

*Tabellforskyvninger*. En forskyvning (eng: array shift) på f.eks. 3 enheter mot høyre i tabellen over, vil føre til at de tre siste verdiene forsvinner:

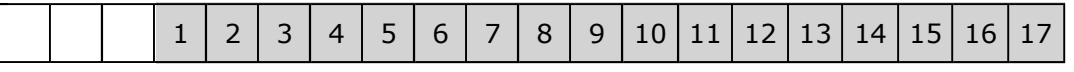

Figur 1.3.13 b) : Tabellinnholdet er forskjøvet tre enheter mot høyre

I *Figur* 1.3.13 *b)* har ikke de tre første rutene noe innhold. Men de hører til tabellen og må derfor ha et innhold. Vi kunne f.eks. tenke oss at verdiene er 0. Men det er kanskje mer naturlig å kreve at de skal inneholde den verdien som opprinnelig lå først. Dvs. slik:

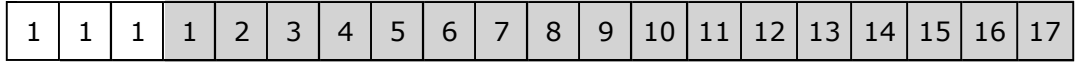

Figur 1.3.13 c) : Det er fylt på fra venstre med verdien som opprinnelig lå først

Dette svarer til bitskyvning av bitene i et heltall. Der er det to typer bitforskyving mot høyre: >> og >>>. Operatoren >> kalles en fortegnsbevarende shiftoperator. Det betyr at det fylles på fra venstre med den biten som opprinnnelig lå lengst til venstre. Mens >>> fyller alltid på 0-biter. Setningen: **int** k = -1; gjør at k får 32 1-biter. Setningen: k >>= 3; forskyver bitene i k tre enheter mot høyre. Men siden den første biten er 1, fylles det på med 1-biter. Det betyr at k fortsatt er lik −1. Se *Oppgave* 1.

Det er ingen operator for tabellforskyving. Men vi kan lage en metode som gjør det:

```
public static void rightshift(int[] a, int d)
```
### *Programkode* **1.3.13** *a)*

I metoden *rightshift*() må parameter *d* være ikke-negativ. Den angir hvor mange enheter det skal forskyves. Hvis den er større enn eller lik tabellens lengde, gjør vi omtrent som for bitshiftoperatorene i Java. Hvis k er av typen *int* (dvs. 32 biter) og d er et positivt heltall, vil setningen: k >> d ha samme effekt som: k >> (d & 31). Det er derfor kun de 5 siste bitene i d som regnes med. Dette gjelder også for en negative d. F.eks. vil: 0x80000000 >> -1 bli det samme som -1 siden (-1 & 31) = 31. Bitforskyves tallet som starter med 1 og har 31 0-er, 31 enheter mot høyre, får vi et tall med 32 1-ere (dvs. -1). Fortegnet til d har ikke retningsbetydning. Den er kun bestemt av hvilken shiftoperator som brukes. Se *Oppgave* 2.

```
public static void rightshift(int[] a, int d) 
 { 
 if (d < 0) throw new IllegalArgumentException("Negativ parameter!"); 
 if (a.length <= 1) return; // a har maksimalt ett element
  d %= a.length; // d < a.length
 for (int i = a.length - 1; i >= d; i--) a[i] = a[i - d]; // forskyver
 for (int i = 1; i < d; i++) a[i] = a[0]; // kopierer inn a[0]
 } 
           Programkode 1.3.13 b)
```
Flg. eksempel viser hvordan *rightshift*() kan brukes:

```
int[] a = new int[32]; 
for (int i = 16; i < 32; i++) a[i] = 1; // 16 0-er, 16 1-ere
for (int verdi : a) System.out.print(verdi); // utskrift av a
rightshift(a,10); // shift høyre
 System.out.println(); // linjeskift
for (int verdi : a) System.out.print(verdi); // utskrift av a
// 00000000000000001111111111111111
// 00000000000000000000000000111111
```
## *Programkode* **1.3.13** *c)*

Metoden *leftshift*() kan lages tilsvarende. Sjekk så at hvis tabellen kun har 0-er og 1-ere, vil *rightshift*() og *leftshift*() virke som shiftoperatorene >> og <<. Se *Oppgave* 3.

*Rotasjoner* Tabellen under inneholder de 16 bokstavene fra *A* til *P*.

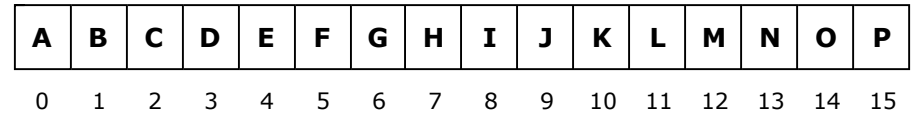

Figur 1.3.13 d): En tabell med bokstavene fra A til P

En rotasjon i en tabell er en forskyvning på en slik måte at de elementene som skyves ut kommer inn i samme rekkefølge i den andre enden av tabellen. Hvis vi tenker oss at tabellen

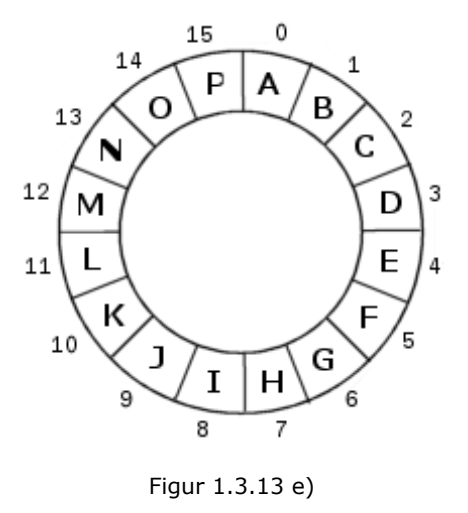

bøyes til en sirkel slik at indeks 0 og tabellens siste indeks kommer ved siden av hverandre, kan vi se på dette som en rotasjon. Se *Figur* 1.3.13 *e)* til venstre. Vi kan tenke på dette som et «lykkehjul». Indeksene holdes fast, mens «hjulet» kan snurre både med og mot klokken.

En rotasjon på f.eks. 8 enheter får vi ved å rotere hjulet med klokken slik at bokstaven *A* kommer ned til indeks 8. En rotasjon på f.eks. −5 enheter får vi ved å rotere hjulet 5 enheter mot klokken slik at *A* kommer til indeks 11. Dette kunne vi også ha fått til ved å rotere 11 enheter med klokken. Det kommer av at en rotasjon på *k* enheter mot klokken er det samme som en rotasjon på 16 − *k* enheter med klokken der 16 er tabellens lengde.

Dette kan enkelt kodes ved hjelp av idéen fra *rightshift*(). Men vi må passe på å ta vare på de elementene som skyves ut av tabellen. De må kopieres inn i den andre enden:

```
public static void rotasjon(char[] a, int d) // 1. versjon
 { 
 int n = a.length; if (n < 2) return; // tomt eller en verdi
 if ((d %= n) < 0) d += n; // motsatt vei?
 char[] b = Arrays.copyOfRange(a, n - d, n); // hjelpetabell
 for (int i = n - 1; i > = d; i - -) a[i] = a[i - d]; // forskyver
  System.arraycopy(b, 0, a, 0, d); // kopierer
 } 
         Programkode 1.3.13 d)
```
I *Figur* 1.3.13 *d)* og i metoden over, inngår en char-tabell. I *Oppgave* 4 ser vi på int-tabeller. Flg. eksempel viser hvordan metoden virker for en char-tabell:

```
char[] c = "ABCDEFGHIJKLMNOP".toCharArray(); 
rotasjon(c,-5); 
 System.out.println(Arrays.toString(c)); 
// Utskrift: [F, G, H, I, J, K, L, M, N, O, P, A, B, C, D, E]
```
## *Programkode* **1.3.13** *e)*

*Programkode* 1.3.13 *d)* er effektiv nok hvis tabellen skal roteres få enheter. Men med mange enheter mot høyre (med klokken) eller få enheter mot venstre (mot klokken), er den mindre effektiv. F.eks. utføres en rotasjon på én enhet mot venstre som en rotasjon på a.length − 1 enheter mot høyre. Da må hjelpetabellen ha samme lengde og dermed svært mye kopiering. Det er imidlertid mulig å lage kode der hjelpetabellen maksimalt blir halvparten av a.length. Se *Oppgave* 5. Men målet er å lage en rotasjonsmetode som ikke bruker en hjelpetabell.

Anta at vi skal rotere tabellen under (med 16 verdier) 10 enheter mot høyre:

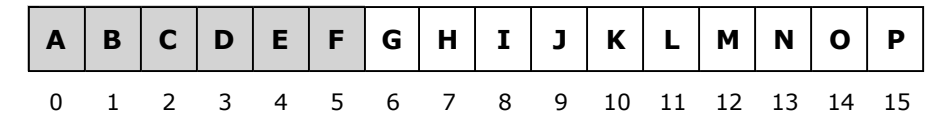

Figur 1.3.13 f): En tabell med bokstavene fra A til P

Vi starter med å snu rekkefølgen på elementene i tabellen. Det gir oss flg. resultat:

| 0 1 2 3 4 5 6 7 8 9 10 11 12 13 14 15 |  |  |  |  |  |  |  |  |
|---------------------------------------|--|--|--|--|--|--|--|--|

Figur 1.3.13 g): Rekkefølgen er snudd

Så snur vi rekkefølgen på de 10 første og deretter på de 16 - 10 = 6 siste:

|  | $G H I J K L M N O P A B C D E F$     |  |  |  |  |  |  |  |
|--|---------------------------------------|--|--|--|--|--|--|--|
|  | 0 1 2 3 4 5 6 7 8 9 10 11 12 13 14 15 |  |  |  |  |  |  |  |

Figur 1.3.13 h): Tabellen er rotert 10 enheter mot høyre

Hokus pokus og simsalabim. Tabellen har blitt rotert 10 enheter mot høyre. For å innse at dette alltid gir korrekt resultat er det enklest å tenke motsatt vei. Anta derfor at vi starter med resultatet, dvs. med at tabellen er blitt rotert 10 enheter mot høyre. De 6 siste elementene er da de som opprinnelig lå først. Snur vi disse kommer de som de 6 siste i en snudd tabell. Snur vi de 10 første kommer disse som de 10 første i en snudd tabell. Hvis vi så avslutter med å snu tabellen, vil vi dermed få den opprinnelige tabellen. Denne argumentasjonen gjelder generelt, dvs. ved rotasjon på et bestemt antall enheter i en vilkårlig tabell.

Vi snur en tabell eller et tabellinetvall ved hjelp av en serie ombyttinger. Da kan det være praktisk med en egen ombyttingsmetode. Kanskje du allerede har en metode (i samleklassen Tabell) som bytter om elementer i en char-tabell? Hvis ikke, er det enkelt å lage en:

```
public static void bytt(char[] a, int i, int j) 
 { 
 char temp = a[i]; a[i] = a[j]; a[j] = temp; 
 } 
            Programkode 1.3.13 f)
```
Følgende rotasjonsmetode bruker idéen over:

```
public static void rotasjon(char[] a, int d) // 2. versjon
 { 
 int n = a.length; 
 if (n < 2) return; // tomt eller en verdi
 if ((d %= n) < 0) d += n; // motsatt vei?
 for (int v = 0, h = n - 1; v < h; Tabell.bytt(a, v++, h--)); // snur a[a:n>
 for (int v = 0, h = d - 1; v < h; Tabell.bytt(a, v++, h--)); // snur a[0:d>
 for (int v = d, h = n - 1; v < h; Tabell.bytt(a, v++, h--)); // snur a[d:n>
 }
```
*Programkode* **1.3.13** *g)*

Med tanke på effektivitet ser vi på tabellaksesser. I bytt er det fire av dem. Vi snur en tabell (eller intervall) ved å bytte inntil vi kommer til midten. Hvis et intervall har lengde *k*, blir det dermed 4·(*k*/2) tabellaksesser. For en tabell med lengde *n*, blir det tilsammen tilnærmet lik 4*n* tabellaksesser i *Programkode* 1.3.13 *g)*. Dette er litt dårligere enn gjennomsnittet for metoden i *Programkode* 1.3.13 *d)*, men det brukes ingen hjelpetabell og det er fordelaktig.

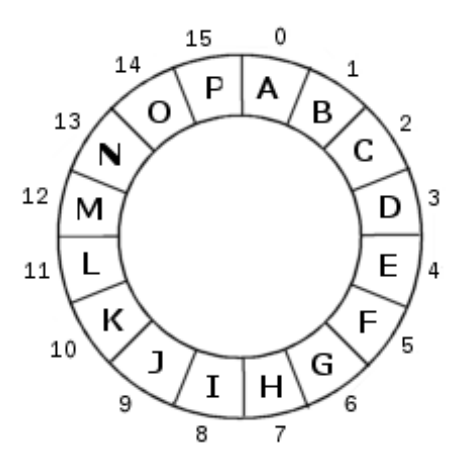

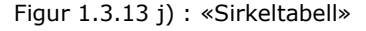

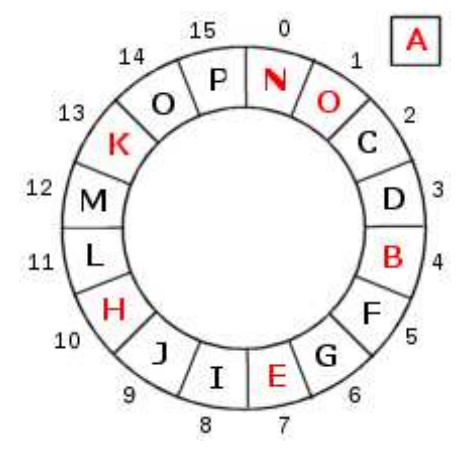

Figur 1.3.13 k) : «Sirkeltabell»

Det finnes flere måter å rotere en tabell uten bruk av hjelpetabell. Flg. idé gir ingen forbedring i effektiviteten i forhold til de to versjonene vi allerede har sett på, men har interessante egenskaper. Ta utgangspunkt i tabellen til venstre. Den er satt opp i sirkelform. Anta at den skal roteres 3 enheter mot høyre (med klokken):

Det kan gjøres ved flg. skritt: Først tar vi vare på det som ligger på indeks 0, dvs. *A*. Så flytter vi *N* på indeks 13 til indeks 0 (dvs. 3 enheter med klokken). Så *K* på indeks 10 til indeks 13, så *H* på indeks 7 til indeks 10, så *E* på indeks 4 til indeks 7 og så *B* på indeks 1 til indeks 4. Neste skritt er å flytte det som ligger 3 enheter mot klokken fra 1. Vi ser på figuren at det er *O* på indeks 14. Men 3 enheter mot klokken fra 1 er 1 − 3 = −2. Hvis en indeks på denne måten blir negativ, legger vi til 16, dvs. −2 + 16 = 14. Figuren rett til venstre viser det som har skjedd så langt.

Vi fortsetter med å flytte *L* på indeks 11 til indeks 14, osv. På denne måten får vi indeksene til tabellen i rekkefølgen: 0, 13, 10, 7, 4, 1, 14, 11, 8, 5, 2, 15 12, 9, 6, 3. Til slutt med vi legge inn *A* som vi tok vare på, på indeks 3.

Bruker vi i som indeks, vil oppdateringen av i bli slik:

 i -= enheter; **if** (i < 0) i += 16; Det er enkelt å lage kode som gjør det som vises i *Figur* 1.3.13 *k)* og fortsettelsen av det:

```
char[] c = "ABCDEFGHIJKLMNOP".toCharArray(); 
int d = 3; 
char temp = c[0]; // tar vare på verdien i indeks 0
for (int i = -d, j = 0; i != 0; i -= d) // stopper i 0
 { 
 if (i < 0) i += 16; // sjekker fortegnet til indeks i
  c[j] = c[i]; // kopierer
  j = i; // oppdaterer indeks j
 }
```

```
 c[d] = temp; // legger tilbake verdien
 System.out.println(Arrays.toString(c));
```
*// Utskrift: [N, O, P, A, B, C, D, E, F, G, H, I, J, K, L, M]*

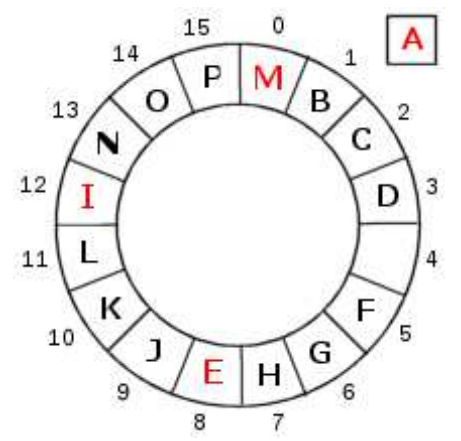

#### *Programkode* **1.3.13** *h)*

Figur 1.3.13 l) : «Sirkeltabell»

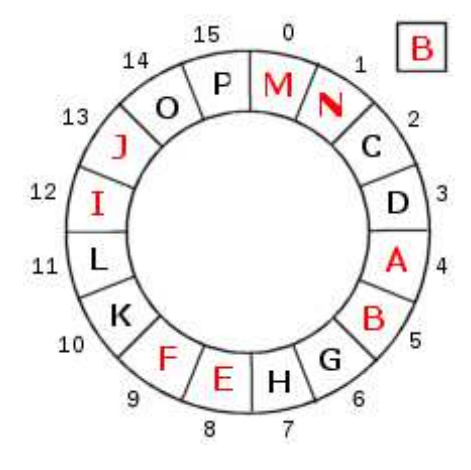

# Eksemplet over viser at en tabell med 16 verdier kan roteres 3 enheter med klokken ved å flytte én og én verdi. Men vil dette virke generelt? Vi gjentar dette, men nå med 4 enheter istedenfor 3. Start med *Figur* 1.3.13 *j)*. Som sist legges verdien i indeks 0 (bokstaven *A*) tilside.

Deretter flytter vi *M* i indeks 0 - 4 = 12 til indeks 0. Så bokstaven  $I$  i indeks  $12 - 4 = 8$  til indeks  $12$  og så bokstaven *E* i indeks 8 - 4 = 4 til indeks 8. Neste skritt skulle da ha vært å flytte bokstaven *M* i indeks 4 - 4 = 0 til indeks 4, men det blir galt. Bokstaven *M* har jo allerede blitt flyttet og skal ligge i indeks 0. Se *Figur* 1.3.13 *l)* til venstre. Bokstaven *A* skal isteden inn på indeks 4 for å få korrekt rotasjon. Men dette fører til at kun fire av tabellens 16 verdier har blitt flyttet dit de skal.

Vi kan få fullført dette ved å starte på nytt, men denne gangen på indeks 1. Dvs. verdien i indeks 1 (bokstaven *B*) legges tilside. Så flyttes bokstaven *N* i indeks 1 - 4 = 13 til indeks 1, så bokstaven *J* i indeks 13 - 4 = 9 til indeks 13, osv. til at bokstaven *B* som ble lagt til side, legges inn på indeks 1. Dette gir *Figur* 1.3.13 *m)* til venstre.

For å få flyttet alle bokstavene dit de skal, må dette gjøres to ganger til. Det som står igjen er å flytte de fire som starter med indeks 2 og til slutt de fire som starter med indeks 3. Hver runde som er gjennomført, kalles en sykel. Det betyr at med tabellengde 16 og rotasjon på 3 enheter

Figur 1.3.13 m) : «Sirkeltabell» ble det kun én sykel, men fire sykler når det er 4 enheter.

Det viser seg at antall sykler i en slik rotasjonsteknikk er det samme som største felles divisor for tabellens lengde (her 16) og rotasjonslengden (her 3 og 4). Største felles divisor for 16 og 3 er 1, mens største felles divisor for 16 og 4 er 4. Se *Avsnitt* 1.3.16.

```
public static int gcd(int a, int b) // Euklids algoritme
  { 
  return b == 0 ? a : gcd(b, a % b); 
  } 
 public static void rotasjon(char[] c, int d) // 3. versjon
  { 
  int n = c.length; if (n < 2) return; // ingen rotasjon
  if ((d %= n) < 0) d += n; // motsatt vei?
  int s = gcd(n, d); // største felles divisor
  for (int k = 0; k < s; k++) // antall sykler
   { 
    char verdi = c[k]; // hjelpevariabel
    for (int i = k - d, j = k; i != k; i -= d) // løkke
\{if (i < 0) i += n; // sjekker fortegnet til i
      c[j] = c[i]; j = i; // kopierer og oppdaterer j
     } 
     c[k + d] = verdi; // legger tilbake verdien
   } 
  } Programkode 1.3.13 i)
```
*Effektivitet* La n = c.length. Anta vi skal rotere 0 ≤ *d* < *n* enheter.

- I 1. versjon blir det  $2(n + d)$  tabellaksesser
- I 2. versjon blir det 4*n* tabellaksesser
- I 3. versjon blir det 2*n* tabellaksesser

Hvis *d* er liten i forhold til *n*, vil 1. versjon være mest effektiv. Men den har ulempen at det inngår en hjelpetabell. 3. versjon har færrest tabellaksesser, men der er det en del mer arbeid knyttet til hver aksess.

## **Oppgaver til Avsnitt 1.3.13**

- 1. Sjekk at >> bevarer fortegn. Det betyr at k >> 1 er positiv hvis k er positiv og negativ hvis k er negativ. Sjekk at >>> er annerledes. Dvs. k >>> 1 blir positiv hvis k er negativ.
- 2. Sjekk at k >> d alltid er lik k >> (d & 31) uansett hva slags verdier k og d har. Bruk f.eks. System.*out*.println(k >> d) og System.*out*.println(k >> (d & 31)). Bruk både små og store, posistive og negative verdier på k og d.
- 3. Lag kode for **public static void** *leftshift*(**int**[] a, **int** d). Den skal forskyve bitene d enheter mot venstre. Fra høyre skal det komme inn 0-er.
- 4. Gjør om *Programkode* 1.3.13 *d)* slik at tabellen b aldri er større enn (a.length + 1)/2. Hint: Hvis d er større enn (a.length + 1)/2, kan en isteden forskyve motsatt vei.
- 5. Lag en versjon av *Programkode* 1.3.13 *g)* der det brukes en int-tabell.
- 6. *Programkode* 1.3.13 *h)* virker når tabellen skal roteres 3 enheter. Det påstas senere at denne koden også vil fungere hvis antall enheter og tabellens lengde 16 er relativt primiske. Sjekk at dette stemmer ved velge antall enheter lik 1, 5, 7, 9, 11, 13 og 15.
- 7. La antallet enheter være 6 i *Programkode* 1.3.13 *h)*. Største felles divisor for 6 og 16 er 2. Sjekk at det da bare er annenhver bokstav som har blitt rotert 6 enheter.

# **1.3.14 Anvendelser: En tallmengde**

I mengder har vi begreper som *element* og *inklusjon* og operasjoner som *snitt* og *union*. Her skal vi bruke teknikker fra søking, sortering og fletting til å lage klassen Tallmengde med heltall som elementer og en sortert tabell som datastruktur. Java har allerede klassen BitSet for heltallsmengder (se *Avsnitt* 1.7.17). Der brukes en smartere teknikk, men den tillater ikke negative heltall. Vår klasse kan ha både positive og negative heltall og kan lett endres til mengder av elementer som kan ordnes (f.eks. tall, tegn og tegnstrenger). Klassen er konstant (eng: immutable). Dvs. at en mengde ikke kan endres når den først er opprettet.

Legg flg. klasse på filen Tallmengde.java under mappen hjelpeklasser:

```
public final class Tallmengde // legges på filen Tallmengde.java
{ 
 private final int[] a; // en heltallstabell
 // public Tallmengde() // standardkonstruktør
 // public Tallmengde(int[] b) // lager en mengde av b
 // public Tallmengde(Tallmengde B) // kopieringskonstruktør
 // public Tallmengde(int element) // mengde med ett element
 // private Tallmengde(int[] b, int n) // privat hjelpekonstruktør
 // public Tallmengde union(Tallmengde B) // returnerer unionen
 // public Tallmengde snitt(Tallmengde B) // returnerer snittet
 // public Tallmengde differens(Tallmengde B) // differensen
 // public Tallmengde xunion(Tallmengde B) // returnerer xunionen
 // public boolean erElement(int element) // er det element i mengden?
 // public boolean inklusjon(Tallmengde B) // er B delmengde?
 public boolean tom() { return a.length == 0; } // er mengden tom?
 public int antall() { return a.length; } // antallet i mengden
 // public boolean equals(Object o) // like mengder? 
 // public String toString() // for utskrift
 // public int[] tilTabell() // mengden som tabell
} 
           Programkode 1.3.14 a)
```
Klassen Tallmengde har én instansvariabel - en heltallstabell *a* som skal inneholde mengdens elementer. Den skal være sortert og ikke ha like verdier.

*Programkode* 1.3.14 *a)* over viser de konstruktørene og metodene klassen skal ha. De er, bortsett fra *tom*() og *antall*(), midlertidig kommentert vekk. En konstruktør (eng: constructor) har samme navn som klassen. Det er egentlig ikke en metode, men blir av og til omtalt som det. Objekter, dvs. instanser av en klasse, lages ved hjelp av konstruktører.

Alle klasser blir automatisk utstyrt med en *standardkonstruktør* (eng: default constructor). Den kalles også den *parameterløse* konstruktøren. Den kan brukes slik:

Tallmengde A = **new** Tallmengde();

Dette gir oss et objekt *A* der instansvariabelen *a* er satt til null. Dette kunne tolkes som en tom tallmengde. Men vi bestemmer imidlertid at en tallmengde er tom kun hvis den interne tabellen *a* er tom. For å få til det må vi selv programmere standardkonstruktøren:

```
public Tallmengde() // standardkonstruktør
 { 
  a = new int[0]; // en tom tabell
 } 
         Programkode 1.3.14 b)
```
Den normale måten å opprette en mengde på vil være ved hjelp av en tabell. F.eks. slik:

Tallmengde A = **new** Tallmengde(**new int**[] {1,3,5,2,4,6,1});

Dette svarer til en av de andre konstruktørene i Tallmengde. Den må lages litt robust siden parametertabellen kan være null, kan være usortert og ha like verdier (duplikater).

```
public Tallmengde (int[] b) 
 { 
 if (b == null) throw new IllegalArgumentException("Tabellen er null!"); 
  Tabell.innsettingssortering(b); // sorterer for sikkerhets skyld
 int antall = b.length == 0 ? 0 : 1; // for å få med det første elementet
 for (int i = 1; i < b.length; i++) // sammenligner
  { 
   if (b[i-1] \lt b[i]) b[antall++] = b[i]; } 
 a = Arrays.copyOf(b, antall); // a er nå korrekt
 } 
           Programkode 1.3.14 c)
```
I koden over blir tabellen b alltid sortert og da ved hjelp av *innsettingssortering*. Den brukes fordi det nok her vil handle om små tabeller og fordi den er effektiv hvis b allerede er sortert. Men den kan byttes ut f.eks. med *kvikksortering*. I for-løkken blir eventuelle like verdier (duplikater) fjernet. Vi burde kanskje teste på det først. Se *Oppgave* 1.

Vi trenger en *toString*-metode for å kunne sjekke at dette blir ok. Vi ønsker at utskriften skal ha *mengdeform*, dvs. hvis mengden har elementene 1, 2 og 3, skal utskriften bli {1,2,3}:

```
public String toString() // for utskrift
 { 
  StringJoiner s = new StringJoiner(",","{","}"); 
 for (int element : a) s.add(Integer.toString(element)); 
 return s.toString(); 
 } 
           Programkode 1.3.14 d)
```
Det som nå er laget kan testes ved hjelp av flg. kodebit:

```
 Tallmengde A = new Tallmengde(new int[] {1,3,5,2,4,6,1}); 
 Tallmengde B = new Tallmengde(new int[] {}); 
System.out.println("A = " + A + " B = " + B);// Utskrift: A = {1,2,3,4,5,6} B = {}
```
#### *Programkode* **1.3.14** *e)*

En kopieringskonstruktør (eng: copy constructor) lager en kopi av et objekt som allerede finnes. Hvis tallmengden *B* allerede eksisterer, lages *A* som en kopi av *B* på denne måten:

```
 Tallmengde A = new Tallmengde(B); // A blir en kopi av B
```
Kopieringskonstruktøren for *class Tallmengde* lages slik:

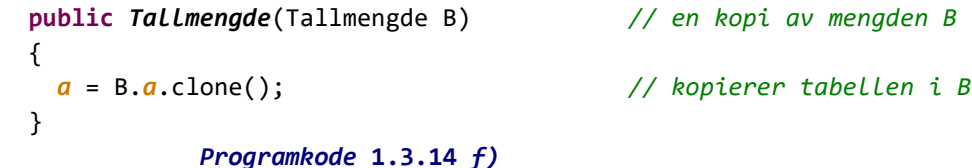

Konstruktøren i *Programkode* 1.3.14 *c)* lager en tallmengde ved hjelp av elementene i en tabell. Hvis vi var helt sikre på at parametertabellen var sortert stigende og uten duplikater, kunne vi lage konstruktøren mer effektiv. Flg. private konstruktør forutsetter at de *n* første elementene i parametertabellen *b* er sortert og er forskjellige. Disse *n* verdiene blir da elementene i den tallmengden som konstruktøren lager:

```
private Tallmengde(int[] b, int n) 
 { 
 a = Arrays.copyOf(b, n); // de n første verdiene i b
 } 
          Programkode 1.3.14 g)
```
Metodene *union* og *snitt* i Tallmengde kan lages ved hjelp av *union*- og *snitt*-metodene fra *Programkode* 1.3.11 *k)* og *m)* og den private konstruktøren fra *Programkode* 1.3.14 *g)*:

```
public Tallmengde union(Tallmengde B) // returnerer unionen
 { 
 int[] c = new int[antall() + B.antall()]; // en stor nok tabell
 int n = Tabell.union(a, B.a, c); // unionen
 return new Tallmengde(c,n); // privat konstruktør
 } 
public Tallmengde snitt(Tallmengde B) // returnerer snittet
 { 
 int[] c = new int[Math.max(antall(),B.antall())]; // en stor nok tabell
 int n = Tabell.snitt(a, B.a, c); // snittet
 return new Tallmengde(c,n); // privat konstruktør
 }
```
*Programkode* **1.3.14** *h)*

Flg. eksempel viser hvordan metodene kan brukes:

```
 Tallmengde A = new Tallmengde(new int[] {1,3,5,7,9}); // A = {1,3,5,7,9}
 Tallmengde B = new Tallmengde(new int[] {5,2,6,2,4,3,5}); // B = {2,3,4,5,6}
 Tallmengde C = A.union(B); // C = {1,2,3,4,5,6,7,9}
 Tallmengde D = A.snitt(B); // D = {3,5}
System.out.println("A = " + A + " B = " + B + " C = " + C + " D = " + D);
// Utskrift:
// A = {1,3,5,7,9} B = {2,3,4,5,6} C = {1,2,3,4,5,6,7,9} D = {3,5}
```

```
Programkode 1.3.14 i)
```
Resten av metodene som er satt opp i *Programkode* 1.3.14 *a)* tas som øvingsoppgaver.

# **Oppgaver til Avsnitt 1.3.14**

- 1. Konstruktøren i *Programkode* 1.3.14 *c)* fjerner eventuelle like verdier. Det normale er nok at parametertabellen b ikke har like verdier. Derfor vil det gjennomsnittlig bli mer effektivt hvis vi sjekker først om det er duplikater. Gjør det i konstruktøren!
- 2. Lag konstruktøren *Tallmengde(int element)*. Den skal lage en mengde som består av det ene elementet *element*.
- 3. Lag metoden *tilTabell*. Den skal returnere en kopi av klassens interne tabell.
- 4. Lag metoden *equals* i Tallmengde. Vi må først undersøke om mengden blir sammenlignet med seg selv, dvs. om parameteren *o* er lik *this*. Hvis ja, returneres *true*. Så må *o* konverteres. Hvis *o* ikke er en instans av Tallmengde, returneres *false*. Til slutt sjekkes det om tabellene er like.
- 5. Lag metoden *erElement* i Tallmengde. Den skal returnere *true* hvis parameteren *element* er element i mengden, og returnere *false* ellers. Bruk binærsøk!
- 6. Lag metoden *differens* i Tallmengde. Se hvordan *union* og *snitt* er laget! Benytt *differens*-metoden fra Oppgave 8 i *Avsnitt* 1.3.11. Husk at antallet i differensen *A* – *B* er mindre enn eller lik antallet i *A*.
- 7. Lag metoden *inklusjon* i Tallmengde. Benytt *inklusjon*-metoden fra Oppgave 9 i *Avsnitt* 1.3.11.
- 8. Vi kan lage *inklusjon* ved hjelp av *equals* og *snitt*. Mengden *B* vil være inkludert i *A* hvis *A* snitt *B* er lik *B*. Lag en versjon av *inklusjon* som bruker denne idéen.
- 9. Lag metoden *xunion* i Tallmengde. Se hvordan Benytt *xunion*-metoden fra Oppgave 10 i *Avsnitt* 1.3.11.
- 10. Metoden *xunion* kan lages ved hjelp av metodene *union* og *differens*. Vi har at *A* xunion *B* er lik (*A* – *B*) union (*B* – *A*). Lag en versjon av *xunion* som bruker denne idéen.
- 11. Metoden *xunion* kan lages ved hjelp av *union*, *snitt* og *differens*. Vi har at *A* xunion *B* er lik (*A* union *B*) – (*A* snitt *B*). Lag en versjon av *xunion* som bruker denne idéen.
- 12. Hvis en ønsker å lage en mengde som inneholder ett element i tillegg til en eksisterende mengde, kan det gjøres ved å lage en mengde med ett element og så ta unionen. Lag isteden metoden: **public** Tallmengde union(**int** element). Den skal gjøre det samme. Lag den så direkte som mulig! F.eks. ved først å søke etter verdien. Hvis den ikke er der, har vi innsettingspunktet. Bruk så den private konstruktøren til å lage en Tallmengde med plass til ett element mer. Flytt så på verdiene og sett inn det nye elementet.
- 13. Hvis en ønsker å lage en mengde som vi får ved å fjerne et element fra en eksisterende mengde, kan det gjøres ved å lage en mengde med ett element og så ta differensen. Lag isteden metoden: **public** Tallmengde differens(**int** element). Den skal gjøre det samme. Lag den så direkte som mulig!
- 14. Lag et program der du tester alle metodene i Tallmengde.

# **1.3.15 Dronninger på et sjakkbrett**

Et vanlig sjakkbrett har  $8 \times 8$  ruter. En dronning kan slå vertikalt, horisontalt og på skrå. *Problem*: Er det mulig å stille opp dronninger på 8 forskjellige ruter på brettet slik at ingen av

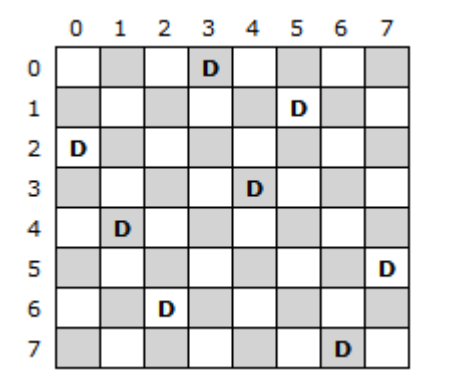

dem slår hverandre? *Figur* 1.3.15 *a)* til venstre viser et 8 × 8 brett. Bokstaven **D** brukes som symbol for en dronning. Vi ser fort at hver av de 8 radene og hver av de 8 kolonnene inneholder nøyaktig én dronning. En diagonal går nedover mot høyre (eller oppover mot venstre). Ingen av de 15 diagonalene har mer enn én dronning. En bidiagonal går nedover mot venstre (eller oppover mot høyre). Heller ingen av de 15 bidiagonalene inneholder mer enn én dronning. Dette betyr at i dronningoppstillingen på dette brettet er det ingen dronninger som slår hverandre. Vi kaller det derfor en *lovlig dronningoppstilling*.

I *Figur* 1.3.15 *a)* er både radene og kolonnene indeksert fra 0 til 7. Posisjonen til en rute er gitt ved tallparet ( *r* , *k* ) der *r* er rad- og *k* kolonneindeks. Ramser vi opp posisjonene radvis, ovenfra og nedover, til de rutene som inneholder dronninger, får vi (0,3), (1,5), (2,0), (3,4), (4,1), (5,7), (6,2) og (7,6). Ser vi på første tall i hvert par som en indeks, gir de andre tallene permutasjonen i *Figur* 1.3.15 *b)*.

Tabellen i *Figur* 1.3.15 *b)* har en permutasjon av tallene fra 0 til 7. Vi kan gå motsatt vei. En vilkårlig permutasjon av tallene fra 0 til 7, for eksempel 5, 2, 6, 3, 1, 4, 0, 7, kan tolkes som en oppstilling der hver rad og kolonne inneholder nøyaktig én dronning. For hvert tall i permutasjonen brukes tallets posisjon/indeks i permutasjonen som radindeks og tallet selv som kolonneindeks. Det gir rutene (0,5), (1,2), (2,6), (3,3), (4,1), (5,4), (6,0) og (7,7). I *Figur* 1.3.15 *c)* står det en D i hver av disse rutene.

Det er 8! = 40320 permutasjoner av tallene fra 0 til 7. Det er selvfølgelig ikke alle som gir en lovlig oppstilling. Vi fant at den i *Figur* 1.3.15 *a)* er lovlig. Men den i *Figur* 1.3.15 *c)* er ulovlig. Starter vi i øverste rad og går nedover ser vi at ingen av de fire første dronningene slår hverandre. Men den femte, den i rute (4,1), blir slått av dronningen i (0,5). På *Figur* 1.3.15 *c)* er diagonalen og bidiagonalen som dronningen i rute (0,5) behersker, markert med små røde prikker. Dronningen i rute (4,1) ligger på bidiagonalen. Vi ser også at dronningene i rute (6,0) og (7,7) står ulovlig. Begge kan begge slås av den i rute (3,3).

Vi har generelt at enhver lovlig dronningoppstilling representerer en permutasjon av tallene fra 0 til 7, men at det motsatte ikke er sant. For å avgjøre om en permutasjon representerer en lovlig en holder det å sjekke diagonalene og bidiagonalene. utasjon av tallene fra 0 til 7. I *Figur* 1.3.15 *c)* består diagonalen gjennom rute (0,5) av rutene (0,5), (1,6) og (2,7). Differensen mellom radindeks og kolonneindeks er lik –5 for alle disse rutene. Bidiagonalen gjennom rute (0,5) består av rutene (0,5), (1,4), (2,3), (3,2), (4,1) og (5,0). For disse er summen av radindeks og kolonneindeks lik 5. Disse observasjonen gir oss flg. setning:

*Setning 1.3.15 a) - Diagonal og bidiagonal To ruter (a , b) og (c , d) ligger på samme diagonal hvis og bare hvis a – b = c – d. To ruter (a , b) og (c , d) ligger på samme bidiagonal hvis og bare hvis a + b = c + d.*

4 5  $\circ$  $\mathbf{1}$  $\overline{2}$ 3 6 7 Figur 1.3.15 b) : En permutasjon

З 5  $\overline{0}$  $\overline{4}$  $\mathbf{1}$ 7 2 6

Figur 1.3.15 a) : En oppstilling

|   | 0 | 1 | 2 | з |   | 5 | 6 | 7 |
|---|---|---|---|---|---|---|---|---|
| 0 |   |   |   |   |   | D |   |   |
| 1 |   |   | D |   |   |   |   |   |
| 2 |   |   |   |   |   |   | D |   |
| 3 |   |   |   | D |   |   |   |   |
| 4 |   | D |   |   |   |   |   |   |
| 5 |   |   |   |   | D |   |   |   |
| 6 | D |   |   |   |   |   |   |   |
| 7 |   |   |   |   |   |   |   | D |
|   |   |   |   |   |   |   |   |   |

Figur 1.3.15 c) : En ny oppstilling

Anta at en permutasjon *p* er gitt og at dronningene er plassert på brettet i henhold til den. For hver dronning må vi sjekke om det er en dronning høyere opp på brettet (til venstre i *p*) som slår «vår» dronning på skrå. Til dette trengs to for-løkker - en yttre og en indre. Den yttre går nedover brettet (mot høyre i *p*) og den indre oppover brettet (til venstre i *p*) for å sjekke diagonalen og bidiagonalen (se *Setning* 1.3.15 *a*). Dette kan kodes slik:

```
public static boolean lovligOppstilling(int[] p) // p er en permutasjon
  { 
   for (int r = 1; r < p.length; r++) // r rad, p[r] kolonne
    { 
     int diff = r - p[r], sum = r + p[r]; // differens og sum
     for (int i = r - 1; i >= 0; i--) // radene oppover fra r
      { 
       if (sum == i + p[i] || diff == i - p[i])\{return false; // dronningen på (i,p[i]) slår dronningen på (r,p[r])
        } 
      } 
    } 
   return true; // vi har en lovlig oppstilling
  } 
            Programkode 1.3.15 a)
```
Ved hjelp av metodene *nestePermutasjon*() og *lovligOppstilling*() kan finne alle lovlige dronningoppstillinger på et  $8 \times 8$  brett:

```
int[] p = {0,1,2,3,4,5,6,7}; // første permutasjon
int antall = 0; // hjelpevariabel
do
 { 
 if (lovligOppstilling(p)) antall++; // sjekker permutasjonen
 } 
while (Tabell.nestePermutasjon(p)); // lager neste permutasjon
 System.out.println(antall); // Utskrift: 92
```

```
Programkode 1.3.15 b)
```
*Programkode* 1.3.15 *b)* er ikke spesielt effektiv. For det første finnes det langt bedre teknikker for å lage permutasjoner enn den i *nestePermutasjon*(). Hvis en permutasjon er «ulovlig», er det normalt heller ikke nødvendig å prøve den neste. Vi kan hoppe over mange før vi tester en ny en. Mer effektive teknikker (rekursjon i *Avsnitt* 1.5.6 og bitoperatorer i *Avsnitt* 1.7.16) tas opp andre steder. Her skal vi se på måter å redusere antallet permutasjoner som sjekkes.

I *Programkode* 1.3.15 *b)* starter vi med 0, 1, 2, 3, 4, 5, 6, 7. Metoden *lovligOppstilling*() oppdager med en gang at det ikke kan stå en dronning i rute (1,1) når det allerede står en i  $(0,0)$ . Vi kan dermed hoppe over de 6! = 720 permutasjonene som starter med 0, 1. Den første som starter med 0, 2 finner vi ved å snu rekkefølgen på tallene som kommer etter første posisjon der det ikke kan stå en dronning, dvs. ved å snu 2, 3, 4, 5, 6, 7. Det gir 0, 1, 7, 6, 5, 4, 3, 2. Dette er den siste permutasjonen som starter med 0, 1. Et nytt kall på metoden *nestePermutasjon*() vil gi den første som ikke starter med 0, 1, dvs. 0, 2, 1, 3, 4, 5, 6, 7. Dette gjelder generelt. Vi lager en ny versjon av metoden *lovligOppstilling*() og

nå med int som returtype. Hvis permutasjonen representerer en «lovlig» oppstilling skal 0 returneres. Hvis ikke skal posisjonen til den første dronningen som står «ulovlig», returneres:

```
public static int lovligOppstilling(int[] p) // p er en permutasjon
 { 
 for (int r = 1; r < p.length; r++) // r rad, p[r] kolonne
  { 
   int diff = r - p[r], sum = r + p[r]; // differens og sum
   for (int i = r - 1; i >= 0; i--) // radene oppover fra r
     if (sum == i + p[i] || diff == i - p[i]) return r; // ulovlig
  } 
 return 0; // lovlig oppstilling
 } 
          Programkode 1.3.15 c)
```
Metoden over gir oss posisjonen til den første dronningen som er «feilplassert». Da snur vi tallene i permutasjonen etter denne posisjonen (se *Programkode* 1.3.1 *a* ). Vi kommer her til å lage mange forskjellige metoder i tilknytning til «Dronningproblemet». Da er det gunstig å samle dem i en egen klasse, dvs. klassen Dronning. Metoden i *Programkode* 1.3.15 *c)* hører hjemme der. I tillegg lager vi en egen *antall*-metode som bruker teknikken beskrevet over:

```
public class Dronning 
{ 
 // Legg metoden fra Programkode 1.3.15 c) inn her!
 public static int antallLovlige(int n) 
  { 
   int[] p = new int[n];for (int i = 0; i < n; i++) p[i] = i; // 0, 1, 2, . . . , n-1
   int antall = 0; 
   while (true) 
    { 
     int r = lovligOppstilling(p); // Programkode 1.3.15 c)
     if (r == 0) antall++; 
     else Tabell.snu(p,r + 1); // Programkode 1.3.1 a
     if (Tabell.nestePermutasjon(p) == false) // Programkode 1.3.1 b)
       return antall; 
    } 
  } 
} // Dronning
                Programkode 1.3.15 d)
```
Metoden *antallLovlige*() i Dronning teller opp de «lovlige» på en vesentlig mer effektiv måte. Den er god nok til å finne antallet også for større brett enn  $8 \times 8$ . F.eks. kan vi finne svarene for brett opp til og med  $14 \times 14$  brett uten at det går så mange sekunder. Men som nevnt skal vi lage enda mer effektive løsninger i *Avsnitt* 1.5.6 og i *Avsnitt* 1.7.16.

Flg. kode finner antallet «lovlige» dronningoppstillinger for *n* × *n* brett for *n* lik 8 til 14:

```
for (int n = 2; n < 15; n++) 
   System.out.print(Dronning.antallLovlige(n) + " ");
```
### *// Utskrift: 0 0 2 10 4 40 92 352 724 2680 14200 73712 365596*

### *Programkode* **1.3.15** *e)*

*Halvering* Det er mulig på enkel måte å halvere antallet permutasjoner som må undersøkes. Gitt de to permutasjonene 0, 4, 7, 5, 2, 6, 1, 3 og 7, 3, 0, 2, 5, 1, 6, 4. Flg. to sjakkbrett viser hvilke dronningoppstillinger som de to representerer:

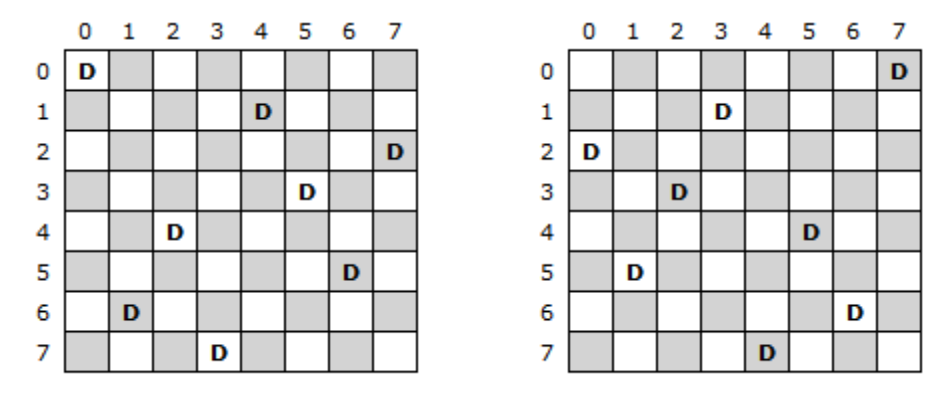

Figur 1.3.15 d) : En oppstilling (venstre) og dens vertikale speiling (høyre)

Brettet til venstre i *Figur* 1.3.15 *d)* viser oppstillingen som hører til permutasjonen 0, 4, 7, 5, 2, 6, 1, 3 og brettet til høyre den som hører til 7, 3, 0, 2, 5, 1, 6, 4. Begge er «lovlige» oppstillinger. Det spesielle er imidlertid at den til høyre er en speiling om den vertikale midtlinjen på brettet av den til venstre. Dette gjelder generelt: Hvis en permutasjon som starter med 0, 1, 2 eller 3 gir en «lovlig» oppstilling, så får vi en ny en hvis den første speiles vertikalt. Det betyr at vi kan nøye oss med å se på de permutasjonene som starter med 0, 1, 2 eller 3, og så gange det antallet vi finner med 2.

Med et generelt *n* × *n* - brett må vi imidlertid være litt mer nøye. Argumentasjonen over gjelder hvis *n* er et partall. Men hvis *n* er et oddetall, får brettet en kolonne på midten. En vertikal speiling av en oppstilling med øverste dronning på midten, vil fortsatt ha øverste dronning på midten. Men hvis den nest øverste dronningen på en «lovlig» oppstilling står til venstre for midten, vil den komme til til høyre for midten etter en slik speiling. Dermed kan vi nøye oss med i dette tilfellet å se på de permutasjonene der nest øverste dronning står til venstre for midten og så gange antallet «lovlig» oppstillinger vi finner med 2.

Flg. nye versjon av metoden *antallLovlige*() bruker idéen fra diskusjonen over:

```
public static int antallLovlige(int n) // ny versjon
 { 
 int[] p = new int[n]; // plass til n tall 
 for (int i = 0; i < n; i++) p[i] = i; // 0, 1, 2, . . . , n-1
 int antall = 0, m = n / 2; // m er midt på brettet
 boolean odd = (n & 1) != 0; // n odd eller lik
 while (p[0] < m || (odd && p[0] == m && p[1] < m))
  { 
   int r = lovligOppstilling(p); // sjekker 
   if (r == 0) antall++; // en til som er lovlig
   else Tabell.snu(p,r + 1); 
    Tabell.nestePermutasjon(p); // ny permutasjon
  } 
 return antall * 2; // tar med speilingene
```
#### *Programkode* **1.3.15** *f)*

}

Denne nye versjonen av *antallLovlige*() er omtrent dobbelt så rask. Se *Oppgave* 6.

*Ekvivalensklasser Figur* 1.3.17 *b)* viser at hvis en «lovlig» oppstilling (permutasjonen 0, 4, 7, 5, 2, 6, 1, 3) speiles om brettets vertikale midtlinje, får vi en ny «lovlig» oppstilling (7, 3, 0, 2, 5, 1, 6, 4). Men vi kan også speile horisontalt (om den horisontale midtlinjen), diagonalt og bidiagonalt. Videre kan vi rotere om brettes sentrum − 90°, 180° eller 270°. Hvis vi starter med 0, 4, 7, 5, 2, 6, 1, 3, får vi dermed flg. «lovlige» oppstillinger:

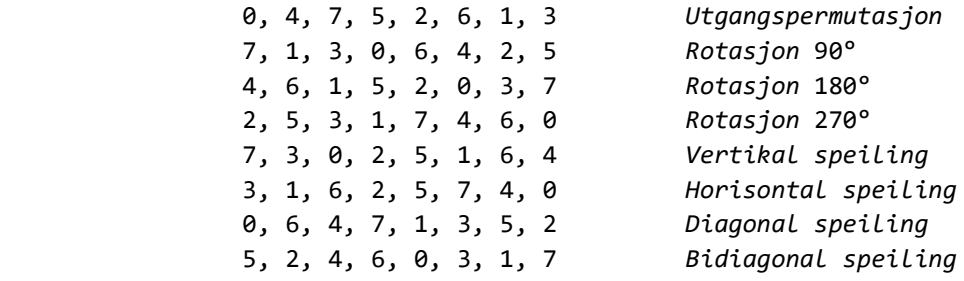

*Figur* 1.3.15 *e) : Rotasjoner og speilinger*

*Figur* 1.3.15 *e)* viser at én «lovlig» oppstilling kan gi opptil syv nye ved å utføre rotasjoner og speilinger. De åtte kalles *permutasjonstransformasjoner* eller bare *transformasjoner*.

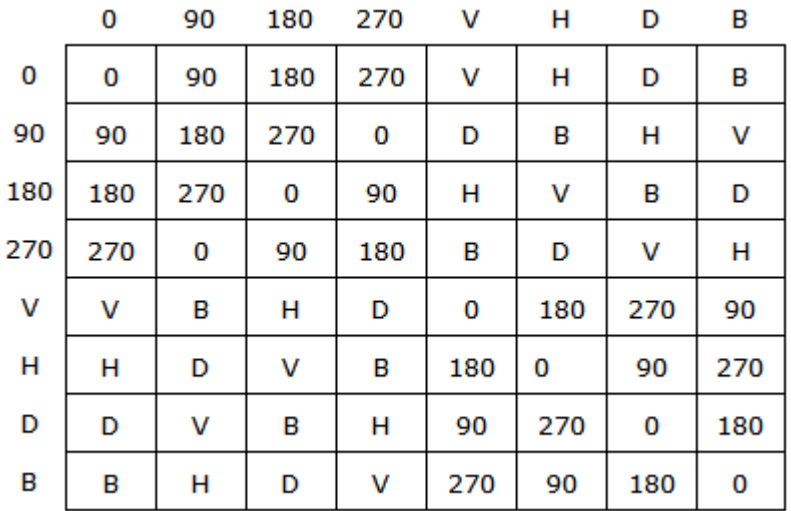

Figur 1.3.15 f) : En oversikt over permutasjonstransformasjoner

I tabellen over betyr 0, 90, 180 og 270 rotasjoner og *V*, *H*, *D* og *B* henholdsvis vertikal, horisontal, diagonal og bidiagonal speiling. Tar vi raden for 90° rotasjon og kolonnen for vertikal speiling (*V*), sier tabellen at det å rotere 90° og så speile vertikalt, er det samme som kun å speile diagonalt (*D*). Tabellen viser resultatet av alle mulige sammensetninger av to transformasjoner. F.eks. vil en horisontal speiling etterfulgt av en diagonal speiling gi samme resultat som en 90° rotasjon. Legg merke til at tabellen ikke er symmetrisk om hoveddiagonalen. Det betyr at det å bytte rekkefølgen på to transformasjoner kan gi et annet resultat. Som nevnt over blir en horisontal og så en diagonal speiling, det samme som en rotasjon på 90°. Men motsatt vei, dvs. en diagonal og så en horisontal speiling blir det samme som en rotasjon på 270°.

La *p* og *q* være to permutasjoner. Vi sier at *p* er relatert til *q* hvis vi kan få *q* ved å anvende en av de åtte transformasjonene på *p*. Dette blir en ekvivalensrelasjon. Den er åpenbart refleksiv siden vi kan få *p* ved å rotere *p* en vinkel på 0° (identitetstransformasjonen). La *q*

være relatert til *p*, dvs. det finnes en transformasjon *T* slik at *T(p)* = *q*. Da finnes det også en transformasjon *S* slik at *S(q)* = *p*. Hvis *T* er en speiling, vil *S* = *T* fungere, og hvis *T* er en rotasjon, velger vi en rotasjon *S* slik at det tilsammen blir 360 grader. Det betyr at relasjonen er symmetrisk. La så *p* være relatert til *q* og *q* relatert til *r*. Det betyr at det finnes transformasjoner *T* og *S* slik at *T(p)* = *q* og *S(q)* = *r*. Men tabellen i *Figur* 1.3.15 *f)* viser at uansett hva *T* og *S* er, så kan sammensetingen *S* º *T* erstattes av en enkelt transformasjon. Det betyr at *p* og *r* er relatert. Med andre ord er relasjonen transitiv.

Relasjonen definert ovenfor er en ekvivalensrelasjon på mengden av permutasjoner. Det betyr at permutasjonene kan deles opp i ekvivalensklasser.

*Definisjon 1.3.15 a) – Ekvivalens To «lovlige» oppstillinger er ekvivalente hvis de hører til samme ekvivalensklasse, dvs. hvis vi kan få den ene fra den andre ved en rotasjon eller speiling.*

Vi fant at et  $8 \times 8$  – brett har 92 forskjellige løsninger. Spørsmålet er nå hvor mange forskjellige ekvivalensklasser det er for disse 92 løsningene?

Vi har sett at ekvivalensklassen til 0, 4, 7, 5, 2, 6, 1, 3 inneholder 8 ulike permutasjoner. Da kunne man lett tro at vi finner antallet ekvivalensklasser ved å dele 92 med 8. Men det regnestykket går ikke opp. Det viser seg at det er 12 ekvivalensklasser. Det er 11 som alle inneholder 8 permutasjoner og en som inneholder 4. Det gir  $11 \cdot 8 + 4 = 92$ . Permutasjonen 2, 4, 1, 7, 0, 6, 3, 5 representerer en «lovlig» oppstilling. Men dens ekvivalensklasse inneholder bare 4 permutasjoner. Vi får samme permutasjon enten vi speiler permutasjonen 2, 4, 1, 7, 0, 6, 3, 5 vertikalt eller horisontalt. Se *Oppgave* 8.

Noen av transformasjonene har enkel kode. Vertikal speiling er kanskje den enkleste. Hvis vi på et 8 × 8 – brett har en dronning i en rute med *r* og *k* som rad- og kolonneindeks, vil den ved en vertikal speiling havne på samme rad, men med kolonneindeks lik 7 – *k*. F.eks. vil en dronning i rute (0,2) speiles til (0,5) der 5 = 7 – 2. På et *n* × *n* – brett vil rute (*r* , *k*) speiles til rute (*r* , *n* – 1 – *k*). De andre transformasjonene er litt mer kompliserte å lage, men med litt prøving og feiling finner en fort hvordan de må lages. Flg. metoder legges i klassen Dronning:

```
public static int[] rotasjon90(int[] p) // rotasjon 90 grader
 { 
 int n = p.length; int[] q = new int[n]; 
 for (int i = 0; i < n; i++) q[p[i]] = n - 1 - i; 
 return q; 
 } 
public static int[] rotasjon180(int[] p) // rotasjon 180 grader
 { 
 int n = p.length; int[] q = new int[n]; 
 for (int i = 0; i < n; i++) q[n - 1 - i] = n - 1 - p[i];return q; 
 } 
public static int[] rotasjon270(int[] p) // rotasjon 270 grader
 { 
 int n = p. length; int[] q = new int[n];
 for (int i = 0; i < n; i++) q[n - 1 - p[i]] = i;
 return q; 
 } 
public static int[] vertikal(int[] p) // vertikal speiling
```

```
 { 
   int n = p. Length; int[1] a = new int[n];for (int i = 0; i < n; i++) q[i] = n - 1 - p[i];
   return q; 
  }
 public static int[] horisontal(int[] p) // horisontal speiling
\{int n = p. length; int[] q = new int[n];
   for (int i = 0, j = n - 1; i < n;) q[i++] = p[j--];
   return q; 
  } 
 public static int[] diagonal(int[] p) // diagonal speiling
 { 
   int n = p.length; int[] q = new int[n]; 
   for (int i = 0; i < n; i++) q[p[i]] = i; 
   return q; 
  } 
 public static int[] bidiagonal(int[] p) // bidiagonal speiling
  { 
   int n = p.length; int[] q = new int[n]; 
   for (int i = 0; i \lt n; i+1) q[n - 1 - p[i]] = n - 1 - i;
   return q; 
  } 
             Programkode 1.3.15 g)
```
Flg. eksempel viser hvordan rotasjons- og speilingsmetodene kan brukes:

**int**[] p = {0,4,7,5,2,6,1,3}; String p90 = Arrays.*toString*(Dronning.*rotasjon90*(p)); String pD = Arrays.*toString*(Dronning.*diagonal*(p)); System.*out*.println( $p90 + " " + pD$ ); *// Utskrift: [7, 1, 3, 0, 6, 4, 2, 5] [0, 6, 4, 7, 1, 3, 5, 2]*

```
Programkode 1.3.15 h)
```
Metoden *antallLovlige*() finner alle «lovlige» oppstillinger på et *n* × *n* – brett. Målet nå er å finne de som er «ekte» forskjellige, dvs. antall ekvivalensklasser. Permutasjonene genereres i leksikografisk rekkefølge. Av de ekvivalente kommer derfor den «minste» først. Dermed kan vi for hver permutasjon avgjøre om det er den første av de som er ekvivalente eller ikke. For hver permutasjon *p* utfører vi de syv transformasjonene og hvis en av dem gir en som kommer før *p* leksikografisk, må vi ha fått den tidligere. Dermed kan vi la være å telle opp *p* siden en som er ekvivalent allerede er registert.

Vi trenger en metode som avgjør om en permutasjon *p* er lik eller kommer foran en permutasjon *q leksikografisk*. Flg. metode returnerer *true* hvis det er tilfellet og *false* ellers. Metoden skal ligge i klassen Dronning:

```
public static boolean foran(int[] p, int[] q) 
 { 
  for (int i = 0; i < p.length; i++) 
   {
```
```
if (p[i] < q[i]) return true; // p kommer foran q
   else if (p[i] > q[i]) return false; // q kommer foran p
  } 
 return true; // p og q er like
 } 
         Programkode 1.3.15 i)
```
Vi trenger i tillegg en metode som avgjør om en permutasjon *p* er først av de permutasjonene som den er ekvivalent med:

```
public static boolean førstLeksikografisk(int[] p) 
  { 
   return
 foran(p,rotasjon90(p)) // roterer 90 grader
 && foran(p,rotasjon180(p)) // roterer 180 grader
 && foran(p,rotasjon270(p)) // roterer 270 grader
 && foran(p,vertikal(p)) // speiler vertikalt
 && foran(p,horisontal(p)) // speiler horisontalt>
 && foran(p,diagonal(p)) // speiler diagonalt
    && foran(p,bidiagonal(p)); // speiler bidiagonalt
  } 
            Programkode 1.3.15 j)
```
En metode som finner antallet unike «lovlige» oppstillinger på et *n* × *n* – brett kan lages ved hjelp av en liten endring i metoden *antallLovlige*() :

```
public static int antallEkvivalensklasser(int n) 
 { 
 int[] p = new int[n]; // plass til n tall 
 for (int i = 0; i < n; i++) p[i] = i; // 0, 1, 2, . . . , n-1
 int antall = 0, m = n / 2; // m er midt på brettet
 boolean odd = (n & 1) != 0; // n odd eller lik
 while (p[0] < m | | (odd 8& p[0] == m 8& p[1] < m)) { 
   int r = lovligOppstilling(p); // sjekker permutasjonen
   if (r == 0) { 
     if (førstLeksikografisk(p)) antall++; // telles med
    } 
   else Tabell.snu(p,r + 1); 
    Tabell.nestePermutasjon(p); // ny permutasjon
  } 
 return antall; 
 }
```
*Programkode* **1.3.15** *k)*

Flg. eksempel viser hvordan metoden *antallEkvivalensklasser*() kan brukes:

```
for (int n = 2; n < 15; n++) 
   System.out.print(Dronning.antallEkvivalensklasser(n) + " "); 
// Utskrift: 0 0 1 2 1 6 12 46 92 341 1787 9233 45752
```
## *Programkode* **1.3.15** *l)*

Utskriften over viser at tilfellet *n* = 8 gir 12 som resultat.

*Konklusjon* Teknikkene i dette avsnittet finner korrekte løsninger, men kan som nevnt effektiviseres. Dette tas opp i *Avsnitt* 1.5.6 der det brukes rekursjon og i *Avsnitt* 1.7.16 der det brukes både rekursjon og bitoperatorer.

## **Oppgaver til Avsnitt 1.3.15**

- 1. Søk på internett etter informasjon om dronningproblemet. Bruk f.eks. *eight queens* som søkeord. Antallet lovlige dronningoppstillinger er kjent for brett opp til størrelse 25  $\times$  25. Les på internett om hvordan man løste dette for et 25  $\times$  25 – brett.
- 2. På et  $3 \times 3$  brett er det ingen lovlige oppstillinger. Siekk at det stemmer!
- 3. På et  $4 \times 4$  brett er det kun to lovlige oppstillinger. Finn dem!
- 4. Hvilke av flg. permutasjoner utgjør lovlige dronningoppstillinger på et  $6 \times 6$  brett: *i)* 1, 3, 0, 2, 4, 5 *ii)* 1, 3, 5, 0, 2, 4 *iii)* 3, 0, 4, 1, 5, 2
- 5. Hvilke av flg. permutasjoner utgjør lovlige dronningoppstillinger på et  $8 \times 8$  brett: *i)* 1, 3, 0, 6, 4, 2, 5, 7 *ii)* 2, 0, 6, 4, 7, 1, 3, 5 *iii)* 3, 0, 2, 5, 1, 6, 4, 7 *iv)* 5, 7, 1, 3, 0, 6, 4, 2
- 6. Flytt klassen Dronning over til deg. Legg så inn den versjonen av *lovligOppstilling*() som står i *Programkode* 1.3.15 *c)*. Lag så et program med *Programkode*1.3.15 *e)* og ta tiden det bruker. Bruk deretter den versjonen av *lovligOppstilling*() som står i *Programkode* 1.3.15 *f)*. Ta tiden. Går det fortere?
- 7. Lag en metoden public static int[] førsteLovlige(int n) i klassen Dronning. Den skal returere den første permutasjonen (i *leksikografisk* rekkefølge) som representerer en «lovlig» dronningoppstilling på et *n* × *n* − brett. Finn så disse permutasjonene for *n* fra 4 til 14.
- 8. Permutasjonen  $p = 0, 2, 4, 1, 3$  utgjør en lovlig dronningoppstilling på et  $5 \times 5$  brett. Finn f.eks. ved hjelp av tegninger hvilke permutasjoner vi får når *p* roteres på de tre måtene og speiles på de fire måtene. Hva blir det hvis *p* isteden er lik 1, 4, 2, 0, 3?
- 9. La *p* = 2, 4, 1, 7, 0, 6, 3, 5 dvs. et 8 × 8 brett. Gjør som i *Oppgave* 8.
- 10. Tabellen i *Figur* 1.3.15 *f)* viser resultatet av å sette sammen to og to transformasjoner. Det påstås f.eks. at en horisontal speiling etterfulgt av en diagonal speiling er det samme som en rotasjon på 90 grader og at hvis rekkefølgen byttes blir det lik en rotasjon på 270 grader. Tegn et brett med en oppstilling og sjekk at disse påstandene stemmer.
- 11. Legg alle transformasjonsmetodene fra *Programkode* 1.3.15 *g)* inn i klassen Dronning. Kjør så *Programkode* 1.3.15 *h)*. Tegn et 8 × 8 – brett og sjekk at det som kommer som utskrift er korrekt. Gjør det samme med noen av de andre transformasjonene.
- 12. Lag kode som skriver ut de 12 unike løsningene for et  $8 \times 8$  brett, dvs. en permutasjon fra hver av de 12 ekvivalensklassene. Hver av dem skal være den som kommer først *leksikografisk*.

## **1.3.16 Algoritmeanalyse**

- 1. Binærsøk antall sammenligninger er i pdf-format.
- 2. Partisjonering antall ombyttinger er i pdf-format.
- 3. Rotasjonssykler er i pdf-format.
- 4. Kvikksortering er i pdf-format.

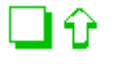

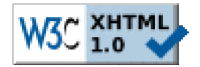

Copyright © Ulf Uttersrud, 2021. All rights reserved.